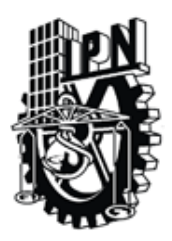

Instituto Politécnico Nacional

Centro de Investigación en Computación

Secretaría de Investigación y Posgrado

**Extracción de rasgos de imágenes de tortillas de maíz de diferentes niveles de productores para su caracterización inductiva**

## T E S I S

QUE PARA OBTENER EL GRADO DE MAESTRO EN CIENCIAS EN INGENIERÍA DE CÓMPUTO CON OPCIÓN EN SISTEMAS DIGITALES

## P R E S E N TA

#### Ing. Oscar Manuel Rojas Padilla

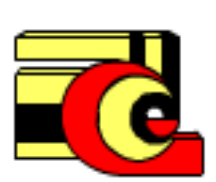

DIRECTOR (ES) DE TESIS: Dr. Herón Molina Lozano Dr. Marco Antonio Moreno Armendáriz

**MÉXICO, D.F., Noviembre de 2011**

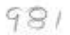

**SIP-14 BIS** 

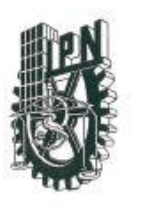

#### INSTITUTO POLITÉCNICO NACIONAL SECRETARÍA DE INVESTIGACIÓN Y POSGRADO

#### ACTA DE REVISIÓN DE TESIS

siendo las 10:00 horas del día 30 del mes de En la Ciudad de México, D.F. junio de 2011 se reunieron los miembros de la Comisión Revisora de la Tesis, designada por el Colegio de Profesores de Estudios de Posgrado e Investigación del:

#### Centro de Investigación en Computación

para examinar la tesis titulada:

"Extracción de rasgos de imágenes de tortillas de maiz de diferentes niveles de productores para su caracterización inductiva"

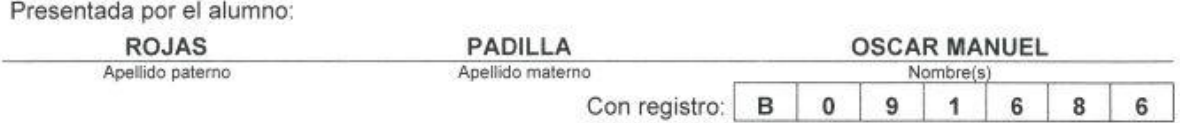

aspirante de: MAESTRÍA EN CIENCIAS EN INGENIERÍA DE CÓMPUTO CON OPCIÓN EN SISTEMAS DIGITALES Después de intercambiar opiniones los miembros de la Comisión manifestaron APROBAR LA TESIS, en virtud de que satisface los requisitos señalados por las disposiciones reglamentarias vigentes.

#### LA COMISIÓN REVISORA

Directores de tesis

Dr. Herón Molina Lozano

Dr. Sergio Suárez Guerra

Dr. Marco Antonio Moreno Armendáriz

Dr. Óscar Camacho Nieto

Dr. Salvador Godoy Calderón

PRESIDENTE DEL COLEGIO DE PROFESORES MESTITUTO POLITECNECO NACIONAL 2 送信手続は00 **CENTRE** Affonso Villa Vargas Luis

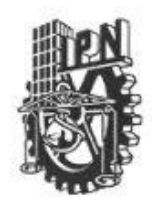

## **INSTITUTO POLITÉCNICO NACIONAL**

SECRETARÍA DE INVESTIGACIÓN Y POSGRADO

#### CARTA CESIÓN DE DERECHOS

En la Ciudad de México el día 1° del mes de Julio del año 2011, el que suscribe Oscar Manuel Rojas Padilla alumno del Programa de Maestría en Ciencias en Ingeniería de Cómputo con Especialidad en Sistemas Digitales con número de registro B091686 adscrito a Laboratorio de Microtecnología y Sistemas Embebidos , manifiesta que es autor intelectual del presente trabajo de Tesis bajo la dirección de Dr. Herón Molina Lozano y Dr. Marco Antonio Moreno Armendáriz y cede los derechos del trabajo intitulado Extracción de rasgos de imágenes de tortillas de maíz de diferentes niveles de productores para su caracterización inductiva, al Instituto Politécnico Nacional para su difusión, con fines académicos y de investigación.

Los usuarios de la información no deben reproducir el contenido textual, gráficas o datos del trabajo sin permiso expreso del autor y/o director del trabajo. Este puede ser obtenido escribiendo a la siguiente dirección\_oscarrjs@gmail.com. Si el permiso se otorga, el usuario deberá dar el agradecimiento correspondiente y citar la fuente del mismo.

Oscar Manuel Rojas Padilla

#### <span id="page-6-0"></span>**Resumen**

En este trabajo de tesis se desarrolló un método que permite cuantificar las características organolépticas visuales en tortillas elaboradas por tres diferentes productores, utilizando técnicas de Inteligencia Artificial, como son la visión por computadora y el aprendizaje inductivo. A partir de los rasgos característicos que fueron extraídos de las imágenes de las tortillas, se pudieron construir reglas de solución que caractericen las tres distintas producciones. Con éstas se comprueba que es posible establecer un método de evaluación de calidad basada en características visuales, las cuales, debido a su naturaleza subjetiva en la actualidad no son consideradas en los análisis de calidad, ni tampoco en el establecimiento de estándares de este producto.

En esta investigación se propone, utilizando la transformación morfológica acierta-o-falla, la extracción de píxeles de frontera; y con una única operación extraer todos los píxeles vecinos sin importar el valor de las vecindades. Por su parte para el aprendizaje inductivo fue implementada la técnica conocida como BOUNDSTAR. Para conformar las reglas de conocimiento inicial, y a partir de ellas construir las reglas de aprendizaje, se propusieron tres tipos de características que fueron extraídas de las imágenes de las tortillas: color, forma y textura. Para determinar las características de forma se propone un método de análisis de las formas circulares; el método propuesto es invariante a rotación, escala y traslación. Cabe destacar que este método puede ser utilizado para medir las características de otros alimentos o incluso de formas no necesariamente circulares.

Con el análisis de 300 imágenes fueron halladas las reglas de aprendizaje, con las que se caracteriza la producción de los tres distintos productores. La evaluación de dichas reglas fue realizada mediante la clasificación de un nuevo lote de 300 imágenes (100 imágenes por productor), y que fueron clasificadas con respecto al aprendizaje obtenido. Los resultados de este trabajo reportan eficiencias que en un rango comprendido entre 93% y 100% en la caracterización de las tortillas de cada productor.

#### <span id="page-7-0"></span>**Abstract**

In this thesis using Artificial Intelligence techniques such as computer vision and inductive learning was developed a method to quantify visual organoleptic characteristics of three different tortilla producers. Using characteristic features, extracted from tortilla's images, solution rules were constructed for characterize each producer; with this rules founded is possible to establish a quality assessment method based on visual features, which due to its subjectivity nature are not currently used in quality analysis and much less are considered in setting standards of this product.

This research proposes the extraction of border píxels, using a morphological Hit-Miss transformation, and with a unique operation extract all of them no matter the value of the neighbors. By other hand for the inductive learning the BOUNDSTAR technique is implemented. For constructing the initial knowledge rules three type of characteristics where proposed: color, shape and texture. For detect the shape characteristics an analysis for circular shapes method is proposed, the results are invariant to rotation, growth and translation. Note that this method can be used for measure characteristics of other foods or even of shapes not necessarily circular.

With the analysis of another 300 images were found the learning rules, which characterize the three producer's production. The evaluation of these rules was made using a new 300 images batch (100 images per producer), which were classified with respect to the learnt rule; the obtained results report efficiencies from 93% to 100% in the characterization of each producer.

#### **Índice de Contenido**

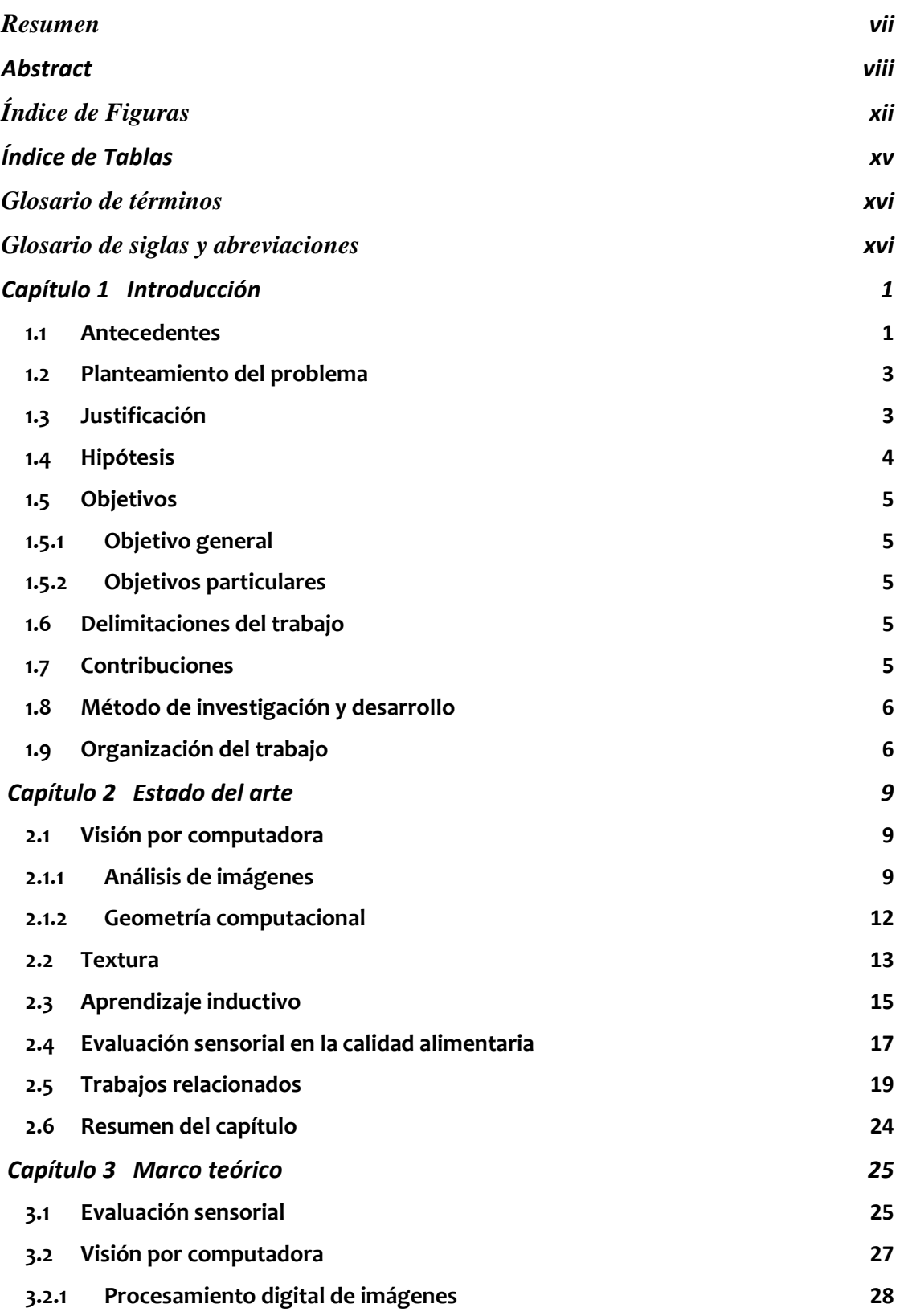

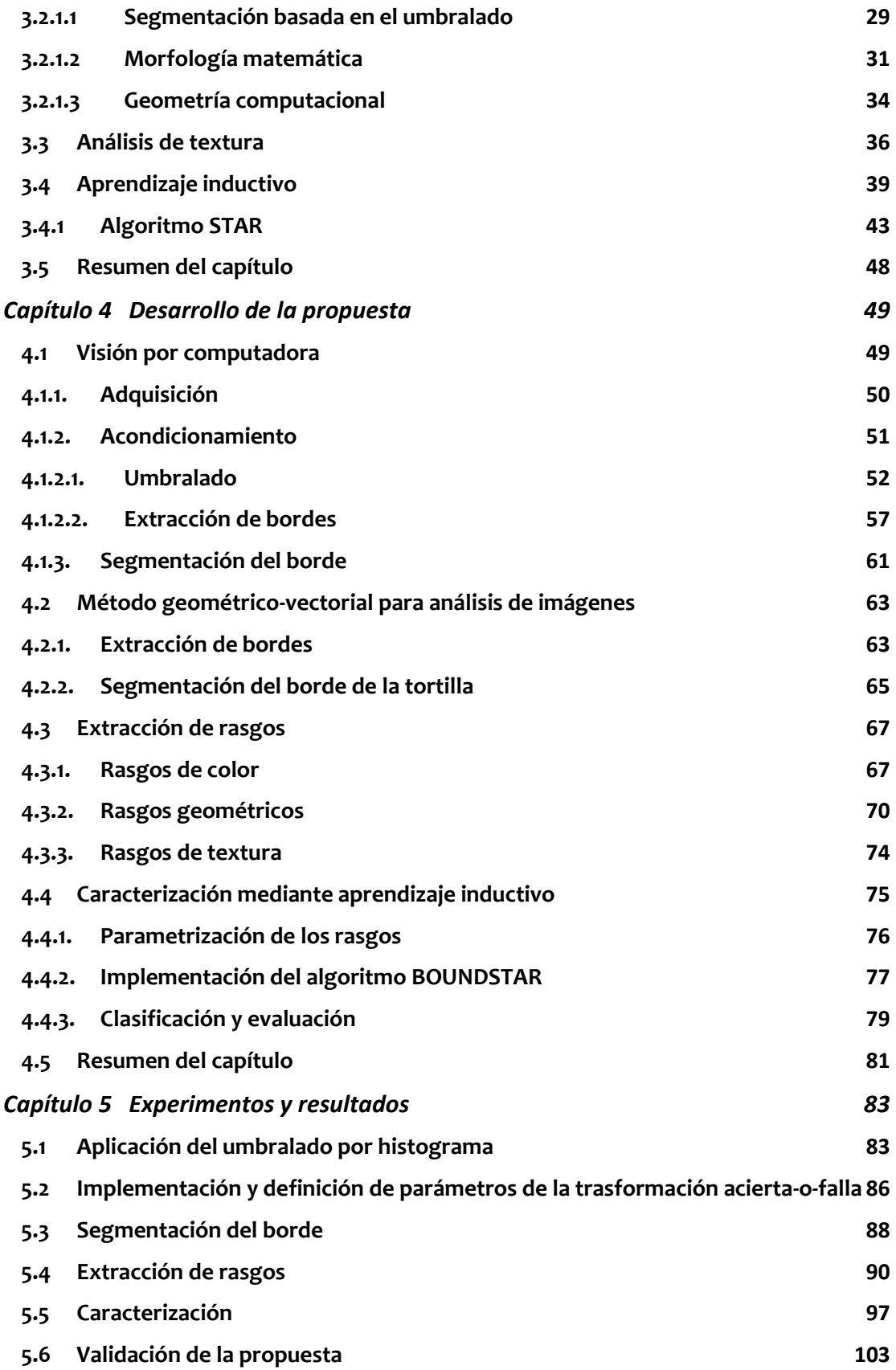

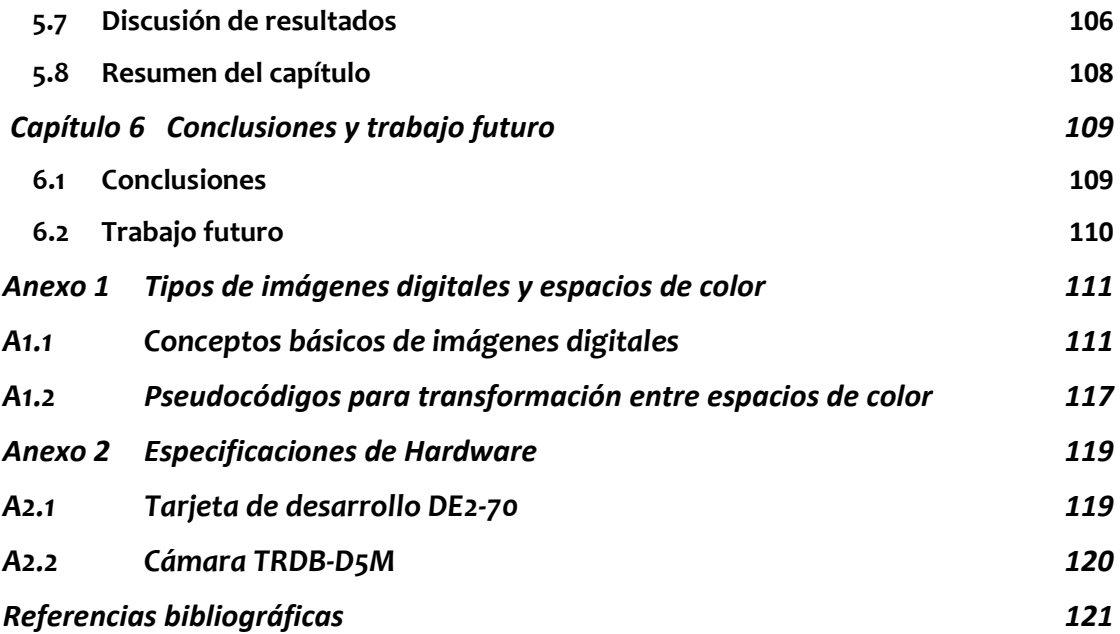

## <span id="page-11-0"></span>**Índice de Figuras**

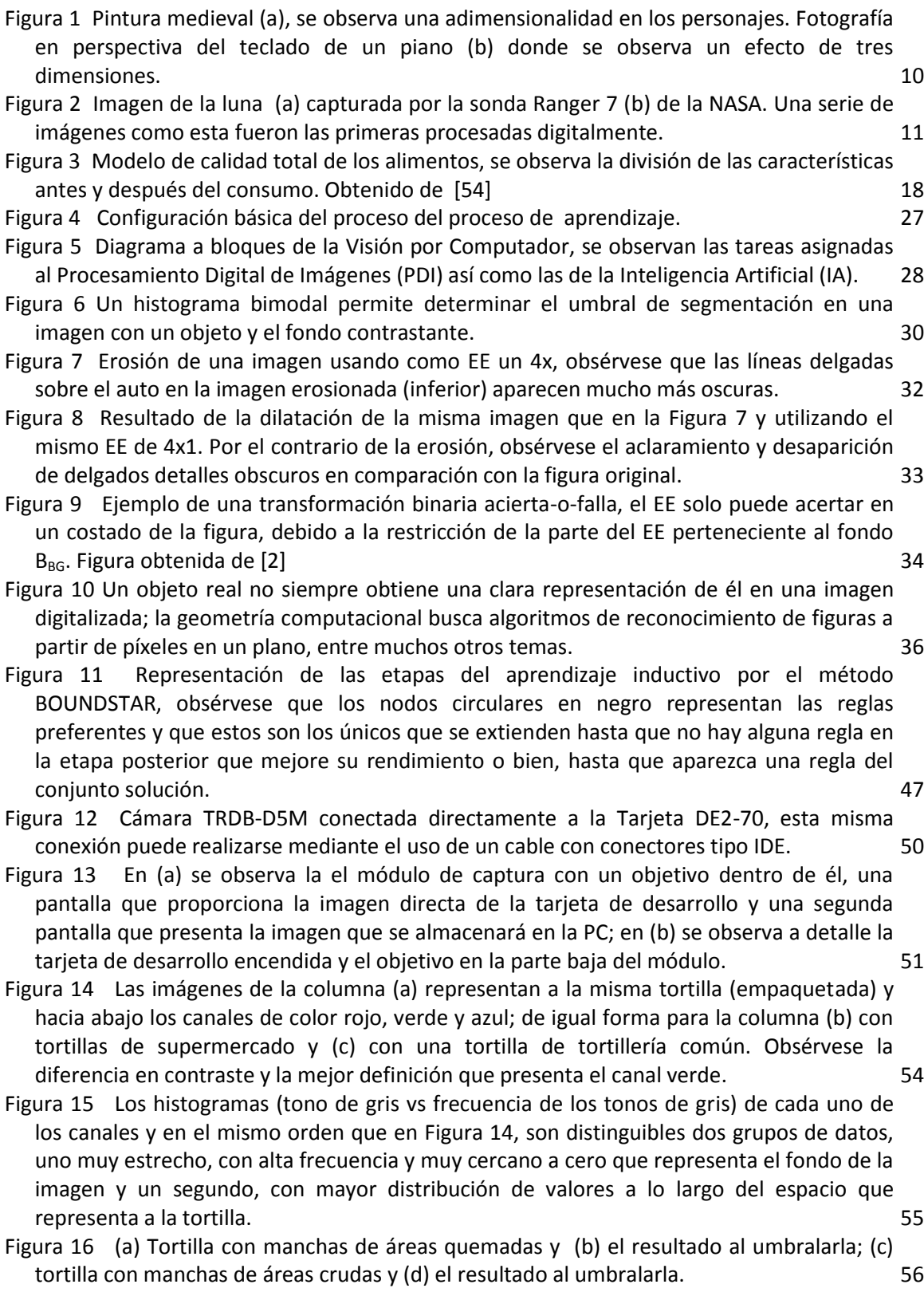

- [Figura 17 \(a\) Bordes obtenidos utilizando \(b\) como EE; \(c\) bordes obtenidos a partir del uso](file:///H:/Tesis_MCIC_OscarM_RojasPadilla.docx%23_Toc308043690)  [de \(d\) como EE, nótese que en ambas imágenes los resultados son únicamente bordes](file:///H:/Tesis_MCIC_OscarM_RojasPadilla.docx%23_Toc308043690)  [entre el objeto y el fondo de la imagen, o bien, los bordes de las áreas oscuras.](file:///H:/Tesis_MCIC_OscarM_RojasPadilla.docx%23_Toc308043690) 58
- [Figura 18 \(a\) Bordes obtenidos utilizando \(b\) como EE; \(c\) bordes obtenidos a partir del uso](file:///H:/Tesis_MCIC_OscarM_RojasPadilla.docx%23_Toc308043691)  [de \(d\) como EE; es importante notar que en estos casos \(b\) y \(d\) son EE de tipo columna;](file:///H:/Tesis_MCIC_OscarM_RojasPadilla.docx%23_Toc308043691)  [finalmente \(e\) representa los bordes obtenidos con la aplicación de las 4 transformadas](file:///H:/Tesis_MCIC_OscarM_RojasPadilla.docx%23_Toc308043691)  [acierta-o-falla.](file:///H:/Tesis_MCIC_OscarM_RojasPadilla.docx%23_Toc308043691) 59
- [Figura 19 \(a\) Bordes de las áreas crudas de la misma tortilla utilizada en las Figuras 17 y 18.](file:///H:/Tesis_MCIC_OscarM_RojasPadilla.docx%23_Toc308043692)  [Como se observa las configuraciones de los EE \(b\) \(c\) \(d\) y \(e\) son las mismas en tamaño y](file:///H:/Tesis_MCIC_OscarM_RojasPadilla.docx%23_Toc308043692)  [orientación, con diferencia de valores de búsqueda, es ahí donde radica el resultado](file:///H:/Tesis_MCIC_OscarM_RojasPadilla.docx%23_Toc308043692)  [obtenido.](file:///H:/Tesis_MCIC_OscarM_RojasPadilla.docx%23_Toc308043692) 60
- [Figura 20 Como resultado del filtrado en búsqueda de los bordes del objeto, se obtiene el](file:///H:/Tesis_MCIC_OscarM_RojasPadilla.docx%23_Toc308043693)  [contorno de la tortilla, los bordes de áreas crudas y quemadas no aparecen.](file:///H:/Tesis_MCIC_OscarM_RojasPadilla.docx%23_Toc308043693) 61
- [Figura 21 En la figura \(a\) se observa la segmentación del contorno ideal de una tortilla en 64](file:///H:/Tesis_MCIC_OscarM_RojasPadilla.docx%23_Toc308043694)  [segmentos; en \(b\) se observan algunos valores estadísticos por cada segmento, en el](file:///H:/Tesis_MCIC_OscarM_RojasPadilla.docx%23_Toc308043694) [estudio de sus variaciones nos ayudará a hallar los rasgos geométricos.](file:///H:/Tesis_MCIC_OscarM_RojasPadilla.docx%23_Toc308043694) 62
- [Figura 22 Distribución de la circunferencia que representa el borde de la muestra en 4](#page-81-0)  [diferentes bordes, superior, inferior, izquierdo y derecho. Obsérvese también que aparece](#page-81-0)  una representación del vector V<sub>PO</sub> del borde derecho, al igual que el resultado del cálculo [de los ángulos que cada píxel tiene con respecto al centro de la muestra.](#page-81-0) 66
- [Figura 23 Diagrama de bloques del análisis geométrico-vectorial de las imágenes; en](#page-82-2)  [resumen, el análisis inicia con una imagen en RGB, de la cual se extrae sólo el canal verde](#page-82-2)  [\(G\) para la segmentación por umbralado; a ésta se le aplican las transformaciones acierta](#page-82-2)[o-falla y se obtienen las matrices de píxeles de bordes \(oscuros y claros\); de los bordes](#page-82-2)  [claros, mediante un filtro, son obtenidos los vectores con píxeles de borde de la tortilla; a](#page-82-2)  [partir de éstos últimos se realizará la segmentación \(Vector partición\) de la circunferencia.](#page-82-2)  [Obsérvese como es que se pasa de tener una imagen RGB hasta el uso solo de vectores de](#page-82-2)  [algunos píxeles. Este diagrama muestra los resultados de sólo una transformación acierta](#page-82-2)[o-falla.](#page-82-2) 67
- [Figura 24 Representación de la información contenida en el canal L del espacio de colores](file:///H:/Tesis_MCIC_OscarM_RojasPadilla.docx%23_Toc308043697)  [CIELAB, este canal ilustra la luminosidad de la superficie.](file:///H:/Tesis_MCIC_OscarM_RojasPadilla.docx%23_Toc308043697) 68
- [Figura 25 El contorno de la tortilla, mostrado en una distribución ideal en píxeles, y algunos](file:///H:/Tesis_MCIC_OscarM_RojasPadilla.docx%23_Toc308043698)  [de los diámetros con los que se calcula la circularidad. Obsérvese que cada píxel de inicio](file:///H:/Tesis_MCIC_OscarM_RojasPadilla.docx%23_Toc308043698)  [de un arco tiene un píxel opuesto a 180°.](file:///H:/Tesis_MCIC_OscarM_RojasPadilla.docx%23_Toc308043698) **71 1988 180 180 180 180 180 180 180 180 180 180 180 180 180 180 180 180 180 180 180 180 180 180 180 180 180 180 180 180**
- [Figura 26 Representación de un segmento de arco a nivel de píxeles, enlistados aparecen los](#page-87-0)  [píxeles de este segmento, posteriormente se calculan los valores, de la desviación](#page-87-0)  estándar (σ) y media aritmética (μ[\), de los píxeles del eje analizado \(eje](#page-87-0) *y*). *72*
- [Figura 27 Segmento del borde de una tortilla que presenta un defecto, en presencia de un](file:///H:/Tesis_MCIC_OscarM_RojasPadilla.docx%23_Toc308043700)  [defecto la media de un segmento aumenta considerablemente con respecto a los](file:///H:/Tesis_MCIC_OscarM_RojasPadilla.docx%23_Toc308043700)  [segmentos circundantes.](file:///H:/Tesis_MCIC_OscarM_RojasPadilla.docx%23_Toc308043700) 73
- [Figura 28 Una deformación \(a\) causa menores deformaciones en las desviaciones estándar](file:///H:/Tesis_MCIC_OscarM_RojasPadilla.docx%23_Toc308043701)  [de los segmentos afectados. Los valores de las](file:///H:/Tesis_MCIC_OscarM_RojasPadilla.docx%23_Toc308043701)  $\sigma_i$  de una imagen ideal (b) presentan [cambios ordenados, sin embargo con una deformación los cambios no son ordenados y la](file:///H:/Tesis_MCIC_OscarM_RojasPadilla.docx%23_Toc308043701)  [diferencia entre ellas es baja en relación a los ideales, estos se ven reflejados en \(c\).](file:///H:/Tesis_MCIC_OscarM_RojasPadilla.docx%23_Toc308043701) 74
- [Figura 29 Histogramas de la característica](file:///H:/Tesis_MCIC_OscarM_RojasPadilla.docx%23_Toc308043702) *Lvar.* Como se observa, es posible lograr una [separación de la clase 2, que solo intersecta en un pequeño rango con muestras de la](file:///H:/Tesis_MCIC_OscarM_RojasPadilla.docx%23_Toc308043702)  [clase 1.](file:///H:/Tesis_MCIC_OscarM_RojasPadilla.docx%23_Toc308043702) The contract of the contract of the contract of the contract of the contract of the contract of the contract of the contract of the contract of the contract of the contract of the contract of the contract of the c
	- xiii

[Figura 30 Tortilla clase1 \(a\) y su histograma \(b\); tortilla clase 2 \(c\) y su histograma \(d\), en este](file:///H:/Tesis_MCIC_OscarM_RojasPadilla.docx%23_Toc308043703)  [caso la tortilla es más clara, por lo que en el histograma ocurre un corrimiento de los](file:///H:/Tesis_MCIC_OscarM_RojasPadilla.docx%23_Toc308043703)  [valores hacia valores más altos; una tortilla clase 3 \(e\) y su histograma \(f\), las clases 1 y 3](file:///H:/Tesis_MCIC_OscarM_RojasPadilla.docx%23_Toc308043703)  [presentan coloraciones parecidas pero diferentes a las del grupo 2, lo que hace difícil la](file:///H:/Tesis_MCIC_OscarM_RojasPadilla.docx%23_Toc308043703)  [separación con base en el color.](file:///H:/Tesis_MCIC_OscarM_RojasPadilla.docx%23_Toc308043703) **85 anos en el color.** 85 anos en el color en el separación en el separación e

[Figura 31 La selección de un EE como los de \(5.2\) generan pérdidas en los píxeles de los](file:///H:/Tesis_MCIC_OscarM_RojasPadilla.docx%23_Toc308043704)  [bordes \(a\), por el contrario al utilizar valores no específicos en el EE conserva el borde](file:///H:/Tesis_MCIC_OscarM_RojasPadilla.docx%23_Toc308043704)  [completo \(b\).](file:///H:/Tesis_MCIC_OscarM_RojasPadilla.docx%23_Toc308043704) 87

- [Figura 32 En la figura superior se observa la distribución de datos de las tres clases distintas](#page-106-0)  [con respecto a la característica de L promedio; como puede notarse las muestras de la](#page-106-0)  [clase 2 se diferencia notablemente de las otras clases. En la parte inferior se observa la](#page-106-0)  [distribución de los datos para L varianza; en esta distribución las clases se distribuyen a lo](#page-106-0)  [largo del eje x, con algunas intersecciones.](#page-106-0) 91
- [Figura 33 En la parte superior se observa la distribución de datos de](#page-107-0) *Aqmd,* que al igual que [los datos en la imagen inferior, que representan a](#page-107-0) *Acrd;* muestran una difícil separación [de las clases presentes.](#page-107-0) 92
- [Figura 34 La circularidad \(imagen superior\), presenta algunas dificultades para diferenciar las](#page-108-0)  [clases; por el contrario, los defectos \(imagen inferior\) permiten diferenciar las muestras](#page-108-0)  [de la clase 1 por encima de las demás.](#page-108-0) 93
- Figura 35 [La distribución de la deformación en las muestras de las tres clases presenta](#page-109-0)  [dificultades para realizar la separación de muestras.](#page-109-0) 94
- [Figura 36 A pesar de que las muestras de la clase 3 en el análisis por contraste \(imagen](#page-110-0)  [superior\) presenta traslapes con las otras dos clases, será parametrizable. En la imagen](#page-110-0)  [inferior se observa el análisis de la característica de Correlación \(Crr\), que presenta](#page-110-0)  [dificultades para la diferenciación de muestras de clases.](#page-110-0) 95
- Figura 37 Para el caso de *Eng* (imagen superior) y *Hom* [\(Imagen inferior\) la distribución de los](#page-111-0)  [datos no permite una fácil diferenciación de clases.](#page-111-0) 96

[Figura 38 Distribución de las muestras de las tres clases, con respecto a](#page-112-1) *Ent,* a pesar de que [la distribución de los datos es más homogénea, los traslapes entre las clases no permiten](#page-112-1)  [obtener una buena parametrización de alguna de las clases.](#page-112-1) 97

[Figura 39 Solución obtenida por la implementación de la metodología BOUNDSTAR para la](#page-114-0)  [caracterización de las muestras de la clase 1.](#page-114-0) 99

- [Figura 40 Caracterización de la clase 2, como puede observarse, esta solución concluye de](#page-115-0)  [forma temprana en el algoritmo, la razón de ello es que este es un caso ideal donde las](#page-115-0)  [muestras se caracterizan con una regla fuerte.](#page-115-0) 100
- [Figura 41 Caracterización de la calase 3, al igual que la clase 1, es necesario el uso de reglas y](#page-116-0)  [el negativo de estas para poder llegar a una solución.](#page-116-0) 101

Figura 42 Diagrama de árbol que [representa la regla de decisión necesaria para determinar](file:///H:/Tesis_MCIC_OscarM_RojasPadilla.docx%23_Toc308043715)  [el origen de producción de las muestras evaluadas.](file:///H:/Tesis_MCIC_OscarM_RojasPadilla.docx%23_Toc308043715) 103

Figura A1 Cubo que representa el espacio de color RGB, en los ejes coordenados aparecen estos tres colores, en las aristas podemos localizar los colores más elementales de este espacio. 113 Figura A2 Observando píxel a píxel cada figura, en formato del espacio de color RGB, cada píxel *I(u,v)* se compone de la superposición de tres valores, uno para cada canal de color. Imagen de **[85]** 114 Figura A3La transformación de una imagen en color RGB hacia tonos de grises, implica la media aritmética entre las intensidades de los tres canales de color. 115 Figura A4 Como se observa en la figura, el espacio de color CIE L\*a\*b\*, tiene inmersos a la mayoría de los espacios de color comerciales, por lo que la transformación entre estos y el CIEL\*a\*b\* corresponde a una

transformación linear. Imagen de **[86]**. 116

### <span id="page-14-0"></span>**Índice de Tablas**

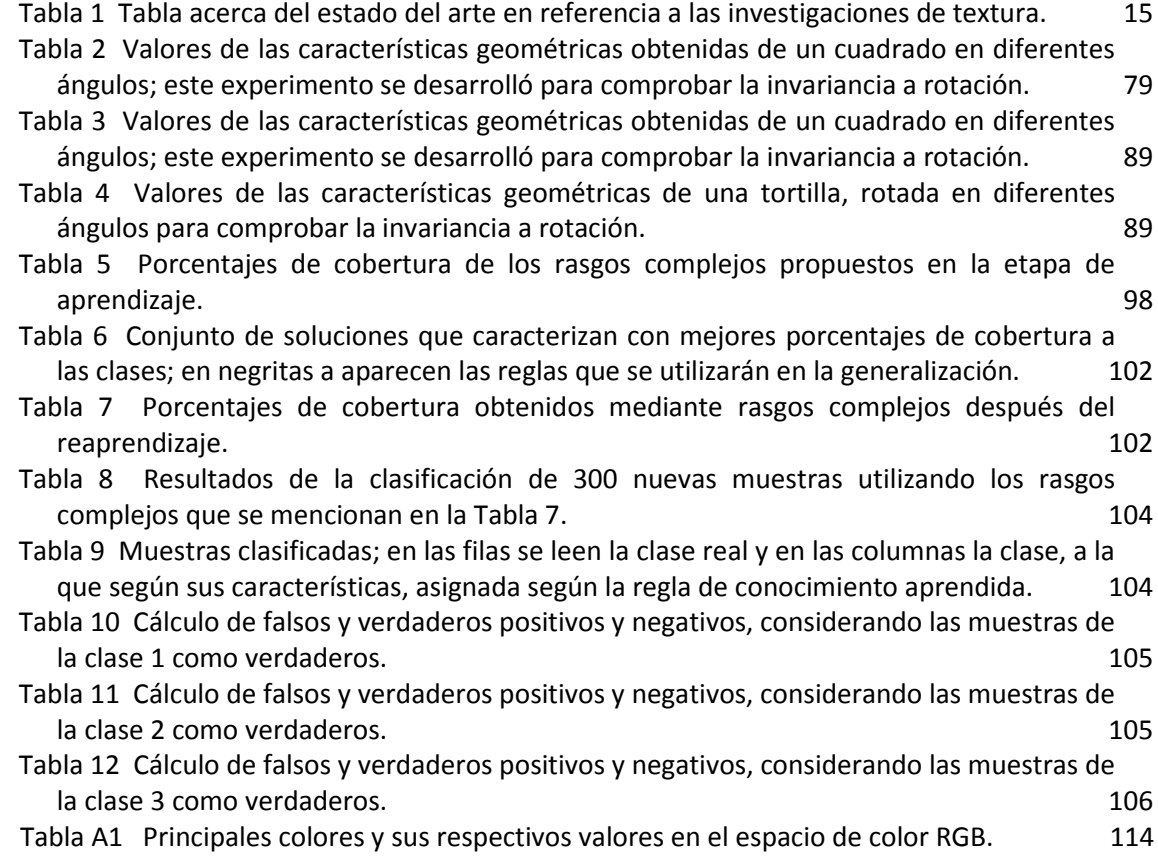

#### <span id="page-15-0"></span>**Glosario de términos**

- *Aprendizaje inductivo.* Es el aprendizaje mediante la generalización de hechos y observaciones obtenidas de un experto o del medio.
- *Característica organoléptica.* También conocidas como propiedad organoléptica, son todas aquellas en descripciones de la materia que se perciben por medio de los sentidos, como por ejemplo: sabor, olor, textura, entre algunos otros.
- *Códec*. Conjunto de programas comprimidos que permiten la ejecución, mediante la transformación de un archivo usando un flujo de datos descifrados o para manipulación en un formato más apropiado.

#### <span id="page-15-1"></span>**Glosario de siglas y abreviaciones**

- PDI Procesamiento Digital de Imágenes
- MSV Maquinas de Soporte Vectorial, en la literatura puede encontrarse por su acrónimo en inglés VSM.
- IA Inteligencia Artificial
- CIE fr. Comisión Internacional de Iluminación
- EE Elemento de Estructura
- MA Matriz de Aprendizaje

# **Capítulo 1**

## <span id="page-16-0"></span>**Introducción**

En la actualidad, la ciencia incursiona en la búsqueda de la imitación de percepciones sensoriales que antes se consideraban únicamente humanas, cuya subjetividad representa grandes retos tecnológicos. Sin embargo, con el amplio desarrollo de la tecnología de hardware, las aplicaciones para el procesamiento y análisis de imágenes hacen posibles tareas antes hechas por expertos, tales como conocer la superficie de otros planetas y astros o bien realizar un conteo de células cancerígenas en una muestra, entre muchas otras cosas.

En esta investigación se presenta una aplicación de procesamiento y análisis de imágenes que junto con otras técnicas utilizadas se puede lograr la caracterización inductiva de productos alimenticios. Específicamente, en este trabajo de tesis, se realiza la caracterización inductiva de tres productores de tortilla. A continuación, en este primer capítulo se presenta una breve introducción del trabajo desarrollado.

#### <span id="page-16-1"></span>**1.1 Antecedentes**

El antecedente del procesamiento digital de imágenes surgió a principios de los años 20. El propósito inicial fue transmitir una imagen de continente a continente, desde Nueva York hasta Londres. La calidad de la imagen se reducía a unos cuantos tonos de grises y por ello era muy difícil distinguirla. Fue hasta la década de los 60, con el nacimiento de la era espacial, cuando apareció la primera computadora con capacidad para procesar imágenes.

El Procesamiento Digital de Imágenes (PDI), de manera formal, surge en 1964 en el *Jet Propulsion Laboratory (en* Pasadena, California*)* con la corrección de las primeras imágenes de la Luna tomadas por sondas de la NASA [1]. El PDI es una etapa dentro de la disciplina conocida como visión por computadora, la cual es ampliamente aplicada tanto en el ámbito de la investigación como en el sector industrial; puesto que es una forma no intrusiva y no destructiva para la observación de diversos fenómenos. Esta técnica es ocupada para extraer información acerca del objeto de estudio y va desde el análisis de color hasta la detección de índices fractales.

Desde el surgimiento del PDI, se ha trabajado en el uso de diferentes técnicas para el análisis de imágenes que logran mejorar el desempeño y optimización de los recursos de cómputo disponibles. Una de estas técnicas es la morfología matemática, que es comúnmente utilizada para el reconocimiento de patrones; esta técnica fue utilizada por primera vez para el análisis de imágenes binarias de medios porosos por George Matheron en 1967, pero es hasta 1982 que Jean Serra, alumno de Matheron, publica un libro sobre análisis de imágenes usando morfología matemática [2].

Actualmente esta técnica sigue en desarrollo y es utilizada para extracción de características, no sólo de imágenes binarias, sino para analizar características de color, superficies y textura.

Uno de los objetivos más comunes del uso del análisis de imágenes es la clasificación. Para ello, es necesario contar con patrones que nos permitan caracterizar los grupos en que se realizará dicha clasificación. Existen diversos tipos de clasificadores: máquinas de soporte vectorial (SVM, del inglés), neuronales, difusos, bayesianos, estadísticos, entre otros. La selección del tipo de clasificador a emplear depende de los datos que se quieran clasificar y de su naturaleza.

En el área de alimentos existen diferentes tipos de clasificadores que son utilizados para catalogar un alimento; cada uno de ellos con diferentes propósitos: nutritivos, higiénicos, de producción, aceptación, entre otros. Estos indicadores de calidad son del tipo objetivo, pues poseen métodos y parámetros claramente establecidos por un órgano de regulación, ya sea local, nacional o inclusive internacional.

En la década de los 90 se empezó a tener mayor regulación acerca de la calidad de los alimentos, y surgieron sistemas como el análisis de peligros y puntos de control crítico (APPCC). Basándose en estos lineamientos, en el año 2001 se inicia el desarrollo de normas acerca de la seguridad alimentaria y surge la ISO 9001:2000. En septiembre de 2005, con la ISO 22000:2005, se establece como objetivo la garantía de la calidad a lo largo de toda la cadena de producción hasta que el producto llegue al consumidor final.

Existen otras características de calidad de los alimentos y que son del tipo subjetivo. Éstas se sujetan a la percepción y aceptación de los consumidores, tienen que ver con los órganos de los sentidos del olfato, visión, tacto y gusto, son conocidas como organolépticas. La forma de medirlas es mediante paneles de degustación en donde los asistentes dan su opinión del producto; en algunos paneles (según el alimento que se trate) existen organismos expertos que clasifican dichos productos. Hasta el momento son los únicos reguladores que establecen un criterio de calidad. Sin embargo, este criterio no deja de ser subjetivo.

#### <span id="page-18-0"></span>**1.2 Planteamiento del problema**

La tortilla es un alimento de gran consumo en nuestro país (alrededor del 94% de la población lo considera parte de su canasta básica) [3], por esta razón la elaboración de este producto es una práctica común en las poblaciones de México. El nivel y tipo de producción de este alimento varía entre las distintas regiones del territorio. En el caso de las ciudades existen diversas opciones para adquirir este producto desde una tortillería común, hasta en los centros comerciales; la decisión entre estas opciones principalmente se orienta por gustos completamente subjetivos de los consumidores.

A pesar de que existen normas mexicanas que intervienen en la elaboración de tortillas y productos similares [4], estas normas sólo se refieren a las propiedades químicas y fisicoquímicas; y a los requerimientos sanitarios de los lugares de producción y venta. Mas no establecen parámetros sobre características que más impactan a los consumidores como son las características organolépticas [5].

Debido a que en el proceso de elaboración de tortillas intervienen muchas variables como: el tipo de masa, el tipo de maquinaria para elaboración, la temperatura y velocidad del horno, entre otros; dificulta el establecimiento de estándares de calidad referentes a la apariencia de la tortilla.

La aceptación de un producto en un mercado determinado se rige por la calidad del mismo que a su vez se determina por diversas características, entre ellas: la apariencia es un factor decisivo. Inclusive existen mercados donde estas características son necesarias para la aceptación. En la actualidad, el sector industrializado es el único que busca que el producto terminado posea la mayor semejanza posible, y es precisamente este tipo de producción la que en la actualidad se exporta.

#### <span id="page-18-1"></span>**1.3 Justificación**

La calidad en los alimentos está determinada por un conjunto de atributos y características: los enfocados a la materia prima y el proceso de elaboración, que son objetivos y se encuentran regulados, y las características organolépticas que son subjetivas y carecen de regulación. Éstas últimas son frecuentemente la única fuente

de información a las que tiene acceso el consumidor, pues sólo los alimentos empaquetados poseen información sobre la calidad nutricional y muy pocas veces sobre su proceso de elaboración. El caso de las tortillas no es diferente, sin embargo, el consumo de tortillas empaquetadas no es común en nuestro país, por lo que la selección de este producto queda sujeta al agrado basado en la experiencia.

La preferencia de un producto sobre otro del mismo tipo pero con diferentes características es un fenómeno que los productores estudian para adaptarse a los gustos y preferencias del consumidor y así lograr evitar pérdidas. Debido a que no existen parámetros definidos referentes a la apariencia de tortillas, se proponen una serie de características, que se obtienen de las imágenes de este producto, mediante las cuales sea posible establecer criterios de comparación entre productores.

Por lo anterior, en esta investigación se propone caracterizar el producto de varios fabricantes de tortillas, con base en características visuales como método para obtener reglas que describan el proceso de elaboración de tortillas de cada fabricante. Es decir, en este trabajo de tesis se extrajeron diferentes propiedades de las imágenes de tortillas de diferentes productores para su análisis que permitiera hallar un patrón de producción. De esta manera, el productor será capaz de seguir estándares definidos por él mismo o por una regla de producción para que en el momento en que el productor detecte que existen diferentes características de un lote de tortillas pueda, en su caso, corregir las desviaciones de su producción.

Cabe aclarar que en este trabajo no se pretende establecer si un productor de tortillas es mejor que otro, debido a que el consumidor es quien tiene la palabra final.

#### <span id="page-19-0"></span>**1.4 Hipótesis**

Es posible establecer y cuantificar características organolépticas en tortillas, en específico las visuales, y que éstas nos lleven a obtener una caracterización del producto de cada fabricante.

#### <span id="page-20-0"></span>**1.5 Objetivos**

#### <span id="page-20-1"></span>**1.5.1 Objetivo general**

Caracterizar los productos de distintos fabricantes de tortillas de maíz, usando técnicas de análisis de imágenes, morfología matemática y reconocimiento de patrones.

#### <span id="page-20-2"></span>**1.5.2 Objetivos particulares**

- 1. Implementar técnicas de análisis de imágenes, usando operaciones morfológicas, para la extracción de rasgos en las tortillas a evaluar.
- 2. Diseñar y obtener un conjunto de rasgos complejos descriptivos a partir de la imagen de una tortilla, para obtener una regla general de conocimiento.
- 3. Realizar la caracterización de tres diferentes productores de tortilla mediante técnicas de reconocimiento de patrones, y que estas sean una referencia comparativa entre los diferentes productores.

#### <span id="page-20-3"></span>**1.6 Delimitaciones del trabajo**

Para alcanzar, en medida de lo posible, la caracterización de los productos elaborados por distintos fabricantes es necesario considerar algunos factores condicionantes:

- 1. Adquisición de imágenes en ambiente de iluminación controlado.
- 2. Las muestras utilizadas proceden de tres diferentes puntos de venta y de diferente nivel de producción.
- 3. Se utilizaron 600 imágenes de 300 tortillas, usando anverso y reverso de cada una de ellas.
- 4. La obtención de reglas de conocimiento se realiza a partir de 300 imágenes y las restantes 300 imágenes se utilizaron en la validación de estas reglas.

#### <span id="page-20-4"></span>**1.7 Contribuciones**

Las contribuciones que esta investigación entregan como resultados:

1. El planteamiento de una técnica de análisis de imágenes, que utiliza la transformación acierta-o-falla, y de reconocimiento de patrones, con la cual no es necesario almacenar imágenes completas para el análisis.

- 2. La obtención de un conjunto de rasgos de color, geometría y textura, que permiten la caracterización inductiva de tortillas de distintos productores, analizando únicamente el producto final.
- 3. La obtención de un conjunto de reglas de conocimiento, que permiten diferenciar productores de tortillas, utilizando la técnica BOUNDSTAR de aprendizaje inductivo.
- 4. La propuesta de un procedimiento de monitoreo de producción basada en atributos visuales, mediante el establecimiento de rasgos visuales de relevancia.

#### <span id="page-21-0"></span>**1.8 Método de investigación y desarrollo**

A continuación, se enuncia la secuencia mediante la cual se desarrolló la presente investigación:

- 1. Búsqueda bibliográfica para determinar el trabajo que existe sobre la determinación de la calidad de las tortillas y el estado del arte.
- 2. Cálculo de las características de color, geométricas y de textura.
- 3. Extracción de las características a partir de las imágenes de tres lotes de tortilla.
- 4. Caracterización inductiva de los productores mediante la conformación de rasgos complejos.
- 5. Validación de la caracterización inductiva mediante una clasificación de nuevas muestras; determinación de aciertos y errores del clasificador, y extracción de valores estadísticos.
- 6. Obtención de las reglas de aprendizaje inductiva mediante el método BOUNDSTAR.

#### <span id="page-21-1"></span>**1.9 Organización del trabajo**

Este documento, tesis y resultado de una investigación basada en el método científico, y que presenta diferentes etapas en las que se expone la propuesta de solución a un problema de la vida cotidiana. Para ello en este Capítulo 1 da inicio con la introducción al problema, su descripción y una hipótesis en la que se sustenta el trabajo precedente, como respuesta al planteamiento del problema se trabaja con el establecimiento de una solución, se menciona el proceso de desarrollo y finalmente las contribuciones que se obtienen al concluir la investigación propuesta.

En el Capítulo 2 se describe el estado del arte con los diferentes desarrollos, técnicas, diseños y demás productos previos que sustentan o motivan un nuevo desarrollo, aquí se reflejan las principales disciplinas involucradas en este trabajo. En este capítulo se podrá apreciar de forma sintética, la evolución de las técnicas de análisis de imágenes, la clasificación inductiva y algunos tópicos de la ingeniería de alimentos. En la parte final, se realiza un acercamiento a los trabajos con los que se han intentado resolver algunos de los problemas planteados en la introducción.

La sustentación teórica, de conceptos y definiciones, aparece plasmada en el Capítulo 3, en el que se da una explicación matemática a de las principales operaciones de la morfología matemática que se utilizaron para buscar optimizar la extracción de datos de imágenes. De igual manera, se esboza el algoritmo que permite la caracterización de muestras de manera inductiva y la manera en la que se pueden evaluar los resultados de esta caracterización.

Una vez repasados los aspectos teóricos de la investigación con algunas aplicaciones y ejemplos útiles para la comprensión de los conceptos, en el Capítulo 4 se muestra la metodología aplicada en el desarrollo de la solución anteriormente propuesta. Las distintas secciones de este capítulo contienen la metodología para el análisis de las imágenes, su procesamiento mediante morfología matemática para el acondicionamiento de la imagen y posteriormente la implementación de algoritmos con los cuales se extraen las características de las muestras. Además, hacia la parte final del capítulo, se detalla la definición y método de búsqueda de los rasgos complejos que conforman la base de conocimiento para la clasificación inductiva.

Los resultados de la búsqueda, definición de parámetros y la implementación de la metodología son mostrados en el Capítulo 5; aquí se pueden hallar con mayor detalle justificaciones experimentales de algunas configuraciones propuestas en capítulos anteriores, así como la evaluación final y discusión de los resultados obtenidos de la caracterización propuesta como solución al problema que origina esta tesis.

Por último, en el Capítulo 6 se encuentran las conclusiones, recomendaciones y algunas otras líneas, de investigación e implementación, posibles a seguir dentro de la temática de este trabajo.

## <span id="page-24-0"></span>**Capítulo 2 Estado del arte**

El avance científico y tecnológico actual ha llegado a un nivel tal que la complejidad de los problemas a resolver demandan atención multidisciplinaria. Ahora, de manera natural, todas las áreas del conocimiento tienen una convergencia con las tecnologías electrónica y digital, basando las soluciones en el uso o implementación de dispositivos con hardware y software. En ese sentido, el presente problema de investigación representa un reto multidisciplinario, por lo que en este capítulo se aborda de forma breve la evolución de algunas disciplinas que si bien podrían parecer ajenas entre sí, posteriormente se mostrará su integración para la solución de este problema particular. Para concluir este capítulo, se documentan una serie de trabajos previos que han intentado dar respuesta a los problemas planteados en la introducción de este documento.

#### <span id="page-24-1"></span>**2.1 Visión por computadora**

Esta disciplina es el intento humano por imitar el sentido de la vista [6], y así por medio de una computadora observar el mundo que lo rodea. Dividida en varias etapas, la visión por computadora parte de una escena tridimensional vista por una o más cámaras (*adquisición*), y con el *análisis* de la digitalización de la escena se trata de resolver un problema definido. Las técnicas utilizadas en cada una de estas etapas han cambiado y evolucionado con el transcurso de los años.

#### <span id="page-24-2"></span>**2.1.1 Análisis de imágenes**

Aunque el análisis de imágenes como se conoce hoy en día es enteramente matemático, no siempre ha sido así. Antes de que existieran las cámaras digitales o las analógicas, inclusive antes del nacimiento de la misma fotografía, ya existía una clara teoría acerca de las imágenes plasmadas en un lienzo o pintura. Hasta antes del Renacimiento no existía una clara idea de la perspectiva o del dimensionamiento de una imagen en un lienzo, más bien, dentro de las obras parecía que el observador estaba en diferentes posiciones, inclusive los objetos carecían de un dimensionamiento real, este era asignado por el artista en función de la importancia del objeto o personaje en la imagen y pasaba por encima el tamaño en función de la posición [7]. Ver Figura 1.

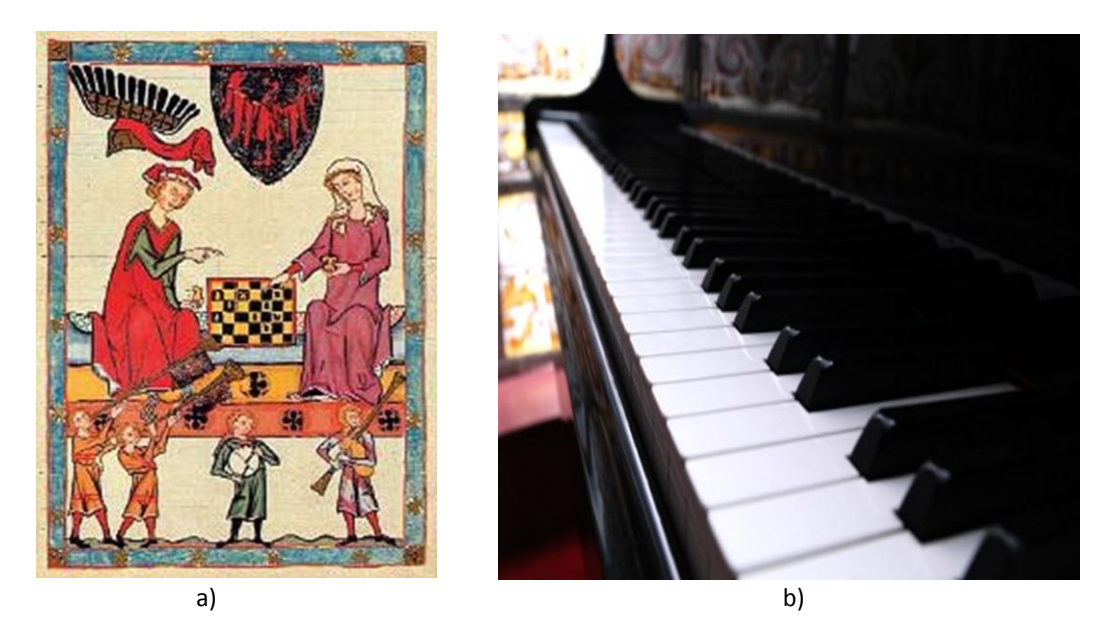

**Figura 1** Pintura medieval (a), se observa una adimensionalidad en los personajes. Fotografía en perspectiva del teclado de un piano (b) donde se observa un efecto de tres dimensiones.

Fue hasta el Renacimiento, alrededor del año 1413, cuando el arquitecto italiano Filippo Brunelleschi inventó la perspectiva. Inspirados en esta teoría, artistas como Piero della Francesca, Leonardo da Vinci y Albrecht Dürer inician el estudio geométrico de los objetos para representarlos de forma más real en las imágenes de sus lienzos. Sin embargo, la naturaleza matemática de las imágenes llegó cuando Rene Descartes propuso el análisis del mundo geométrico a partir del algebra [8].

La fotografía analógica nació a finales del siglo XIX, cuando en 1838 el químico francés Daguerre logró plasmar imágenes en una placa fotográfica. Para principios del siglo XX, la técnica fotográfica fue perfeccionada y durante la Primera Guerra Mundial fue utilizada como parte de la estrategia en los planes de batalla. Con el nacimiento de las telecomunicaciones y la necesidad de ilustrar los eventos acontecidos en lugares distantes surge la idea de la digitalización de las imágenes [1] y es así como en el año de 1921, se logra transmitir una imagen entre periódicos de Londres y Nueva York; aunque la calidad de esta imagen era de tan solo de cinco tonos de gris, implicó que en los años posteriores se tuvieran importantes avances en este tema.

Aunque el procesamiento de imágenes surge en años posteriores a la Segunda Guerra Mundial, durante ésta, el desarrollo científico tuvo grandes avances que

permitieron, algunos años después, la construcción de computadoras que se encargarían del análisis automático de las imágenes, pues esta tarea está completamente ligada al hardware.

En la carrera por la conquista del espacio nace el procesamiento de imágenes, con la información proveniente de la sonda *Ranger 7* de la NASA (Figura 2). La misión de dicha sonda era capturar una serie de imágenes de alta definición de la Luna, todas ellas en diferentes espectros y rangos de luz. Estas imágenes fueron 1000 veces mejores que las captadas por los mejores telescopios de la Tierra. Para poder obtener cada imagen fue necesario elaborar un algoritmo que reconstruyera las imágenes a partir de las señales recibidas de la sonda y que corrigiera posibles distorsiones de las cámaras [9].

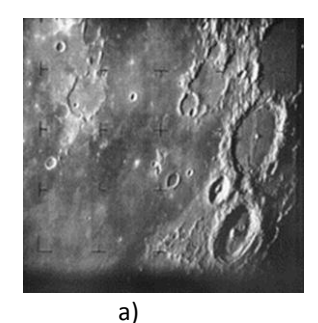

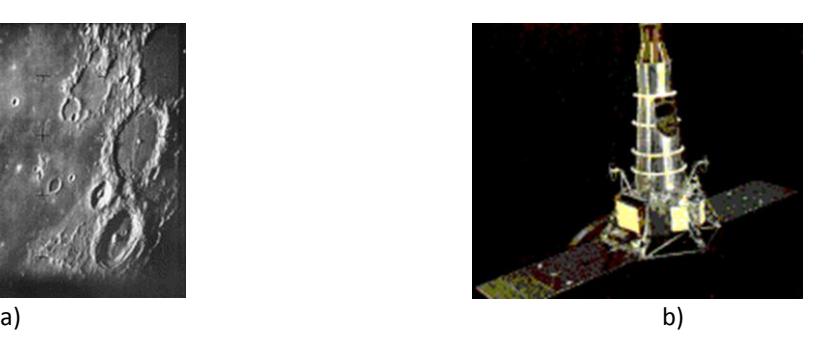

**Figura 2** Imagen de la luna (a) capturada por la sonda Ranger 7 (b) de la NASA. Una serie de imágenes como esta fueron las primeras procesadas digitalmente.

A partir de entonces, el análisis de imágenes ha cobrado gran importancia en diferentes áreas de la investigación como: la medicina, ciencias ambientales, astronomía, agricultura, geología, entre muchas otras. Una de las grandes ventajas que hace a esta disciplina imprescindible es su flexibilidad, pues las técnicas del análisis de imágenes son diversas y son aplicables a casi cualquier espectro de luz, es decir, este análisis puede realizarse tanto para imágenes infrarrojas, ultravioletas, estereoscópicas, térmicas, entre otras.

El análisis de imágenes usando técnicas de morfología matemática surgió con el estudio de imágenes geológicas en 1967, cuando Matheron da a conocer sus trabajos en esta área [10] [11] [12] [13]. Esta nueva rama de las matemáticas fue creciendo rápidamente hasta la década de los 80, abarcando, principalmente, el análisis de imágenes en tonos de gris, la conceptualización formal matemática y el surgimiento de nuevas funciones [14].En 1993 surge el *International Symposium on Mathematical Morphology* (ISMM) permitiendo la consolidación de esta nueva disciplina, al reunir aportaciones de todo el Mundo.

Actualmente, las líneas de investigación han pasado de las imágenes en tonos de gris a las imágenes en color y de las imágenes planas a imágenes en tres dimensiones [15] [16].

#### <span id="page-27-0"></span>**2.1.2 Geometría computacional**

Esta rama de las ciencias computacionales es el conjunto de interacciones de disciplinas como la geometría clásica, las estructuras de datos, las técnicas algorítmicas, entre otras [17]. Se considera a Euclides, padre de la geometría, el precursor de esta disciplina. El término fue acuñado por J.M. Shamos en el año de 1975, quien en su tesis doctoral define las principales líneas de investigación de esta nueva área de la computación [18]. Las actuales líneas de investigación se relacionan directamente con la robótica, información geodésica, biología molecular, interfaces CAM/CAD y procesos de fabricación, entre muchas otras [19] [20] [21].

En lo que a robótica, visión por computadora y reconocimiento de patrones respecta, la geometría computacional está ampliamente relacionada, dada la necesidad de resolver problemas comunes de reconocimiento de formas. En este sentido, la búsqueda de características geométricas de polígonos, es una de las líneas de investigación más relevantes [21]. Asimismo, en el caso del análisis de la circunferencia y del círculo, existen una gran cantidad de trabajos realizados; los más comunes hacen uso de la transformada desarrollada por Paul Hough en 1959 [22] y generalizada en 1972 por Douda y Hart [23], quienes la llamaron "transformada generalizada de Hough".

Esta transformada ha sido ampliamente aprovechada por la gran cantidad de información que se puede recabar a partir de ella. Del desarrollo de Hough, se desprende la investigación de Zelniker y Clarkson, sobre la estimación de los parámetros de un circulo [24], así como los de Mingzhu y Huanrong [25]. Sin embargo, debido a la naturaleza discreta de las imágenes analizadas, es necesario que también se realice un análisis matemático discreto. En la década de los años 90, Watanabe propone una técnica capaz de detectar la circularidad de una circunferencia por medio de técnicas difusas [26]. En la actualidad esta es una línea abierta y pocos trabajos sobre ella se reportan.

#### <span id="page-28-0"></span>**2.2 Textura**

Con el auge del procesamiento de imágenes se han creado y perfeccionado una cantidad de técnicas para procesamiento de características específicas, entre ellas la textura [27]. En una imagen, la textura representa la variación espacial de los valores de tono; la capacidad de detectarla es innata en los seres humanos. Sin embargo, para la visión por computadora es un problema latente desde mediados del siglo pasado. El problema radica principalmente en la dificultad de segmentar la figura, al no existir una clara división entre las fronteras de diferentes texturas, por lo que al momento de aplicar técnicas convencionales como son los histogramas, aristas o umbralado, no resuelve el problema de la identificación de texturas en una imagen.

Es por lo anterior, y a pesar de los esfuerzos y múltiples trabajos, que aún no existe una representación matemática formal que permita cuantificar o modelar correctamente la textura de diferentes superficies, debido a que su percepción sigue siendo un tema abstracto y subjetivo.

La trascendencia de la textura en la clasificación de imágenes se refleja en reflexiones que han hecho algunos investigadores quienes señalan que: *"La textura es una importante característica discriminativa de la imagen y su uso en clasificación digital de imágenes está basada en la necesidad de incluir patrones de variabilidad en el análisis"* [28].

La importancia de la clasificación va más allá de un interés académico. Como se mencionó con anterioridad, el análisis de imágenes, en específico el análisis y clasificación de texturas, permite la identificación de imágenes de diversos objetos de estudio; simplemente en el caso de la medicina, el diagnóstico se reduciría notablemente en especialidades como neurología, oncología, además, de que es la base de muchas otras especialidades y estudios médicos como: medicina nuclear, fluroscopía, mastografía, radiografía, tomografía, entre otras.

En los años 70, los estudios realizados alrededor de la caracterización de medidas texturales tuvieron grandes resultados, logrando que los investigadores identificaran y generalizaran rasgos determinantes; entre los trabajos más destacados se detecta la lista de 14 parámetros texturales estadísticos de segundo orden propuestos por Haralick en 1973 [29]. Sin embargo, fue en la década de 1980 y 1990 que el estudio de los rasgos de textura tomó más fuerza.

Con el uso de imágenes con diferentes formatos se propicia la generación de diversas líneas de investigación. En el caso del proceso de la extracción de los rasgos de textura se puede hablar de tres etapas: discriminación, segmentación y clasificación [30]; donde cada etapa puede considerarse una línea separada, mas no independiente, de investigación.

Con lo que respecta a la detección textural, existen también varios modelos que permiten realizar la extracción, ellos son:

*Modelo estadístico.* Utiliza los rasgos de textura en función de los tonos de gris. Este modelo asemeja a la capacidad humana de apreciar patrones repetitivos dentro de una imagen; puede subdividirse en función de los procedimientos (primer y segundo orden, orden superior); el modelo más reconocido son las medidas de segundo orden propuestas por Haralick.

*Modelo espectral o de procesamiento de señales*. Como su nombre lo indica, hace uso de dominio de la frecuencia de las imágenes a procesar, por lo que una de las herramientas más comúnmente utilizada son los filtros. De entre estos trabajos destaca el filtro de Gabor, publicado en 1990, mismo que fue perfeccionado, al llevarlo a un análisis multiespectral por Zhu y Goutte, cinco años después.

*Modelo estructural o geométrico.* Hace uso de la geometría computacional; el modelo más conocido es el del mosaico de Voronoi.

*Métodos de multi-resolución.* Donde aparecen modelos basados en geometría fractal y los campos estocásticos de Markov.

En la **Tabla 1** se resume la evolución de estos modelos y se anotan los autores y los años de los procedimientos reportados con mayor trascendencia [27] .

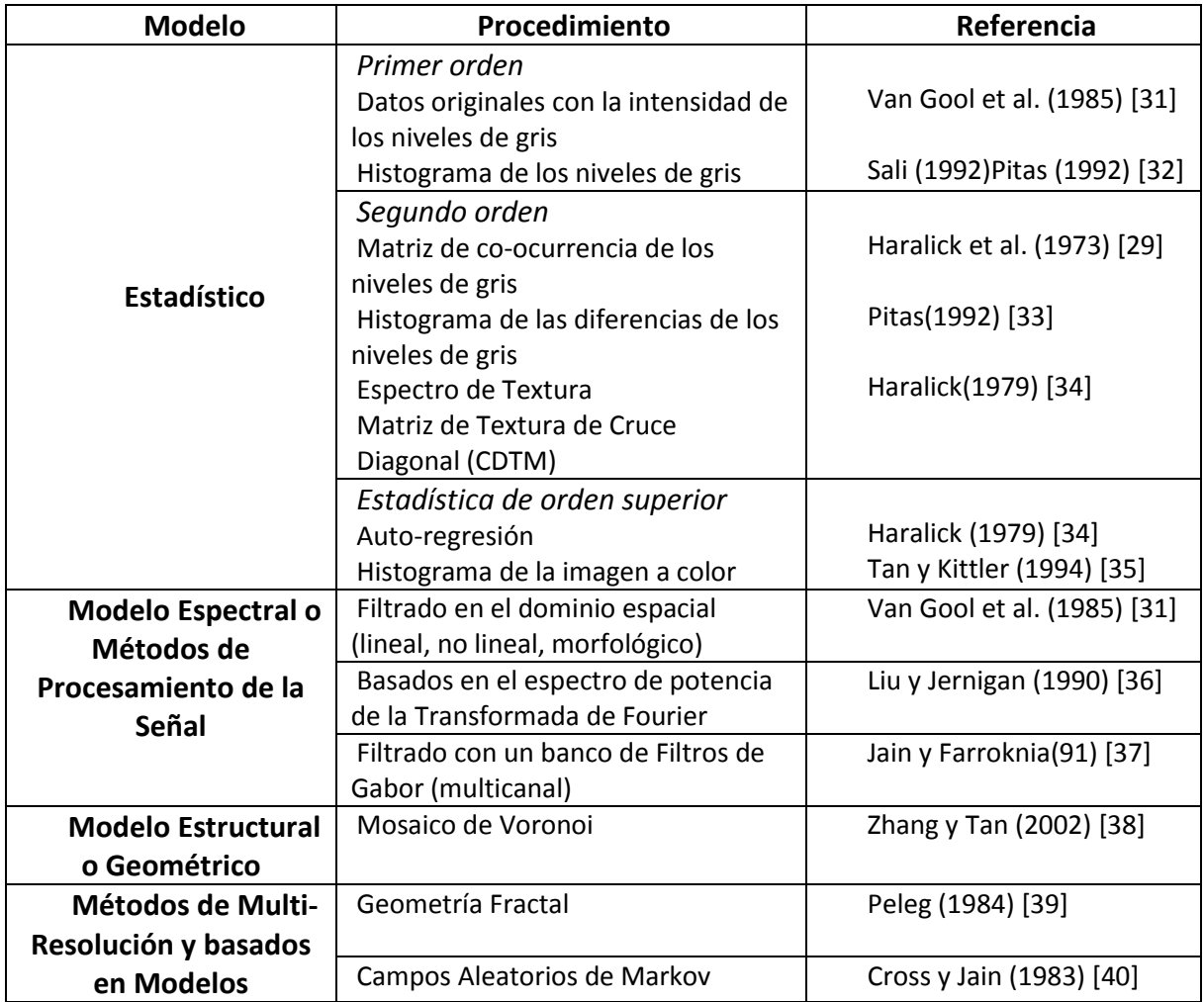

<span id="page-30-1"></span>**Tabla 1** Tabla acerca del estado del arte en referencia a las investigaciones de textura.

#### <span id="page-30-0"></span>**2.3 Aprendizaje inductivo**

El aprendizaje inductivo, que se aplica en algunas técnicas de clasificación, la minería de datos, entre algunas otras disciplinas, forman parte de una ciencia que día a día cobra mayor importancia, en áreas tales como son la Inteligencia Artificial (IA), aprendizaje de máquina y aprendizaje automático.

La idea de poseer sistemas mecánicos y no mecánicos con capacidades autónomas para realizar tareas no es un sueño extraído de la ciencia ficción, pues ya existía en los antiguos mitos griegos donde Hefesto creó sirvientes mecánicos. Pero, no fue sino hasta muchos siglos después, durante el Renacimiento, cuando aparecen los primeros dispositivos mecánicos que realizan tareas de forma automática. A pesar de esto habrían de pasar algunos siglos más para el surgimiento de conceptos como la maquina programable de Babbage o la máquina de cálculo de Pascal. Fue hasta el año de 1956 cuando durante una conferencia John McCarthy acuñó el término Inteligencia Artificial.

Uno de los temas importantes que se tratan en la IA es el aprendizaje automático que, de forma resumida, se refiere a la resolución de problemas mediante el empleo de conocimientos obtenidos de problemas resueltos en el pasado o similares al actual y que es capaz de crear reglas de decisión por medio de inducción de ejemplos de expertos, simplificando de esta forma la transferencia de conocimiento entre la máquina y el hombre [41]. Existen diversas formas en las que se construye la base de conocimiento y aunque la mayoría de los casos obedece al entrenamiento mediante resultados de eventos pasados, en ocasiones es necesario considerar algunos requisitos [42].

Los trabajos relacionados al aprendizaje inductivo, como uno de los tipos del aprendizaje automático, empezaron a surgir a principios de la década de los 60. La mayoría de estos trabajos trataban de resolver una sola tarea en específico y se basaban en aprendizaje a partir de ejemplos. Algunos como Lenat [43] buscaron la construcción de una regla general a partir de un conjunto de reglas heurísticas; muchos investigadores desarrollaron sus trabajos basando sus problemas en una sola gramática.

A partir de finales de la década de los 70 y principios de los 80 surgió una tendencia a desarrollar métodos generales de inducción, con más de una gramática. Entre estos trabajos se encuentran los de Feiggenbaum [44], quien en conjunto con un equipo de investigación, desarrollaron y crearon un sistema de asistencia para autorización de créditos de una afamada empresa.

Uno de los grandes protagonistas en esta área de investigación en la década de 1980, por las aportaciones que realizó a la teoría y aplicaciones del aprendizaje inductivo, fue Michalski. Entre sus aportaciones aparecen metodologías y programas de computadoras con distintas aplicaciones, sus trabajos se centraban principalmente en aprendizaje a partir de ejemplos y que buscaban aprender una o varias reglas que generalizaran hacia un aprendizaje óptimo.

Michalski y Chilausky [45] a principios de la década de 1980, desarrollaron un sistema experto basado en el aprendizaje a partir de ejemplos, llamado PLANTS/DS, que era capaz de realizar diagnósticos de las enfermedades de la planta de la soya.

Una de las técnicas más comunes utilizadas para la obtención de las reglas de aprendizaje inductivo es conocida como "*divide y vencerás*" [46]. Esta técnica, aparecida a principios de los años 80, toma su nombre del método que aplica para construir una regla de inducción, dividiendo el conjunto de reglas del conocimiento inicial para así seleccionar la o las reglas que proporcionen mejores porcentajes de cobertura, los trabajos más notables de esta técnica son los de Michaslki [47] [48] , Clark [49] y Rivest [50]. Por cerca de una década posterior a las publicaciones de estos trabajos aparecieron diversas aplicaciones, innovaciones y/o adaptaciones de las técnicas propuestas por ellos.

Uno de estos trabajos de mejora de la técnica de aprendizaje fue realizado por el mismo Michalski a mediados de la década de 1980. La metodología STAR parte del principio del método "*divide y vencerás*" y con su perfeccionamiento permitía la resolución de problemas cotidianos o aplicaciones que presentan grandes cantidades de posibles soluciones; para finalmente surgir y posicionar las metodologías REDUSTAR y BOUNDSTAR.

#### <span id="page-32-0"></span>**2.4 Evaluación sensorial en la calidad alimentaria**

Hasta antes de la Segunda Guerra Mundial, la calidad buscada en los alimentos se basaba en los requerimientos nutricionales que estos aportaban a los consumidores. Sin embargo, durante la guerra se presentó el problema de que las tropas rechazaban los alimentos que se les proporcionaba debido al deterioro en la calidad organoléptica de dichas provisiones [51]. Esta situación dio pie al surgimiento del estudio o análisis de la calidad alimentaria basada en las propiedades sensoriales y con ello diferentes teorías, cada una de las cuales analiza la calidad en un escenario o tiempo de evaluación distinto, ya sea durante la adquisición o durante la prueba del producto [52] [53]. De esta forma se divide el tema en dos grandes líneas de investigación: la primera, utilizando las características perceptibles antes del consumo y, la segunda, considerando las características producidas después de consumir el producto [54]  $[55]$ .

A pesar de surgir como ramas de investigación independientes, en los años 80 aparecen trabajos como los de Gutman, Olson[56] [57] [58], quienes introducen un concepto de asociatividad entre todas las características subjetivas, incluso se llega a afirmar que los atributos de un producto no son relevantes por sí solos, sino que se requiere de varios de ellos para generar un grado de interés en el consumidor. Es precisamente el conjunto de estos atributos y características el que hace completamente subjetiva la decisión sobre la calidad de un producto por encima de otro [59].

En los años posteriores a 1994, aparece la teoría del Modelo de la Calidad Total de los Alimentos alrededor de la cual diversos trabajos reúnen no sólo las características del producto antes y después del consumo, sino que también incluyen algunas otras características como las de precio o la discrepancia de la calidad esperada, entre algunas otras características [53] [60] [61] [62] [63] [64] [65] [66], este modelo se muestra en la Figura 3. Las características de calidad que se consideran antes de la compra son aquellas a las que el consumidor tiene acceso y con las que se forman diversas expectativas de calidad, muchas de estas características se pueden medir objetivamente, como el valor nutrimental.

Por otro lado, las características que clasifican a un producto después del consumo reafirman o no las expectativas formadas al momento de la compra, pero éstas se ven también influenciadas por otros factores, propios del momento de consumo [54].

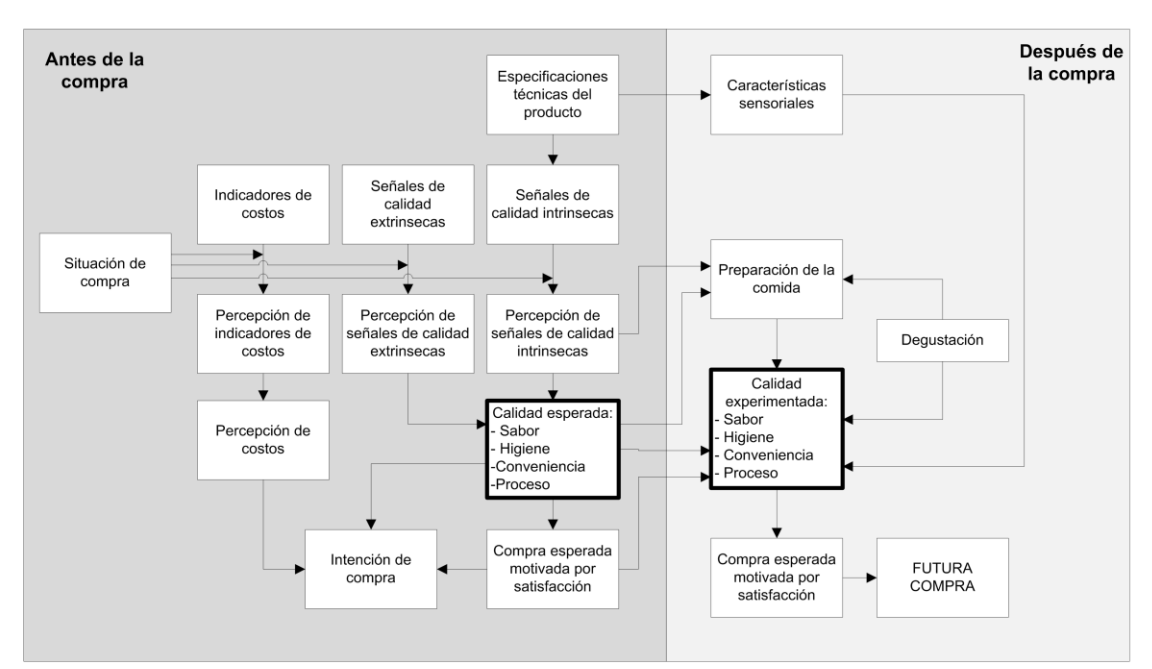

**Figura 3** Modelo de calidad total de los alimentos, se observa la división de las características antes y después del consumo. Obtenido de **[54]**

Muchos paradigmas han cambiado en el trascurso de los últimos 20 años, concernientes a las características de estudio e importancia en el establecimiento de estándares de calidad en los alimentos, en estos años se ha dado mayor énfasis a los gustos y preferencias de los consumidores [65] [67] [68]. Esto pareciera una orientación del control de calidad hacia el *marketing*, sin embargo, se trata del reflejo de la importancia que tienen las características organolépticas en la adquisición y consumo de un producto [69] [70].

En años más recientes muchos investigadores se han especializado en el estudio de las diferentes características organolépticas; a pesar de ello, aún no existe una estandarización en la forma de medir estas características tan subjetivas y poder así establecer una norma de calidad para cada producto. Las principales disputas están entre la certidumbre que generaría un modelo basado en características subjetivas contra algún otro basado en características objetivas [60] [66].

En el caso de la elaboración de tortillas, la normatividad aún no ha alcanzado el nivel que existe con otros alimentos, esto debido a que no es un producto de consumo global que requiera estandarización internacional. Sin embargo, en México existe una norma que regula el proceso de los artículos derivados del maíz [4], aunque sólo regula el proceso de conservación y limpieza de la materia prima y el proceso de elaboración, mas no la calidad organoléptica.

#### <span id="page-34-0"></span>**2.5 Trabajos relacionados**

Teniendo un panorama más claro de los precedentes de las diversas áreas que se tocan en este trabajo de investigación, se puede ahora hacer un mayor acercamiento a la situación actual sobre la teoría y desarrollo de metodologías, modelos e incluso prototipos existentes que busquen solucionar alguna tarea similar a la propuesta en este trabajo.

Centrándonos en el área de alimentos, se encuentra que desde hace algunos años cobró importancia el procesamiento digital de imágenes, debido a que la visión por computadora es considerada una herramienta de inspección confiable. Du y Sun [71] definen la calidad en la industria alimentaria como: *"..un factor clave para la industria de los alimentos moderna, debido a que en la actualidad el mercado es altamente competitivo y la alta calidad del producto es la base para el éxito. En la industria alimentaria, la evaluación de la calidad sigue siendo en gran medida dependiente de la inspección manual, que es tediosa, laboriosa y costosa, y es fácilmente* 

*influenciada por factores fisiológicos, inducción de resultados de la evaluación subjetiva e inconsistente".*

En este mismo trabajo recalcan la importancia de los algoritmos de aprendizaje que imitan el trabajo humano de clasificación y asociación entre las diversas características que definen la calidad de un alimento; evalúan los resultados obtenidos en la clasificación por medio de redes neuronales, aprendizaje estadístico, lógica difusa y algoritmos genéticos, concluyendo que un sistema hibrido sería adecuado para combinar los mejores resultados de cada clasificador.

En uno de sus trabajos previos [72], Du y Sun marcan la importancia del tipo de imagen que se procesa y las técnicas empleadas en las diferentes etapas del procesamiento de imágenes: en la captura es prioritario saber qué características se buscan, aunque la mayoría de las imágenes se capturan con cámaras de sensores CCD, existen también cámaras infrarrojas y ultravioletas; la etapa de segmentación se puede realizar basándose en gradientes y regiones (para detección de bordes), umbralado (para seccionar en grupos internos y externos) y simple clasificación (para asignar píxeles a múltiples objetos); en la cuantificación y clasificación aparecen las características del alimento, comúnmente: tamaño, forma, color y textura. Este trabajo finaliza enfatizando que la velocidad de procesamiento es un cuello de botella para la clasificación en tiempo real; sin embargo, más adelante se mostrará que existen ya trabajos centrados en mejorar esta etapa del proceso.

La metodología de análisis de un alimento difiere ciertamente entre cada uno de ellos y las características que se desean analizar, Brosnan y Sun [73] resumen en su trabajo el proceso básico del análisis de un alimento esclareciendo que tipo de características se analizan usando bordes y cuales otras con la superficie: *"La imagen segmentada, se puede representar como un límite o una región. La representación de bordes es adecuada para el análisis de las características de tamaño y forma mientras que la representación de región se utiliza en la evaluación de la textura de la imagen y defectos. La medida de la descripción de la imagen se refiere a la extracción de información cuantitativa de las regiones de la imagen anteriormente segmentada. Varios algoritmos se utilizan para este proceso con rasgos morfológicos, texturales y medidas fotométricas, de manera que se puedan realizar el reconocimiento de objetos y posteriores clasificaciones".*

Kang y Sabarez [74] mencionan la importancia de la segmentación de la imagen en función de los colores, enfatizando: "*Especialmente en ingeniería de alimentos, el color es uno de los parámetros críticos para la evaluación de la calidad del producto. Por lo tanto, el área de una imagen del alimento debe ser segmentado sin fondo*";
mencionan que uno de los métodos más efectivos para la segmentación es el presentado por Otsu en 1979. Aunque existe gran diversidad de métodos para realizar la segmentación, cada uno de estos obedece nuevamente a las necesidades del procesamiento de imágenes, aunque la técnica se relaciona más fuertemente con las características de la imagen, es decir a las propiedades de intensidad de color y semejanza entre las muestras evaluadas. En este trabajo se propone una ecuación de ajuste en caso de que ocurra un cambio de alimento procesado o que se deseen procesar múltiples objetos a la vez.

En los alimentos existen dos características fundamentales en el procesamiento y que además definen muchas otras características: el color y la textura. Una de las aplicaciones que ejemplifica dicha aseveración la encontramos en el trabajo de Mendoza, Dejmek y Aguilera [75], quienes analizan más a fondo la calidad en base al cambio de tonalidad en papas rebanadas tomando en cuenta los defectos causados por el proceso de cocción y aquellos defectos nativos en la muestra. Observando las variaciones en las tonalidades de la superficie logran entrenar un clasificador de discriminación linear, el que presenta un rendimiento aproximado al 90%.

El análisis de color es importante para el área de los alimentos, pues con base en éste se pueden determinar características inherentes a la preparación o estado del producto en cuestión, aunque las cámaras comerciales capturan imágenes en formatos comerciales, RGB principalmente, es recomendable realizar el análisis en un espacio de color diferente, en el que sea posible resaltar más las cualidades del alimento.

Ibarra-Manzano, Devy y Boizard en uno de sus trabajos [76] mencionan la importancia de las características que se pueden analizar utilizando el espacio de color L<sup>\*</sup>a<sup>\*</sup>b<sup>\*</sup> propuesto por la Comisión Internacional de Iluminación (CIE, por sus siglas en francés): *"La salida L\*, que representa la iluminación, es usada para calcular la textura, por otro lado, los componentes de las salidas a y b son usados para la clasificación".* En este mismo trabajo los autores proponen una serie de arquitecturas que ayudan a solventar los problemas referentes al cuello de botella que se presenta en el procesamiento de las imágenes por medio de software, la solución que se plantea es la implementación en hardware, de un sistema entrenado fuera de línea.

El análisis de textura es una tarea complicada, pues existen varios tipos de ella y el método de estudio depende completamente de cuál de estos tipos se quiera observar. Zheng, Sun y Zheng [77] hacen referencia a la diferencia que existe entre el concepto de textura vista en el ámbito computacional y en el de la industria de alimentos, en la cual se refieren a la textura como la forma en la que la boca percibe un alimento. El trabajo concluye con una propuesta que puede llevar a comprender de mejor forma el análisis textural *"…en diferentes aplicaciones, la capacidad de predecir o clasificar de cada método puede variar debido a la limitada comprensión de la textura de la imagen, lo que hace difícil discriminar cuáles son los métodos más importantes para ciertas aplicaciones. Por lo tanto, se espera que mediante la aplicación de varios tipos de métodos en conjunto, aclare la relación entre la textura de la imagen y propiedades de los alimentos y se pueda establecer una relación".*

En la parte de textura de este mismo capítulo, se menciona a la matriz de coocurrencia de tonos de grises GLCM, Gray Level Co-ocurrence Matrix, por sus siglas en inglés, esta técnica estadística para el análisis de texturas es una de las más recurrentes en los trabajos de investigación. A pesar de ello, igual que muchas técnicas para reconocimiento de textura, el tiempo de cómputo es alto, pues la información que recaba está en dos dimensiones, refiriéndose a la vecindad de tonos de grises en un área determinada.

Es por lo anterior que muchos autores han propuesto trabajos referentes a esta técnica realiza parte del procesamiento en sistemas embebidos para solucionar el problema de la velocidad. Tahir, Bouridane y Amira han desarrollado y perfeccionado la técnica, con la creación de un sistema maestro-esclavo para el cálculo de la GLCM; en este modelo [78] [79] el procesamiento de la imagen es realizado en una computadora personal, dejando como única tarea el cálculo de 16 GLCM a un procesador dedicado implementado en un FPGA (Field Programmable Gate Array por sus siglas en inglés).

Las técnicas utilizadas en el reconocimiento de la calidad de los alimentos, si bien es diversa y dependiente del alimento, por su color, superficie y características, los principios son los mismos. En la actualidad, en el área de ingeniería de alimentos existen estudios y trabajos de investigación que intentan establecer metodologías para la clasificación correcta de diversos alimentos, la mayoría de los trabajos se enfocan en cítricos, verduras, carnes rojas, semillas y hortalizas principalmente; existen trabajos sobre productos ya elaborados o sometidos a un proceso de cocción, un claro ejemplo de estos alimentos son las diferentes presentaciones de la papa, papas a la francesa o en rebanadas; panes, quesos e incluso pizzas. No obstante, existen pocos trabajos relacionados a alimentos endémicos de origen latinoamericano.

La tortilla como se menciona en la introducción de este trabajo es un producto de alto consumo en México. El estudio acerca de las propiedades nutrimentales ya ha sido desarrollado desde hace varias décadas. De igual forma existe una normatividad sobre el proceso de producción, establecido durante la época de la entrada en vigor del Tratado de Libre Comercio de América del Norte (TLCAN), Sin embargo, dichas normas no consideran el análisis de calidad del producto terminado, lo cual debe estar relacionado con la estandarización de productos agrícolas en Latinoamérica, en su momento era un tema naciente para los países en desarrollo.

La búsqueda de calidad en la tortilla ha sido estudiada en el trabajo de Mery, *et. al*. [3], que presenta el desarrollo de un prototipo que intenta la clasificación de las muestras utilizando una máquina de soporte vectorial como instrumento de aprendizaje; la base de datos de las características se conformaba por 64 características diferentes, las cuales fueron previamente seleccionadas considerando un estudio hedónico de las preferencias de 10 consumidores expertos. Como resultado se logró obtener una clasificación de tres grandes grupos, cada uno de ellos dividido en 5 grupos de calidad. Cabe mencionar que en este trabajo no se justifica por qué se definieron 5 grupos de calidad. De igual forma pudieron ser 3, 2 o más grupos.

#### **2.6 Resumen del capítulo**

En el desarrollo de este capítulo se abordan las cuatro principales áreas del conocimiento en las que se desarrolla este trabajo de investigación:

La *visión por computadora* que con el propósito de imitar la visión humana ha impulsado y se ha apoyado de otras ciencias, aunque el proceso de digitalizar imágenes le llevó al hombre varios siglos desde que Descartes se atreviera a vincular las matemáticas con las figuras de un plano hasta el actual análisis de imágenes.

A pesar de esto, la ciencia se ha visto enriquecida con la aparición de nuevas áreas de estudio generadas por los nuevos descubrimientos o en albores de descubrir algún fenómeno. Una de estas disciplinas es la *geometría computacional*, en la que se busca plantear algoritmos que ayuden a la descripción de formas y figuras a partir de un conjunto de datos (píxeles, líneas o simples mediciones).

Una de las ramas de las ciencias con mayor crecimiento y enriquecimiento es la *inteligencia artificial*, pues en ella se encuentra el aprendizaje inductivo y los sistemas de clasificación automática; el aprendizaje inductivo posee una gran cantidad de algoritmos con los que se busca establecer reglas de conocimiento. Por su lado los sistemas de clasificación son tan diversos que van desde métodos neuronales hasta máquinas de soporte vectorial, pasando por los tradicionales métodos estadísticos.

Por último, la tecnología de alimentos se ha visto beneficiada de los diferentes métodos, técnicas y procedimientos de las áreas antes mencionadas, para el análisis, caracterización y clasificación de diversos productos.

No obstante, a todos estos avances, en la actualidad existen pocos o nulos trabajos relacionados a productos endémicos a la zona Latinoamericana, a pesar de la gran diversidad de productos y alimentos que en ella existen.

# **Capítulo 3 Marco teórico**

Un estudio correcto de las limitantes y alcances de cierta área de la ciencia resulta muy útil cuando se busca dar solución a un problema. Para ello, es importante contar con conceptos y definiciones claras. En este capítulo se explican de forma breve conceptos y metodologías necesarias para entender la resolución propuesta y alcanzar el objetivo planteado. Es importante notar la forma de cómo mediante el uso de conceptos de diferentes ramas de la ciencia se puede llegar a solucionar un problema particular y en cómo esta solución puede representar una solución tecnológica de un problema común.

# **3.1 Evaluación sensorial**

La industria de los alimentos de hoy en día, al igual que la mayoría de las industrias con alcances globales, presentan la tendencia de estandarizar la calidad de sus alimentos. La estandarización inicia con la supervisión de los procesos de manufactura, empaquetado y transporte, sin embargo, al quedar cubiertos estos aspectos la tendencia busca satisfacer el gusto o necesidades propias del mercado consumidor. Es por esta razón que la evaluación de los productos es de gran importancia, pues los fabricantes deben buscar los medios que les permitan saber el nivel de aceptación que existe sobre sus productos y sobre los de la competencia, así como las principales diferencias que hay entre ambos.

En el caso particular de alimentos la forma de evaluar un producto es mediante el consumo del mismo. Como se mencionó con anterioridad existen modelos definidos que hablan sobre la calidad y nivel de aceptación en productos de consumo alimenticio humano, en donde los sentidos se convierten en los sensores de dicha calidad, la que se puede evaluar antes y después de la compra, pero no deja de ser una medida completamente subjetiva y sujeta a una incertidumbre elevada.

Hermann Schmidt-Hebbel en la introducción del libro "Una metodología actual para la tecnología de alimentos" [51], menciona: *"Como es sabido por los que se dedican, en una u otra forma, a la investigación de los alimentos, su control comprende, tanto de la determinación de su calidad tecnológica a base de análisis físicos, químicos y*  *microbiológicos como su calidad estética mediante la apreciación de sus caracteres organolépticos. Mientras en un principio, esta última calidad se establecía sólo en forma un tanto subjetiva a través de observaciones relacionadas con el aspecto, olor, sabor y textura, el método actual del Análisis Sensorial permite determinar en forma mucho más científica y objetiva la evaluación de estos caracteres, que tanto influyen en el consumidor en la aceptabilidad del alimento 0 bebida. De este modo, la calificación final de un producto alimenticio comprende hoy en día, además de la determinación de su valor nutritivo y calórico, también los resultados de su Análisis Sensorial, como complemento necesario para su evaluación integral"*.

En los alimentos las características organolépticas son entregadas principalmente por:

- 1. La visión que es el primer sentido que interviene en la evaluación de un alimento, captando atributos que se relacionan con la apariencia como son: tamaño, color, forma y defectos. Las imágenes son muy importantes en el control de calidad para juzgar frescura y el estado mismo del alimento.
- 2. El sentido del tacto y los receptores táctiles nos entregan información sobre la textura, forma, peso, temperatura y consistencia del alimento. Estos receptores se ubican en las manos y boca (labios, mejillas, lengua y paladar).

No obstante de la información obtenida de nuestros sentidos, no es fácil lograr establecer un criterio homogéneo sobre un mismo producto, pues los gustos difieren entre personas haciendo esta evaluación completamente subjetiva, es por eso que la percepción que existe entre los expertos catadores de un alimento no es siempre compatible con los gustos de los demás consumidores.

La percepción de aquello que vemos, oímos, sentimos o tocamos varía de persona a persona e incluso varía en una misma persona con respecto al tiempo, estado de salud y hasta por el estado de ánimo. La percepción es el conjunto de impulsos que estimulan a una persona al observar, tocar, oler u oír algún objeto o evento.

La cantidad mínima de este estímulo establece el umbral mínimo o de detección sensorial. Por el contrario, la concentración máxima que puede ser percibida establece el umbral máximo o de saturación sensitiva y es el punto en que el cambio de intensidad deja de ser percibida.

Cuando se unen la percepción que un grupo de consumidores tiene sobre un producto determinado y se comparan, se puede realizar una caracterización de dicho producto. Esta información conforma la base de datos o de conocimiento para el

sistema de caracterización de un producto. En la Figura 4 se ilustran las etapas del proceso de aprendizaje que por medio de una base de conocimiento es capaz de tomar decisiones y posteriormente entregar a la salida una caracterización de algún producto.

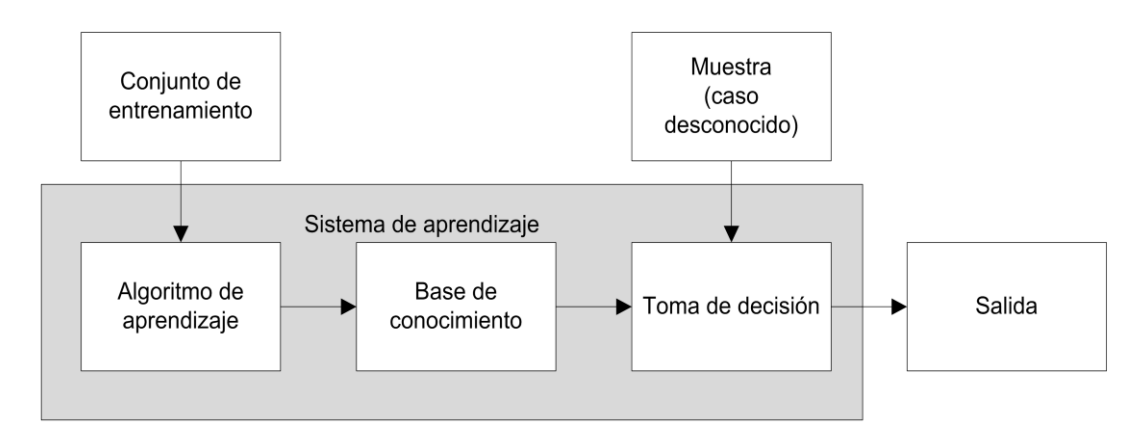

**Figura 4** Configuración básica del proceso del proceso de aprendizaje.

# **3.2 Visión por computadora**

La visión por computadora busca, a partir de imágenes y utilizando modelos matemáticos, imitar la precepción y capacidad visual de los seres vivos, utilizando las capacidades de las máquinas. La visión por computadora se divide en etapas: a) adquisición o captura de la imagen; b) almacenamiento; c) pre-procesamiento o acondicionamiento de la imagen; d) segmentación; e) extracción y cálculo de características y f) clasificación de la información o interpretación de los resultados.

En la literatura es posible encontrar algunas de estas tareas englobadas en dos tareas con etapas propias: el Procesamiento Digital de Imágenes, que como su nombre lo indica, se encarga de las primeras etapas, después de la captura de la imagen y hasta antes de la interpretación de las características encontradas, y la etapa de Inteligencia Artificial que se hace cargo de la interpretación de las características.

En la Figura 5 se muestra un diagrama que ilustra el proceso de visión por computadora. Se observan las dos grandes tareas, PDI e IA, cada una de ellas se realiza por medio de diferentes tareas, pero se relacionan, e inclusive se acompañan al momento de realizar aplicaciones más poderosas. A continuación, se detallan aspectos teóricos relevantes sobre el PDI, lo concerniente a la IA se toca en la etapa de aprendizaje inductivo, que se encarga de esta tarea.

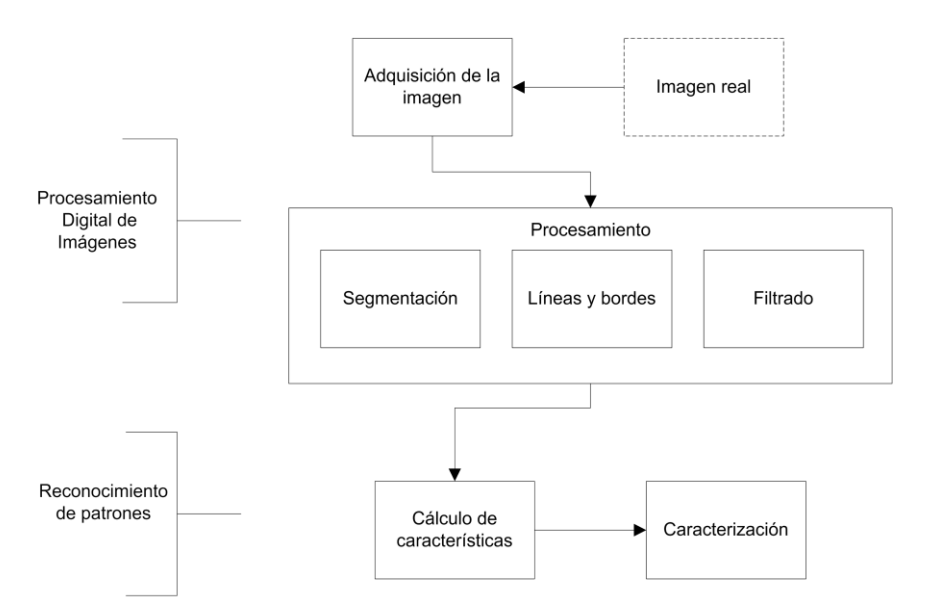

**Figura 5** Diagrama a bloques de la Visión por Computador, se observan las tareas asignadas al Procesamiento Digital de Imágenes (PDI) así como las de la Inteligencia Artificial (IA).

#### **3.2.1 Procesamiento digital de imágenes**

El PDI es un campo multidisciplinario, resultante de la mezcla de disciplinas, principalmente como: óptica, electrónica, matemáticas, ciencias computacionales y fotografía. Se puede definir el procesamiento digital de imágenes como el sometimiento de la representación numérica de un objeto (imagen digital) a una serie de operaciones ordenadas para poder obtener un resultado deseado. En el caso de las imágenes, el procesamiento cambia su forma para que el proceso de caracterización sea más simple o para obtener alguna característica más representativa o importante [6].

El PDI se conforma principalmente por cuatro etapas:

*1.- Adquisición*. Para la que son necesarios dos elementos: un dispositivo sensible a energía electromagnética (luz) que produzca una señal eléctrica proporcional a la intensidad luminosa y un dispositivo para convertir la señal eléctrica del sensor a una forma digital, un convertidor analógico-digital (ADC). Los dispositivos más utilizados para esta etapa son el micro densitómetro, el tubo vidicón y los sensores CCD o de estado sólido.

*2.- Almacenamiento*. En esta etapa es necesario contar con dispositivos capaces de almacenar la información que representa a la imagen, como lo son los diversos tipos de memoria RAM y ROM.

*3.- Acondicionamiento*. Esta etapa incluye la mejora la imagen para que los procesos posteriores tengan éxito, aquí se aplican técnicas para mejorar contraste, eliminar ruido, realzar contornos, entre otras más; posteriormente, se someten a diversas técnicas matemáticas para poder caracterizar las propiedades de la imagen.

*4.- Interpretación*. Finalmente, la interpretación de los resultados del análisis matemático anterior. Esta etapa puede realizarse de forma manual o delegarla a un proceso de aprendizaje. Esta última etapa se encuentra muy ligada a la etapa de la IA.

De estas cuatro etapas no resulta dificil comprender que precisamente las dos ultimas son las más importantes en el PDI, pues de un correcto acondicionamiento depende que sea o no posible realizar la extracción de caracteristicas de una cierta imagen. Si este procedimiento es realizado de forma correcta será mucho más facil obtener caracteristicas mediante procedimientos sencillos, de lo contrario puede llegar a ser imposible diferenciar entre los datos de interés y el resto de ellos o incluso puede ser que a pesar de utilizar algoritmos y/o técnicas muy avanzadas, los resultados que se obtengan no sean óptimos.

A continuación se mencionan algunas de las técnicas utilizadas para la adaptación de imágenes, posteriormente se mencionarán algunos tópicos relacionados a la extracción de rasgos de interés por medio de geometría computacional.

#### **3.2.1.1 Segmentación basada en el umbralado**

El umbralado de una imagen es utilizado para realizar la separación de objetos. Para ello, primero es establecido un rango de valores o umbral para las intensidades de los píxeles a analizar; posteriormente se realiza una comparación entre las intensidades de los píxeles de la imagen, los píxeles que posean valores dentro del umbral establecido serán identificados o marcados para formar parte de una region específica. El ejemplo más claro de umbralado es la identificación de los píxeles pertenecientes al objeto de estudio con respecto a los del fondo de la imagen.

La dificultad de esta técnica redica en la selección de los valores correctos del umbral, para esto se han planteado una diversidad de la misma técnica, de las cuales a continuación se mencionan algunas de las principales.

**Umbralado basado en el histograma.** Esta técnica se basa en la homogeneidad de las intensidades de los píxeles que conforman a un objeto dentro de una imagen. Si esta característica se cumple en el análisis del histograma aparecerán tantos picos (modas estádisticas) como objetos haya en la imagen; en el caso de que aparezca sólo un objeto sobre un fondo que lo contraste, el histograma obtenido será del tipo bimodal, tal y como se ilustra en la Figura 6. En ella se observa una moda para los píxeles del fondo y otra para los del objeto, ambas separadas por un valle de píxeles con intensidades de pocas incidencias, es este punto el que suele utilizarse como umbral.

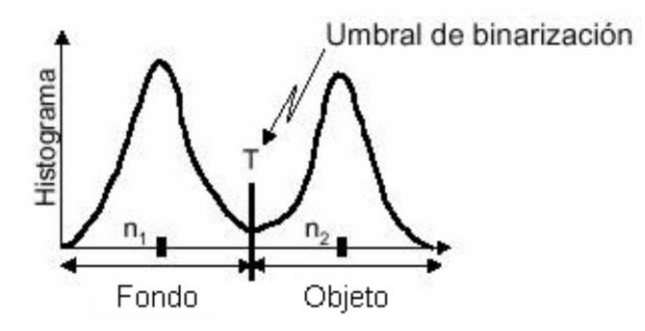

**Figura 6** Un histograma bimodal permite determinar el umbral de segmentación en una imagen con un objeto y el fondo contrastante.

**Umbralado por método de Otsu.** Es una técnica con la que se calcula el umbral de forma automática, esto mediante la suposición de que es posible separar los píxeles en dos clases diferentes mediante un análisis discriminante. Usando los tonos de gris de cada clase se propone una definición para cada una de ellas:

Sean  $C_0 = \{0, 1, 2, ..., g\}$  y  $C_1 = \{g+1, g+2, g+3, ..., L-1\}$ , donde L-1 es el tono de gris máximo en la imagen, entonces se definen las varianzas **σ <sup>d</sup> 2** como la varianza dentro de la clase, **σ** <sub>e</sub><sup>2</sup> como la varianza entre las clases, **σ** <sub>t</sub><sup>2</sup> como la varianza del total de la imagen, entonces:

$$
\lambda = \frac{\sigma_e^2}{\sigma_d^2}, \quad \eta = \frac{\sigma_e^2}{\sigma_t^2}, \quad \kappa = \frac{\sigma_t^2}{\sigma_d^2}
$$
 (3.1)

El umbral obtenido maximiza las separaciones entre las clases, mediante la máxima razon entre la varianza entre las clases con respecto a la varianza entre las clases y la menor varianza entre las clases.

#### **3.2.1.2 Morfología matemática**

Es una teoría y técnica para el análisis y tratamiento de las estructuras geométricas, basada en la teoría de conjuntos, teoría de retículos, topología y funciones aleatorias. La morfología matemática es comúnmente aplicada más a las imágenes digitales, pero puede ser empleada también en gráficos, mallas poligonales, sólidos y muchas otras estructuras espaciales.

La morfología matemática es utilizada para análisis de imágenes, simplificando y conservando las principales caracteristicas de forma de los objetos en ellas, utilizando pequeñas estructuras llamadas elementos de estructura (EE), es comunmente utilizada para supresión de ruidos, simplificación de formas, extracción de esqueletos, detección de objetos, área, périmetro, entre muchas otras aplicaciones. La morfología puede ser binaria, de niveles de grises, cuando se aplica a imágenes de este tipo, o bien policromática, cuando se procesan imágenes con varios canales de color.

**Operaciones básicas.** Las operaciones morfológicas hacen uso de un elemento base llamadoEelemento de Estructura, el que es una distribución de píxeles uni o bidimensional dispuestos bajo un arreglo geométrico y que cuentan con un punto de referencia necesario para el procesamiento de las imágenes.

Los operadores básicos de la morfología matemática son la erosión y la dilatación, apartir de las que se definen las demás operaciones morfológicas. A continuación la descripción de estos dos operadores.

*1.- Erosión.* La erosión binaria de un conjunto **A** por un conjunto **B**, que es el EE, es denotada como **AΘB** y o bien **εB(***A***)**, ecuación (3.2) y se define como el lugar geométrico de los puntos **x** tales que **B** es incluida en **A** cuando su origen es puesto en **x**:

$$
\varepsilon_B(A) = A \ominus B = \{ x \mid B_x \subseteq A \}
$$
 (3.2)

Este operador responde a la pregunta ¿El EE cabe dentro del conjunto? El conjunto resultado de la erosión es el lugar geométrico de los puntos que cumplen con esta condición [80].

Para el caso de imágenes en niveles de gris, del tipo unidimensional, la ecuación  $(3.2)$  es extendida y se define como el mínimo de las traslaciones de una imagen f por los vectores **–b** de **B**:

$$
[\varepsilon_B(f)](x) = \min_{b \in B} f(x + b) \tag{3.3}
$$

En la Figura 7 se ilustra una erosión morfológica sobre una imagen de tonos de gris undimensional. Cuando se trabaja sobre imágenes el efecto visual que se genera al erosionar es un oscurecimiento de la imagen.

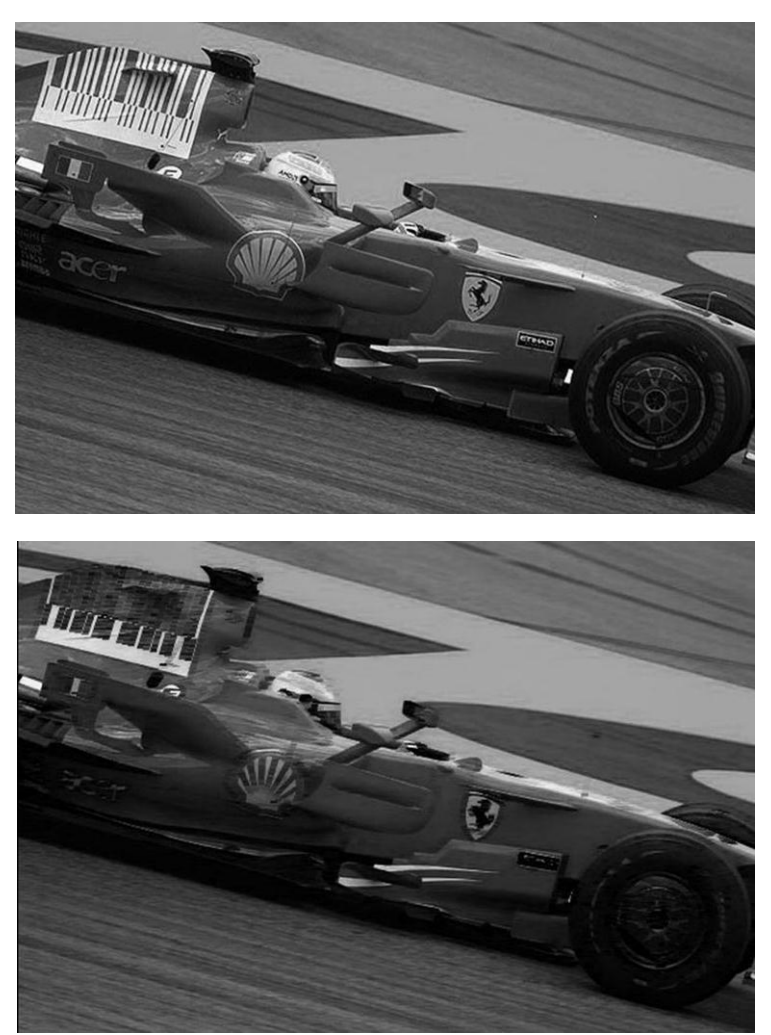

**Figura 7** Erosión de una imagen usando como EE un 4x, obsérvese que las líneas delgadas sobre el auto en la imagen erosionada (inferior) aparecen mucho más oscuras.

*2.- Dilatación*. Este operador es la operación dual de la erosión y se denota por como **A B** y o bien **B(***A***)**, ecuación (3.4), y se define como el lugar geométrico de los puntos **x** tales que **B** toca a **A** cuando su origen coincide con **x**:

$$
\delta_B(A) = A \oplus B = \{ x \mid B_x \cap A \neq \emptyset \}
$$
\n(3.4)

Este operador geométrico responde a la pregunta ¿El EE toca el conjunto? [80]. De igual forma esta la ecuación (3.4) puede extenderse para usarse en imágenes unidimensioneles de tonos de gris, ecuación (3.5), definiéndose como el máximo de la traslación de por los vectores **–b** de **B**:

$$
[\delta_B(f)](x) = \max_{b \in B} f(x + b)
$$
\n(3.5)

En la Figura 8 se muestra el resultado de dilatar una imagen unidimensional, en el caso de dilatación de unconjunto bidimensional (imagen) el efecto visual causado es un alcaramiento por la perdidad de contraste con los tonos de gris más oscuros.

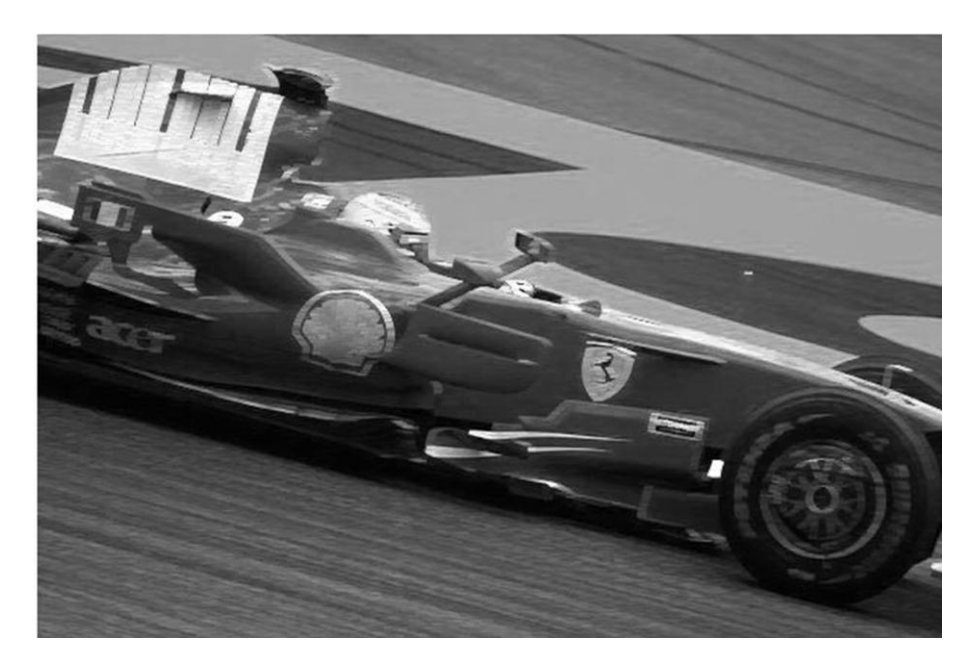

**Figura 8** Resultado de la dilatación de la misma imagen que en la Figura 7 y utilizando el mismo EE de 4x1. Por el contrario de la erosión, obsérvese el aclaramiento y desaparición de delgados detalles obscuros en comparación con la figura original.

Como resultado de diversos trabajos han surgido múltiples operaciones basadas en estos dos operadores, las que se aplican tanto a conjuntos o imágenes de una o dos dimensiones. Una de éstas es la transformación *Hit-or-Miss*, traducida como acierta-o-falla, que a continuación se describe.

*Transformación Acierta-o-falla.* Ésta es una herramienta muy útil para la detección de formas, se usa para buscar una forma determinada en la configuración entre píxeles blancos y negros principlamente. A diferencia de otros operadores o transformaciones, la acierta-o-falla posee dos EE, uno que debe coincidir con el objeto y el otro que no debe hacerlo, es así como esta transfomación diferencia un objeto del fondo de la imagen, o bien, puede usarse para diferenciar objetos de orígenes diversos que se encuentren conectados por una frontera muy estrecha. Esta transformación describe el lugar geométrico que se genera cuando un EE se ajusta al conjunto del fondo mientras que el segundo EE se ajusta al conjunto del objeto.

En el caso binario, el EE para esta transformación se denota por una composicón entre un primer elemento para el fondo de la imagen  $B_{BG}$  y un segundo para el objeto **BFG**, los cuales son disjuntos, es decir, no tienen ningun punto en común. La definición de conjunto generado por esta transformación es el conjunto de puntos **x** por un EE compuesto **B=(BBG, BFG)**, tales que cuando el origen de **B** coincide con **x**, **BFG** cabe en *X*, mientras que BBG cabe en *X c* :

$$
HMT_B(X) = X \circledast B = \{x \mid (B_{FG})_x \subseteq X, (B_{BG})_x \subseteq X^c\}
$$
(3.6)

Existe una simplificación a la ecuación (3.6) en la que se puede representar mediante el uso de dos erosiones consecutivas:

$$
HMT_B(X) = X \circledast B = \varepsilon_{B_{FG}}(X) \cap \varepsilon_{B_{BG}}(X^c) \}
$$
\n
$$
(3.7)
$$

Un ejemplo de la transformación acierta-o-falla se ilustra en la Figura 9, en donde se aprecia que es necesario que ambos puntos de referencia coincidan con el objetivo buscado para que la operación sea realizada; de lo contrario aparece un vacío en la región de la imagen resultante.

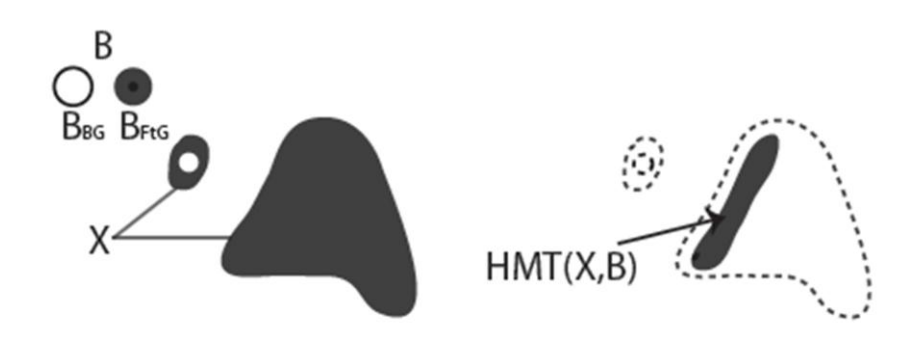

**Figura 9** Ejemplo de una transformación binaria acierta-o-falla, el EE solo puede acertar en un costado de la figura, debido a la restricción de la parte del EE perteneciente al fondo B<sub>BG</sub>. Figura obtenida de [2]

#### **3.2.1.3 Geometría computacional**

La ultima etapa del PDI comprende la interpretación de las imágenes. Para realizar esta tarea es necesario hacer uso de un procesamiento numérico de sistemas "inteligentes" como son: redes neuronales o sistemas difusos, que permitan extraer características a partir de patrones y/o datos de entrada; sin embargo, para ello es necesario contar con los rasgos y patrones previemante establecidos. Por lo que es necesario anteponer una etapa importante y es la caracterización del modelo.

La geometría computacional hace uso de recursos de cómputo y algoritmos para identificar, describir, extraer o modificar formas de objetos, principalmente en un mundo digital. Esto se hace por medio de estudios geométricos que lleven a generar un algoritmo eficiente. Los componentes básicos de esta disciplina son la geometría discreta y combinatoria, así como la informática teórica, particularmente la algorítmica [21].

El modelado geométrico de un objeto trata la representación de las formas de las caras del mismo, de las que analiza y estudia su comportamiento cuando estos objetos se intentan analizar en un espacio o dimensión diferentes. Tal es el caso de la representación de objetos que se encuentran en el mundo real y se intentan reproducir o analizar en el mundo digital. En la Figura 10 se muestra la representación de una "esfera" en un espacio de tres dimensiones, que al representarse en un plano pierde forma. El análisis usando técnicas de geometría computacional llevarían a una mejor representación de dicho cuerpo y evitaría la perdida de sus principales características.

Al digitalizar una forma o figura, ésta se convierte en una estructura ordenada de datos, sobre la que se busca una solución a un problema principalmente geométrico. Por lo que las metodologías de tipo geométricas, se deben convertir en un algoritmo eficiente para la extracción de datos. La mayoría de los casos de estudio se realizan sobre polígonos, que representan de forma más aproximada los objetos de la vida real, para realizar un análisis correcto es necesario utilizar particiones del mismo, ver Figura 10.

La partición de un polígono se refiere a la división del polígono inicial, se puede realizar por medio de diagonales o por segmentos, la diferencia está en que para la segmentación por diagonales los extremos deben ser vértices del polígono. En el caso de los segmentos, los puntos extremos pueden ser puntos cualesquiera pertenecientes a los lados del polígono; aunque la división por segmentos suele ser más complicada puede llegar a ser mucho más eficiente al momento de la extracción de rasgos.

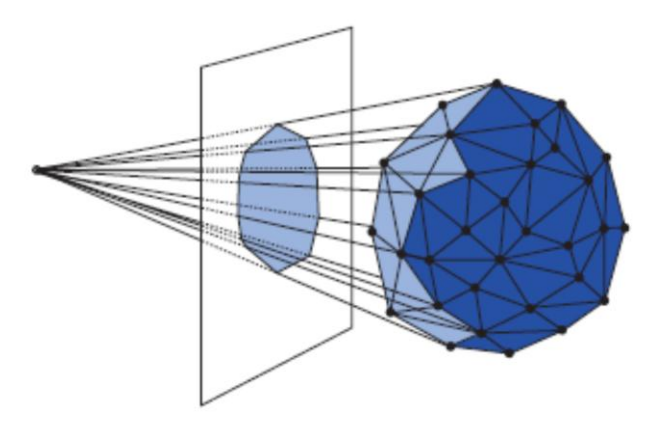

**Figura 10** Un objeto real no siempre obtiene una clara representación de él en una imagen digitalizada; la geometría computacional busca algoritmos de reconocimiento de figuras a partir de píxeles en un plano, entre muchos otros temas.

# **3.3 Análisis de textura**

La textura de una imagen es una cuantificación de la variación espacial de valores de tono que es imposible definirlo precisamente por su carácter sensorial. El uso de la textura de una imagen proviene de la habilidad innata de los humanos de reconocer diferencias texturales.

Es común el uso de variables de textura basadas en estadísticas de 1er orden: media, desviación estándar y varianza, y estadísticas de 2do orden, basadas en la matriz de co-ocurrencia, entre las más utilizadas para medir la textura. La asunción es que la información textural en una imagen está contenida en la relación espacial que los tonos de grises tienen entre ellos [81].

El método más comúnmente utilizado para medir matemáticamente la textura es la matriz de co-ocurrencia de niveles de grises o con sus siglas en ingles GLCM (Grey Level Co-occurrence Matrix), basadas en estadísticas de 2do orden. Es un histograma de los niveles de grises de dos dimensiones para un par de píxeles (píxel de referencia y vecino). Esta matriz aproxima la probabilidad de distribución conjunta de un par de píxeles.

Esas relaciones están especificadas en la matriz de coocurrencia espacial (o de niveles de gris) que son computadas en una dirección específica entre los píxeles vecinos dentro de una ventana móvil dentro en la imagen.

La forma de extraer los valores de cada uno de estos rasgos obedece en primera instancia al cálculo de la GLCM; los parámetros a considerar en la construcción de esta matriz y la posterior extracción de los rasgos son los siguientes:

- 1) El tamaño de la ventana de búsqueda. La cual debe de ser cuadrada y de dimensiones impares de píxeles.
- 2) La banda espectral de entrada. Se refiere al espacio y rangos de color del objetivo a analizar.
- 3) Cuantificación del canal de salida. El número de vecindades se limita al número de tonos de gris dentro de la imagen.
- 4) La componente espacial. Compuesta por distancia, entre la pareja de píxeles analizados, y dirección, que puede ser alguna de las 8 direcciones posibles en un reticulado (los más comunes son 0, 45, 90 y 135 grados).

*Las Variables texturales* de segundo orden se calculan a partir de las matrices de co-ocurrencia del nivel de gris (GLCM), que se construyen a partir del análisis de parejas de píxeles para una distancia y orientaciones dadas entre ellos, las variables texturales propuestas en el artículo primigenio por Haralik [29] son las que a continuación se describen [82]**.**

*Entropía.* Es una medida de la complejidad o aleatoriedad en la distribución de los niveles de gris dentro de la imagen. A mayor entropía mayor complejidad, es decir, se espera que la entropía sea alta cuando los niveles de gris se distribuyen al azar.

$$
\sum_{i}^{M} \sum_{j}^{N} P[i,j] \log P[i,j]
$$
 (3.8)

*Energía o Segundo momento angular***.** Es también llamada uniformidad, se espera que a mayor uniformidad aparezca menos variación en los niveles de los tonos de gris, si el valor de la energía es **1** quiere decir que la imagen es completamente uniforme.

$$
\sum_{i}^{M} \sum_{j}^{N} P^{2}[i,j] \tag{3.9}
$$

*Contraste.* Es la cantidad de variaciones locales en los tonos de gris de la imagen. Cuanto mayor es la variación de los tonos de gris, mayor es el contraste; si el contraste es 0 (cero) significa que los niveles de gris son constantes a lo largo de la imagen.

$$
\sum_{i}^{M} \sum_{j}^{N} (i - j)^{2} P[i, j] \tag{3.10}
$$

*Homogeneidad.* También conocida como Momento de diferencia inversa, aumenta cuando el contraste entre las parejas de píxeles desciende.

$$
\sum_{i}^{M} \sum_{j}^{N} \frac{P[i,j]}{1+|i-j|}
$$
 (3.11)

*Media.* Como su nombre lo dice, proporciona la media de los tonos de gris de una imagen, se espera que este valor sea grande si es que el valor de los tonos es alto.

$$
\frac{1}{2} \sum_{i}^{M} \sum_{j}^{N} (iP[i,j] + jP[i,j])
$$
\n(3.12)

*Varianza.* Esta medida indica la distribución de tonos de gris en la imagen, si la variación es grande si los niveles de gris se distribuyen ampliamente.

$$
\frac{1}{2} \frac{1}{2} \sum_{i}^{M} \sum_{j}^{N} ((i - \mu)^{2} P[i, j] + (j - \mu)^{2} P[i, j])
$$
\n(3.13)

*Correlación.* Es la dependencia lineal de los tonos de gris en la imagen; si la correlación es 0, no existe correlación lineal entre los niveles de gris.

$$
\sum_{i}^{M} \sum_{j}^{N} \frac{(i - \mu)(j - \mu)P[i, j]}{\sigma^2}
$$
 (3.14)

*Probabilidad máxima.* Determina la relación de píxeles que aparece con mayor frecuencia.

$$
\max_{M,N\to i,j} P[i,j] \tag{3.15}
$$

*Momento diferencial inverso***.** Esta medida es parecida a la homogeneidad, y refiere a la suavidad de la imagen, su valor es alto si los valores de los tonos de gris son muy cercanos entre sí.

$$
\sum_{i}^{M} \sum_{j}^{N} \frac{P[i,j]}{|i-j|^{k}} i \neq j
$$
\n(3.16)

*Tendencia de cúmulo.* Esta característica determina agrupaciones de píxeles con tonos de gris similares.

$$
\sum_{i}^{M} \sum_{j}^{N} (i + j - 2\mu)^{k} P[i, j] \tag{3.17}
$$

A pesar de que todas estas características proporcionan información concerniente la textura de un objeto de análisis no todas ellas son ampliamente utilizadas. Las más comunes de ellas son: contraste, correlación, homogeneidad, segundo momento angular, entropía, varianza y media. Esto se debe principalmente a su fácil implementación [76] [79], que existen pocas variables texturales independientes entre sí y a la fácil visualización de los conceptos.

# **3.4 Aprendizaje inductivo**

Para el ser humano el proceso de clasificar, caracterizar y reconocer patrones u objetos es una actividad natural, de tal forma que realiza estas actividades todo el tiempo y no se detiene para establecer reglas o criterios. Sin embargo, llevar a cabo estas mismas tareas en una computadora no resulta ser una tarea trivial; para ello hay que diseñar algoritmos que permitan a la computadora desarrollar "habilidades" de aprendizaje.

El Aprendizaje Automático (traducción del término inglés *Machine Learning*), es una rama de la Inteligencia Artificial y tiene como principal propósito sintetizar el conocimiento de más alto nivel; el aprendizaje que se logra tiene como objetivo mejorar su rendimiento por medio de ajustes generados a través de la experiencia.

Los métodos o modelos de aprendizaje computacional pueden dividirse según la forma en que obtienen el conocimiento y en la forma en la que distinguen entre los datos para crear salidas. Los dos tipos de aprendizaje más reconocidos son: el de adquisición de conocimiento y el de reforzamiento de habilidades.

Para los propósitos de este trabajo de tesis el método seleccionado es el de adquisición de conocimiento, en específico el aprendizaje por observación, debido a que se pretende obtener el conocimiento por medio del análisis de imágenes, este tipo de aprendizaje es a su vez del tipo de aprendizaje inductivo.

El aprendizaje inductivo se basa en un conocimiento previo del dominio del problema, de tal forma que la hipótesis propuesta pueda limitar mejor un espacio de trabajo; el conocimiento es representado por la base de datos adquirida mediante experiencias previas. El propósito es que con ayuda del sistema de conocimiento inductivo se eficientice la solución mediante la utilización de pocas muestras y la disminución del tiempo de procesamiento se logren obtener mejores resultados.

En el caso del aprendizaje inductivo existen diversos modelos acerca de la manera de la adquisición del conocimiento. Mediante el uso del conocimiento se infieren reglas que permiten generalizar las descripciones y posteriormente establecer reglas de clasificación.

Antes de profundizar en los modelos del aprendizaje inductivo, es importante resaltar que existe una metodología [83] que involucra el desarrollo del aprendizaje, ésta inicia con la extracción de rasgos característicos y finaliza con la interpretación de los datos de clasificación por medio del establecimiento de reglas de aprendizaje. Esta es una metodología generalizada para la modelación matemática de problemas de reconocimiento de patrones, y es como a continuación se describe:

- 1. *Formulación del problema.* Esta etapa comprende la formulación de la hipótesis sobre las características, propiedades y relaciones representativas de los objetos; en esta etapa es importante contar con especialistas del área de investigación.
- 2. *Formalización del problema.* Son establecidas las variables, clases y relaciones matemáticas, estos datos iniciales conformarán a lo que se le conoce como Matriz de Aprendizaje (MA) o Tabla de Objeto Propiedad (TOP).
- 3. *Selección del modo de solución.* Se selecciona un modelo matemático que ayude a solucionar la problemática propuesta. Se diseñan algoritmos de solución y un esquema de procesamiento de la información. Esta etapa es importante porque en ella son detectados problemas de las etapas anteriores, se evalúan, con respecto a funcionalidad, los resultados obtenidos y si es posible son propuestos cambios.
- 4. *Solución del problema matemático.* Esta etapa incluye la realización del modelo de solución en computadora.
- 5. *Análisis e interpretación de los resultados respecto al problema.* Para obtener una validación de concordancia entre los modelos matemático y real, son "traducidos" los resultados matemáticos obtenidos y se presentan al especialista.

Aunque la metodología es clara y evidente, en muchas ocasiones el problema de la caracterización no depende sólo de la selección de un modelo matemático que resuelva la problemática presentada, sino también de que los objetos poseen valores cualitativos y cuantitativos que son apreciados de forma subjetiva.

Para obtener la caracterización de un grupo, el aprendizaje inductivo hace uso de rasgos de un objeto para formar el la MA o la TOP. A continuación, se presentan algunas definiciones [83] necesarias para entender los algoritmos que se presentarán posteriormente.

**Definición 1.** Sea Ω = {  $X_{i1}$ ,  $X_{i2}$ ,  $X_{i3}$ } un subconjunto de 3 rasgos y (a<sub>1</sub>, a<sub>2</sub>, a<sub>3</sub>) una combinación de calores para  $X_{i1}$ ,  $X_{i2}$ ,  $X_{i3}$ , respectivamente; entonces  $(a_1, a_2, a_3)$  y { Xi1, Xi2, Xi3 } forman un *rasgo complejo* de la clase **K1´** si y sólo si el triplo de (a<sup>1</sup> , a2, a3) aparece al menos **ν<sup>i</sup>** veces en las **ω-**partes de los objetos de **K1´** y no aparecer en las **ω-**partes de los objetos de la otra clase. Aquellos objetos que tienen esta

combinación de valores en la **ω-**parte correspondiente, serán llamados *objetos caracterizados* por este rasgo.

*Definición 2.* Llamaremos *restos de la clase* **K1´** a los objetos que son caracterizados por menos de **η<sup>i</sup>** >0 rasgos complejos.

*Definición 3.* Dos rasgos complejos son *equivalentes* si y sólo si caracterizan a exactamente los mismos objetos.

*Definición 4.* Un rasgo complejo A se dice que es *más fuerte que* el rasgo complejo B si y sólo si el rasgo complejo A caracteriza a todos los objetos caracterizados por el rasgo complejo B, y al menos a uno más.

*Definición 5.* Un subconjunto de rasgos y una combinación de calores forman un *rasgo complejo complementario* rasgo si y solo si la combinación de valores aparece al menos **ν´<sup>i</sup>** veces en las **ω-**partes de los objetos de otra clase.

*Definición 6. Función Atómica (FA)*. Tiene una interpretación definida dentro del problema.

Ejemplo.

tapas (p1,p2) D(tapas)= {verdadero, falso}

*Definición 7. Selector*. Es una forma creada por una secuencia de formas atómicas.

Ejemplo.

 $[L#R]$ 

L Referee o secuencia de FA

# Símbolos de pertenencia =, /=, <,>,≥, ≤

R Referencia

[Canal color (P1)= R, G, B]

*Definición 8. Regla de reconocimiento de patrones.* Estas pueden entenderse como:

Descripcion1 :: > Clase

Una descripción tiene dos enfoques: teórico, que es donde se ve como una expresión analítica; y el enfoque estructural, que la ve como una gramática formada de objetos (primitivas); una descripción puede contener características no necesariamente numéricas.

#### Descripción1 → Descripción2

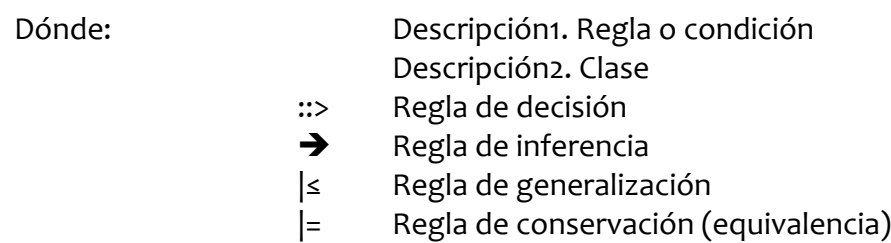

El conjunto de Variables Lógicas (VL) conocidas como reglas de decisión forman reglas de datos que contienen conocimiento inicial; las reglas de conocimiento del problema representan el conocimiento (antecedentes); el criterio de preferencia establece una preferencia de una regla sobre otras igualmente preferentes; finalmente las reglas de salida o hipótesis se determinan a partir de las reglas de generalización y las reglas de conocimiento del problema.

El proceso que lleva a la formalización de reglas de conocimiento está basada en la generalización de las reglas. Para que este proceso pueda entenderse es necesario primero entender las siguientes definiciones:

*Definición 9. Inferencias.* Las situaciones son caracterizadas por eventos, el conjunto de eventos posibles para un descriptor **S** es conocido como el espacio del evento. Las situaciones son fuentes de información sobre los valores de las variables de una FA. Una regla se aplica a un evento y si el evento satisface la condición entonces se realiza una asignación de valores a variables y funciones, tal y como se define en la parte de la decisión, esta asignación define un nuevo evento.

*Definición 10. Descriptores.* El proceso de generalización depende del tipo de descriptores que conformen una regla, existen tres tipos diferentes:

- 1. Desordenados. No existe una estructura para relacionarlos.
- 2. Ordenados linealmente. El dominio de este conjunto es lineal.
- 3. Árbol ordenado. El dominio está ordenado en forma de árbol.

Cuando se asigna un dominio a una función o variable, también se le asignan ciertas propiedades:

- 1. Restricción de variables.
- 2. Relaciones entre FA.
- 3. Relación de funciones de predicado.

*Definición 11. Reglas de generalización.* La transformación de reglas de datos hacia hipótesis puede entenderse como la aplicación de reglas de generalización. Una regla de generalización transforma reglas de generalización asociadas con la misma clase de generalización en una nueva regla, que es equivalente o más general que las precedentes. Una regla nueva tiene que probar su validez de verdad.

### Reglas No-constructivas

- 1. Reglas de condición de "eliminación", nombradas así porque eliminan alguna condición.
- 2. Cambiar constantes a reglas variables.
- 3. Generalización por disyunción.
- 4. Reglas de cerrado de intervalo.
- 5. Escalado en reglas de generalización de árbol hacia un nodo superior.
- 6. Regla de extensión en contra hace uso de ejemplos negativos o disjuntos.

### Reglas Constructivas

- 1. Construcción de reglas nuevas (metareglas).
- 2. Regla de conteo.
- 3. Regla de generalización de propiedades de cadena, son cuando ocurren eventos ordenados en relación lineal o de posición.

*Definición 12. Criterio de preferencia.* Define cual es la decisión deseada del problema, una descripción característica es la que contiene las propiedades compartidas por objetos de la misma clase. Las características discriminantes especifican solo propiedades necesarias para distinguir una clase de otra.

# **3.4.1 Algoritmo STAR**

El algoritmo STAR es un método del tipo inductivo, que parte de las características más particulares de una clase y se acerca hacia las más generales con el objetivo de hallar una regla que caracterice un grupo de datos específicos. Este algoritmo es útil ya que reduce el problema de encontrar una descripción completa de un concepto, a sub-problemas de encontrar descripciones consistentes de simples ejemplos positivos y/o negativos de conceptos.

La implementación del algoritmo STAR no siempre es recomendable, puesto que en ocasiones los datos contienen un gran número de descripciones que hacen al algoritmo ineficiente, esto se debe a que la búsqueda del mejor conjunto STAR se

realizará por todas las ramificaciones en función de **n k-1** , donde **n** es el número de variables y **k** el número de posibles soluciones para un solo evento. Como solución a esto se han propuesto algunas derivaciones de este mismo algoritmo el REDUSTAR y el BOUNDSTAR. A continuación se presenta el algoritmo STAR para después poder comprender las modificaciones de posteriores algoritmos.

*Conjunto STAR.* Definido como el conjunto **G(e|E0)** de un evento *e* contra el conjunto de eventos **E<sup>0</sup> (e E0)** se define como el conjunto de todos los conjuntos máximos generales complejos que cubren el evento *e* y que no cubren al evento **E0**, o bien, como el conjunto de todos los conjuntos máximos generales de un evento *e* que no intersectan con el evento **E0**.

Sean POS y NEG conjuntos de eventos que describen positiva y negativamente, respectivamente, eventos de un concepto; y asumiendo que las expresiones son disjuntas en un aprendizaje simple, entonces, el algoritmo simplificado y generalizado de la metodología STAR es el siguiente:

- 1) Se selecciona de manera aleatoria un evento de POS.
- 2) Se genera un STAR acotado **G(e|NEG,m)** del evento *e* sobre el conjunto de ejemplos negativos NEG, usando solo *m* elementos. En esta etapa del algoritmo se aplican las reglas de generalización, reglas específicas, heurísticas basada en conocimiento previo y definiciones previamente aprendidos.
- 3) Hallar en el conjunto STAR generado la descripción D con mejor rendimiento (porcentaje de cobertura).
- 4) Si D cubre por completo el conjunto POS ir al paso 6), sino es así, continuar.
- 5) Reducir el conjunto POS, de tal forma que contenga eventos no cubiertos por D y repetir el proceso desde 1).
- 6) Se completa la disyunción entre todas las descripciones generadas; por lo que es posible aplicar reglas de generalización, con el objetivo de obtener una posible expresión más simple.

*REDUSTAR, o STAR reducido***.** Es aquel que genera un conjunto STAR y entonces reduce al máximo la dispersión de cada conjunto, mientras conserva la cobertura de los eventos. El procedimiento es el siguiente:

- 1) Se determinan conjuntos STAR elementales **G(e|ei), e E0**. Para generar un elemento STAR **G(e|ei)** de un evento *e* contra otro evento **e<sup>i</sup>** todas las variables que tienen diferente valor en *e* que en *e<sup>i</sup>* son identificadas.
- 2) Se determina el conjunto STAR completo **G(e|E0)**. El conjunto STAR **G(e|E0)** es generado por la primer creación del producto lógico de **A ¬G(e|ei), e<sup>i</sup> E<sup>0</sup>** , donde **¬G(e|ei**) es la disyunción de conjuntos del conjunto STAR elemental **G(e|ei).**
- 3) Los conjuntos en **G(e|E0)** son reducidos y simplificados. La escasez de cada complejo en el conjunto STAR es reducida lo más posible sin "descubrir" ninguno de los eventos.

Este procedimiento es realizado para todos los eventos contenidos en cada conjunto y finalmente obtiene conjuntos generalizados y simplificados; es decir todos los conjuntos obtenidos idealmente son disjuntos entre sí, de esta forma se garantiza una optimización en el criterio de calidad en los eventos de un grupo de datos.

*BOUNDSTAR o STAR acotado.* Se define como el conjunto **G(e|E0,m)** que contiene un número fijo **m** de descripciones, estas descripciones son seleccionadas como las descripciones **m** preferentes, por encima de las restantes, esto de acuerdo con las reglas y el criterio de preferencia establecido con el conocimiento previo. El valor de la variable **m** es establecido por el experto o implementado como una función computacional. Este procedimiento parte de un conjunto de expresiones (selectores simples) obtenidas de conocimiento previo, el algoritmo es como a continuación se muestra [47] [84]:

1) Son enlistados en un conjunto STAR parcial (**PS)** selectores de un evento *e*, Estos elementos cubren solo una parte del conjunto NEG y pueden entenderse como generalizaciones del evento *e* obtenidas a partir de una regla de generalización de segmentado. Los elementos de este STAR parcial son ordenados conforme a su grado de relevancia:

LEF<sub>1</sub> =  $\langle$ -negcov,t<sub>1</sub>), (poscov,t<sub>2</sub>) >

*Donde:* t<sub>1</sub> y t<sub>2</sub> son tolerancias. negcov Y poscov son ejemplos positivos y negativos.

2) El conjunto PS es extendido agregando nuevos selectores a las reglas obtenidas mediante reglas de inferencia sobre el evento *e.*

- 3) Cada nuevo selector se agrega a la lista **PS** de acuerdo con el criterio de preferencia **LEF<sup>1</sup>** . El tamaño de **PS** se mantiene en función de **m**.
- 4) Se evalúan las descripciones de la lista **PS**, aquellas que cumplan con la condición son agregadas a un conjunto de soluciones (**SOL**).
- 5) Cada expresión en **PS** se especializa agregando algún selector de la lista original **PS** y son evaluadas nuevamente por **LEF<sup>1</sup>** , y solo las mejores se mantendrán para siguientes etapas.

Los pasos 4) y 5) se repiten hasta que se obtenga el número específico de parámetros o un tiempo de búsqueda se agote.

- 6) Cada una de las expresiones en el conjunto de soluciones es generalizada y se busca así la conformación de una regla para el conjunto específico.
- 7) Las generalizaciones obtenidas son ordenadas conforme al criterio LEF. Es así como se obtienen las mejores expresiones para el conjunto STAR acotado.

La metodología STAR puede entenderse como la creación de un diagrama de árbol, donde cada una de las ramas principales representa a un selector y estos pueden subdividirse en un nuevo conjunto de selectores cuando se hace una conjunción con otros eventos o reglas, generando así una nueva regla, la cual podrá a su vez subdividirse en nuevas ramas en función de las reglas disponibles para conjuntarse.

Aquí es donde se percibe la ineficiencia del algoritmo, pues, el número de ramas que se pueden generar incrementa en función de **n k+1 .** De forma análoga, el conjunto BOUNDSTAR **G(e|E0,m)**, se puede entender de esta misma forma como la selección entre las ramas **m** preferentes del conjunto total ramas posibles, y sólo estas ramas serán las que se ramifiquen en la siguiente etapa del algoritmo. En la Figura 11 se muestra un claro ejemplo, donde los nodos circulares vacíos del grafo representan reglas descartadas, los nodos circulares rellenos representan las reglas preferentes y los nodos cuadrados representan una regla terminal.

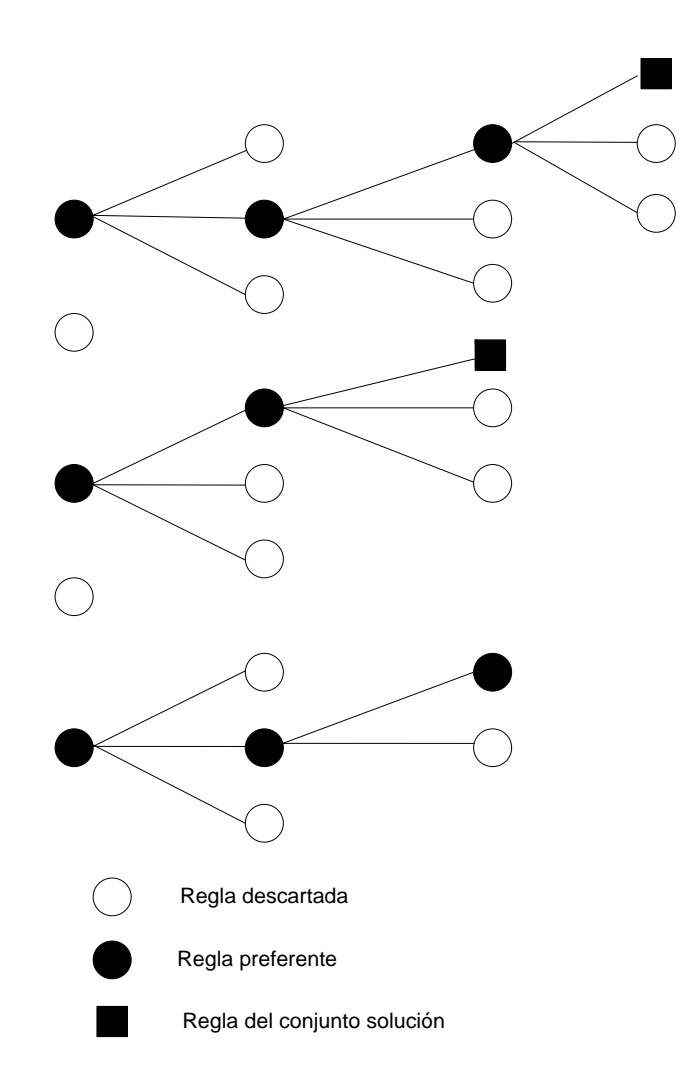

**Figura 11** Representación de las etapas del aprendizaje inductivo por el método BOUNDSTAR, obsérvese que los nodos circulares en negro representan las reglas preferentes y que estos son los únicos que se extienden hasta que no hay alguna regla en la etapa posterior que mejore su rendimiento o bien, hasta que aparezca una regla del conjunto solución.

# **3.5 Resumen del capítulo**

Durante la explicación teórica de los principales conceptos a utilizarse en el desarrollo de este trabajo de tesis, se abarca el tema de la evaluación sensorial de los alimentos, la que actualmente presenta una tendencia hacia la percepción del consumidor para orientar la producción y de esta forma mejorar la aceptación.

Por su parte, la visión por computadora se explica como la conjunción de dos diferentes disciplinas: el PDI y la IA. En la primera de ellas encontramos la importancia del acondicionamiento y la interpretación de las imágenes para obtener rasgos consistentes y óptimos para realizar una caracterización. La morfología matemática es abordada con la exposición de la erosión y dilatación, las dos principales operaciones de esta disciplina, y posteriormente la transformación acierta-o-falla. Además se encuentran los conceptos y el enfoque que buscan los actuales trabajos de la geometría computacional.

Posteriormente, se explica la técnica de extracción de características de textura; haciendo énfasis en la definición de parámetros que intervienen en la configuración de los patrones buscados, y que se condensan en la matriz conocida como GLCM. De la misma manera, se explican las características texturales que a partir de esta matriz se pueden calcular.

El aprendizaje inductivo es el último tema de este capítulo, su explicación inicia con definiciones de conceptos y la explicación de la metodología necesaria para la conformación de un sistema de aprendizaje inductivo. Una vez explicada la metodología general, se plantea y desarrolla el método conocido como STAR para aprendizaje inductivo. Este método al entregar resultados no acotados resulta ser ineficiente para aplicaciones con diversas soluciones, por lo que el capítulo concluye con la explicación de dos algoritmos basados en el STAR pero optimizados, el REDUSTAR y BOUNDSTAR.

# **Capítulo 4**

# **Desarrollo de la propuesta**

Cuando se busca caracterizar algún objeto del mundo real por medio de una representación digital, es necesario seguir una metodología que garantice en futuros experimentos obtener resultados congruentes entre las diversas pruebas. Los humanos, de forma inherente, realizamos la tarea de clasificación y caracterización de los productos que consumimos y otras tantas cosas que se encuentran en su entorno. Con estos conocimientos establecemos una regla en la que basaremos decisiones futuras. Tomando esta habilidad humana como punto de partida, actualmente, en el área de la ingeniería de alimentos se está haciendo uso de la tecnología para poder crear sistemas que asemejen dichos procesos de clasificación y caracterización. El análisis de imágenes se ha convertido en una herramienta confiable y versátil por la gran diversidad de espectros de la luz que las cámaras son capaces de obtener.

A continuación, se menciona con mayor detalle la metodología propuesta para obtener la caracterización de tortillas provenientes de diferentes productores. Se inicia con la adquisición de las imágenes, pasando por diversas técnicas utilizadas para lograr una adaptación que permita obtener una representación de la imagen, de la que se puedan extraer con mayor confianza los rasgos de caracterización de diferentes productores.

#### **4.1 Visión por computadora**

Esta primera etapa abarca principalmente el procesamiento de la imagen, justo hasta antes de la interpretación de los patrones y búsqueda de los rasgos. Sin embargo, las operaciones realizadas en esta etapa deben de ser ejecutadas en orden para contrastar los datos de las características buscadas, en este caso son: color promedio, varianza de color, áreas quemadas y áreas crudas; como características relacionadas al color: simetría, deformaciones y defectos, como características geométricas, y contraste, correlación, energía, homogeneidad y entropía como características de textura. La definición y justificación de ellas se expone posterior a la visión por computadora.

#### **4.1.1. Adquisición**

Parte importante dentro del desarrollo de cualquier sistema de visión por computadora es la etapa de la captura de la imagen, porque las condiciones de la captura deben de ser constantes en todo el tiempo y deben de permanecer invariantes para todas las imágenes, para poder garantizar que no habrá distorsiones en las medidas que se realizarán, a partir de ellas, en la etapa de la interpretación y como consecuencia en la extracción de rasgos.

Las imágenes utilizadas para el desarrollo de esta investigación fueron capturadas utilizando la cámara TRDB-D5M de la empresa *Terasic Technologies*, esta cámara se conecta, por medio de un cable tipo IDE de 40 conectores, a la tarjeta de desarrollo Altera DE2-70, que posee un FPGA Cyclone II como principal componente. La forma de conexión de la cámara a la tarjeta de desarrollo, sin uso del cable IDE, se ilustra en la Figura 12. Las especificaciones de la tarjeta de desarrollo y de la cámara pueden consultarse dentro del Anexo 2.

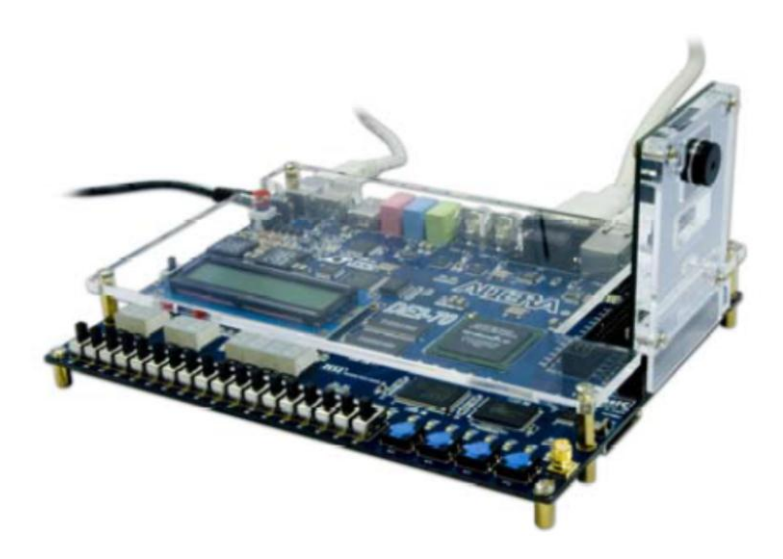

**Figura 12** Cámara TRDB-D5M conectada directamente a la Tarjeta DE2-70, esta misma conexión puede realizarse mediante el uso de un cable con conectores tipo IDE.

Para la captura fue utilizada la interfaz *Camera Utility V1.0.3* que proporciona el fabricante. Esta interfaz trabaja con la versión 10.1 del software *Quartus II* y se conecta a la PC por medio de un puerto USB. La interfaz de captura permite al usuario la visualización de la escena de captura y hasta el almacenamiento de la misma en formato JPG.

Con el propósito de garantizar las mismas condiciones de iluminación, así como para mantener estática la cámara, en distancia y posición con respecto al objetivo para todas las imágenes capturadas, se construyó un módulo de adquisición de imágenes, el cual cuenta con iluminación constante, previene la entrada y/o salida de iluminación ajena al sistema y posee un compartimiento para fijar la cámara a una plataforma móvil, en la que se monta la tarjeta de desarrollo y permite la captura de imágenes desde diferentes distancias. Este módulo de captura se ilustra en la Figura 13.

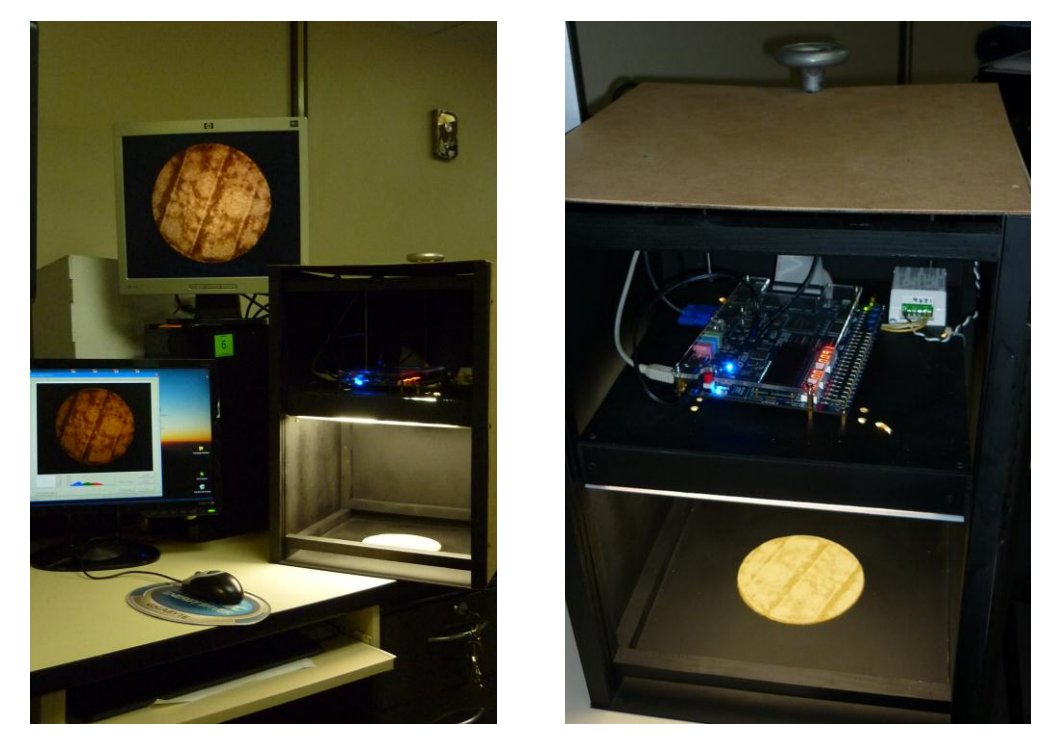

(a) (b) **Figura 13** En (a) se observa la el módulo de captura con un objetivo dentro de él, una pantalla que proporciona la imagen directa de la tarjeta de desarrollo y una segunda pantalla que presenta la imagen que se almacenará en la PC; en (b) se observa a detalle la tarjeta de desarrollo encendida y el objetivo en la parte baja del módulo.

#### **4.1.2. Acondicionamiento**

Con el objetivo de facilitar la interpretación y extracción de los rasgos con un mayor porcentaje de acierto, una vez capturadas las imágenes es necesario realizar su acondicionamiento. Las muestras suelen presentar diferencias muy marcadas, principalmente con respecto al color, esto debido a que la materia prima utilizada por cada uno de los productores procede de distintos proveedores que se diferencian en su proceso de producción.

El acondicionamiento de las imágenes toma gran importancia para eliminar errores y ruidos generados durante la captura, el método que se utiliza en esta etapa es el de umbralado. Este método debe ser capaz de abarcar todas las características buscadas en todo el rango posible de tonalidades de las muestras. Otro de los propósitos del umbralado es preparar la imagen para que el reconocimiento de las diferentes áreas sea lo más adecuado posible.

Como se mencionó previamente, la información visual de un producto es muy importante en la compra-consumo del mismo. A continuación se describen los pasos de la metodología del análisis de imágenes que concretarán en la formación de una base de datos sobre la cual actuará el sistema de caracterización.

#### **4.1.2.1. Umbralado**

Antes de comenzar con la explicación del proceso de umbralado de las imágenes, es necesario determinar algunas restricciones que agilicen el procesamiento de las imágenes. Primero, se deben definir las características que se utilizarán como base de datos de conocimientos iniciales, que serán de tres tipos diferentes, y analizar en cada una de ellas el efecto que genera el umbralado:

*Características de color.* Basándose en la homogeneidad, varianza, así como en áreas de interés con coloraciones determinadas, áreas quemadas, crudas y promedio. El umbralado afecta directamente en la delimitación de las áreas con coloraciones específicas, principalmente cuando las intensidades promedio de cada área son próximas entre sí, para evitar en medida de lo posible dichos traslapes es necesario hacer un análisis modal y con esto establecer los valores límites de los niveles de gris que conformaran los límites de cada área de interés.

*Características de forma.* Buscando determinar principalmente la simetría, así como los defectos y deformaciones en los contornos de las muestras. Para el caso de estas características el umbralado no afecta como en el caso del color, pues el problema a resolver se reduce a la separación entre los píxeles del objeto de análisis y los píxeles del fondo de la imagen.

*Características de textura.* En este caso el umbralado no afecta de forma perceptible los resultados obtenidos en la extracción de estas características, debido a que su cálculo se basa en la extracción de la GLCM y ésta, a su vez, proviene del conteo de vecindades entre los valores de tonos de gris de los píxeles de la superficie; es decir, para el cálculo de estas características lo único que debe estar claramente definido es el borde de cada objeto de estudio.

Como puede entenderse, a partir de las descripciones anteriormente dadas, el proceso de umbralado sirve principalmente para la detección de las características de color y determinar los bordes de áreas de interés y los del objeto de estudio.

Posteriormente, hay que considerar que debido a que el umbralado trabaja directamente sobre la intensidad de los tonos de gris y que el conjunto de los 3 canales RGB generan el color de una imagen, es necesario definir si se trabajará con las tonalidades de gris o con algún canal del espacio RGB, y a partir de esta decisión realizar la segmentación de áreas de interés utilizando alguna técnica de umbralado. En la Figura 14 se ilustran tortillas de tres diferentes productores, en color y en los tres canales RGB por separado. Posteriormente en la Figura 15 se muestran las mismas tortillas con sus respectivos histogramas por cada canal de color.

Como se puede observar en los histogramas de la Figura 15 cada uno de ellos son de tipo bimodal, lo que se justifica porque se tiene un único objeto sobre un fondo de color que lo contrasta. Debido a que el fondo que se utiliza es negro la primer moda se encuentra cercana a los valores más pequeños del histograma, y con respecto a la moda del objeto, ésta tiene valores distintos para cada canal de color.

En el canal azul se nota un acercamiento hacia los tonos más oscuros, caso contrario del canal rojo que tiende más hacia los tonos claros; en el caso del canal verde se puede observar una distribución más homogénea, causado porque las coloraciones amarillas de la muestra se distribuyen mejor en el espectro del color verde que en los correspondientes a los otros dos canales. Es precisamente por esta razón, y porque que el valle que separa a ambas modas es suficiente, que se puede establecer un umbral.

La selección de los valores de umbral se realizan por análisis de histograma considerando que:

- 1. Cada imagen consta únicamente de dos objetos: la muestra y el fondo de la imagen.
- 2. Cada muestra consta de hasta tres áreas de interés, con píxeles de áreas: quemadas, promedio y crudas.

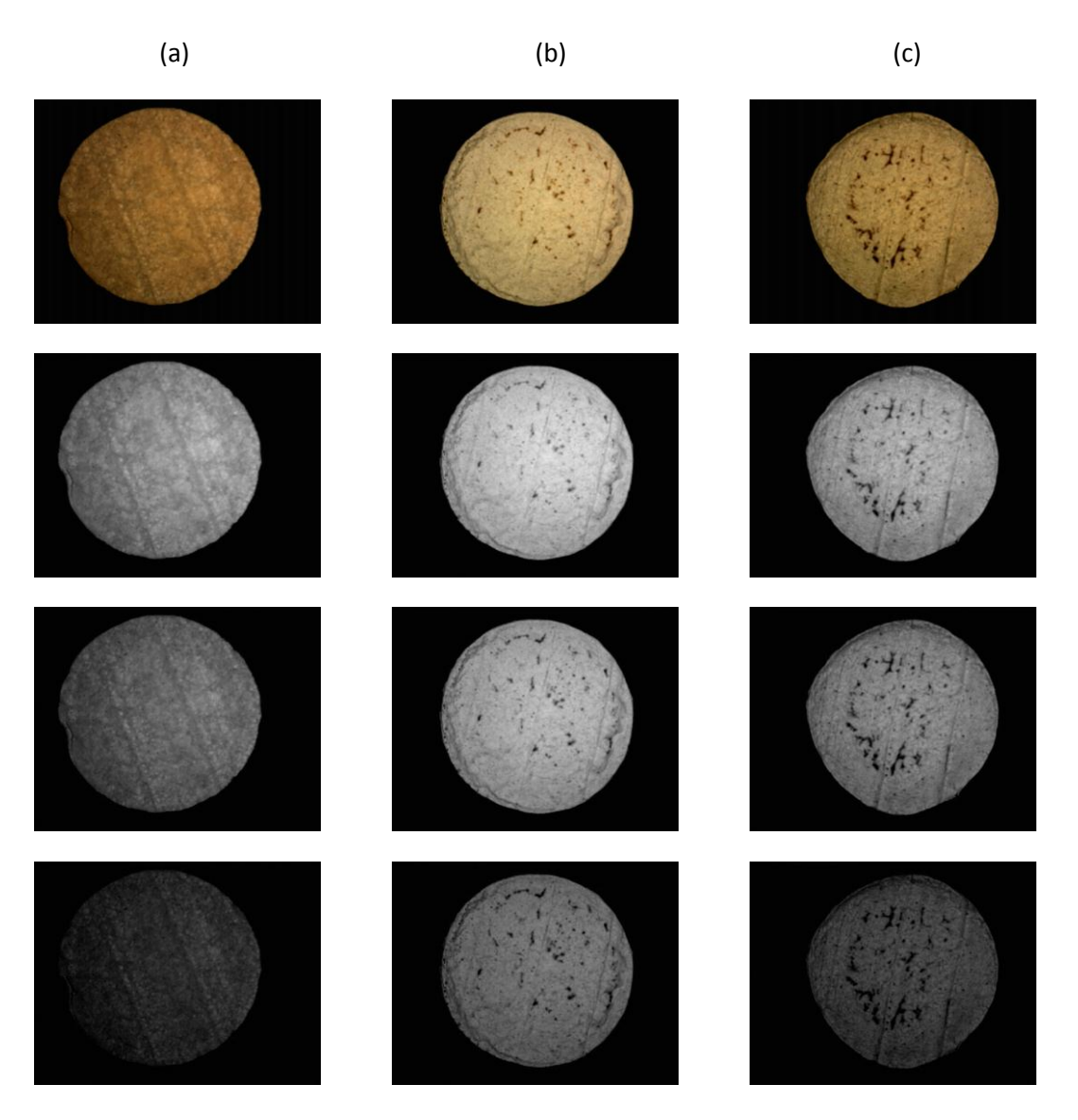

**Figura 14** Las imágenes de la columna (a) representan a la misma tortilla (empaquetada) y hacia abajo los canales de color rojo, verde y azul; de igual forma para la columna (b) con tortillas de supermercado y (c) con una tortilla de tortillería común. Obsérvese la diferencia en contraste y la mejor definición que presenta el canal verde.

Debido a que se desea segmentar la imagen en tres diferentes áreas, se propone establecer únicamente dos valores de umbrales: el primero, establece el límite entre los píxeles más oscuros y los píxeles de valores medios pero más oscuros; el segundo valor determinará la separación entre los píxeles de valores medios pero más claros y los píxeles más claros de la imagen.

Utilizando los valores observados en los histogramas, se propone de manera inicial establecer los siguientes criterios para los umbrales:

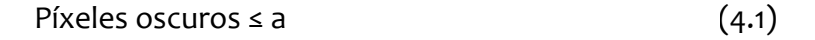

a < Píxeles medios < b

b ≤ Píxeles claros

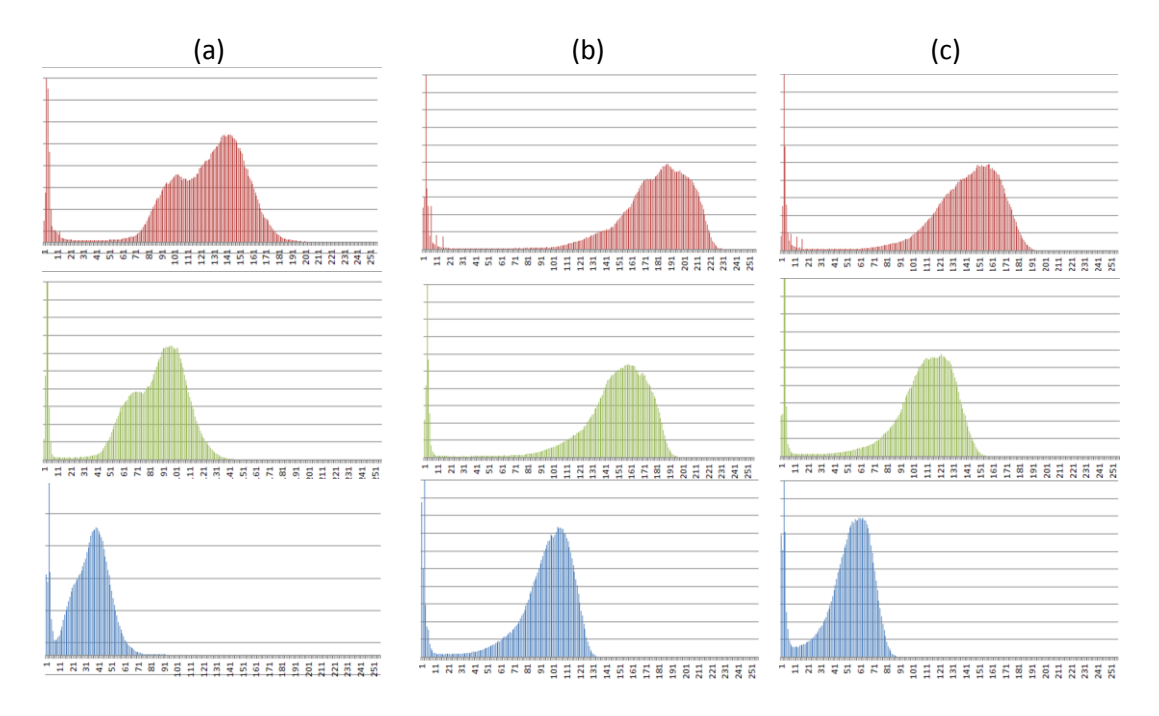

**Figura 15** Los histogramas (tono de gris vs frecuencia de los tonos de gris) de cada uno de los canales y en el mismo orden que en Figura 14, son distinguibles dos grupos de datos, uno muy estrecho, con alta frecuencia y muy cercano a cero que representa el fondo de la imagen y un segundo, con mayor distribución de valores a lo largo del espacio que representa a la tortilla.

Los resultados generados por la implementación de la segmentación pueden observarse en una nueva imagen; esta imagen posee únicamente tres tonos de gris diferentes, uno por cada área de interés, los valores son asignados en función del valor original según al umbral establecido en las reglas (4.1). Así es como: los píxeles pertenecientes a la región más oscura cuyo valor de tono de gris es menor o igual al valor *a* se les asigna un mismo valor de 0 (cero); a todos los píxeles con valores en su tono de gris pertenecientes a los valores medios, mayores que *a* y menores que *b*, se les asigna un mismo valor, el 64; y finalmente a los píxeles más claros, con valores en tonos de gris mayores al establecido *b*, se les asigna un mismo valor de 128. Como resultado obtenemos una imagen en la que es evidente la diferenciación de cada una de las áreas de interés. En la Figura 16 se aprecia en canal verde de un par de

imágenes, ambas con intensidades promedio diferentes, junto a su respectiva segmentación en tres regiones de interés.

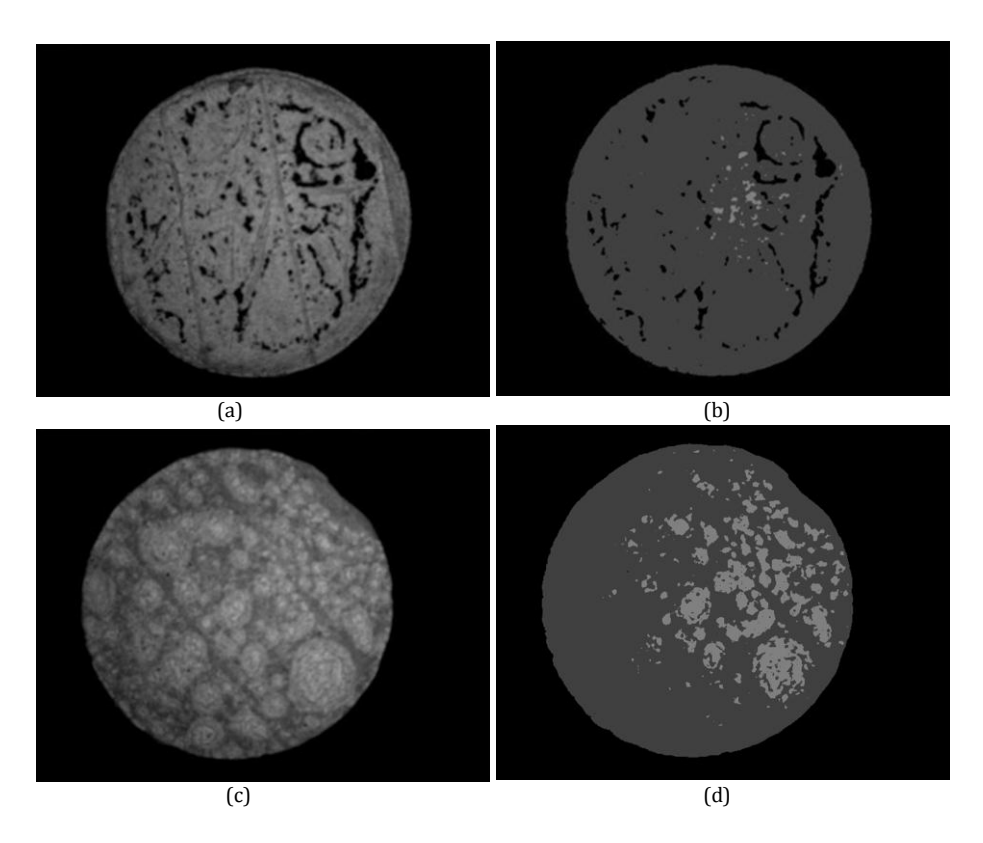

**Figura 16** (a) Tortilla con manchas de áreas quemadas y (b) el resultado al umbralarla; (c) tortilla con manchas de áreas crudas y (d) el resultado al umbralarla.

Como puede observarse en la Figura 16 los umbrales de segmentación permiten la división de las áreas de interés en toda la imagen, nótese que los resultados del umbralado logran diferenciar entre todas las tonalidades presentes en las imágenes originales y llevarlas hacia los valores establecidos para cada uno de los píxeles. Es importante recalcar que esta operación se realiza píxel a píxel, lo que permite que la definición de los bordes de las áreas no se pierda, distorsionen o cambien el tamaño y forma de las muestras. También es relevante notar que los píxeles más oscuros tienen el mismo valor para aquellos en el fondo de la imagen como aquellos que representan áreas quemadas dentro de la muestra. En la siguiente etapa, extracción de bordes, se hace referencia a la forma de distinción entre ellos y la ventaja de este fenómeno.
#### **4.1.2.2. Extracción de bordes**

Los bordes o límites de una región en una imagen digital son todos aquellos píxeles que tienen en alguna de sus vecindades a algún otro píxel que no pertenece a la misma región que él, también son conocidos como píxeles de frontera. Para localizar las fronteras entre las áreas de interés a partir de la segmentación previamente realizada, es necesario establecer una relación de vecindad entre los valores que recibieron durante la segmentación y buscar aquellos píxeles que tengan por vecino a un píxel cuyo valor no es igual.

La transformación morfológica acierta-o-falla del tipo binaria es utilizada para detectar configuraciones específicas, usualmente en el caso de conectividades, razón por la cual se propone para realizar la extracción de los bordes entre las regiones de interés. Debido a que las tres regiones son disjuntas, es decir, la intersección entre ellas es vacía, se plantea realizar dos trasformaciones binarias con diferentes configuraciones para la ecuación (3.6) y así localizar por separado los bordes de estas regiones.

En la primera configuración es la propuesta para la extracción de bordes de áreas oscuras, en donde el EE se propone con un tamaño de 3x1 píxeles, con centro en el píxel medio, quedando de la siguiente forma:

$$
B_{N1} = \{0, 0, 0, 0\} \tag{4.2}
$$

Esta ecuación (4.2) realiza la búsqueda de la región donde el primer píxel pertenece al fondo de la imagen y los siguientes dos pertenecen a la tortilla, con la única restricción de que sean diferentes de cero, entonces es seleccionado el píxel medio, que es el primer píxel de la superficie de la figura; hay que recordar que en este proceso sólo se trabaja con la imagen ya segmentada en solo tres regiones. En el siguiente capítulo se hace referencia sobre la selección de los valores del EE.

El resultado de la implementación de esta transformación únicamente muestra obtiene los píxeles de bordes izquierdos entre áreas oscuras y las demás, por lo que para obtener los bordes completos de las áreas oscuras de toda la imagen es necesario realizar esta operación cuatro veces, rotando el EE en 90° en cada ocasión y finalmente realizando una unión de los resultados obtenidos.

En las Figuras 17 y 18 se ilustran de forma gráfica los EE en las 4 posiciones y los resultados obtenidos de cada uno de ellos. La imagen final al unir los resultados de las 4 trasformaciones muestra los bordes de las áreas oscuras. Con el propósito de

mejorar la percepción de los resultados, las imágenes que se presentan son resultado de la inversión entre píxeles blancos y negros, y los bordes han sido engrosados.

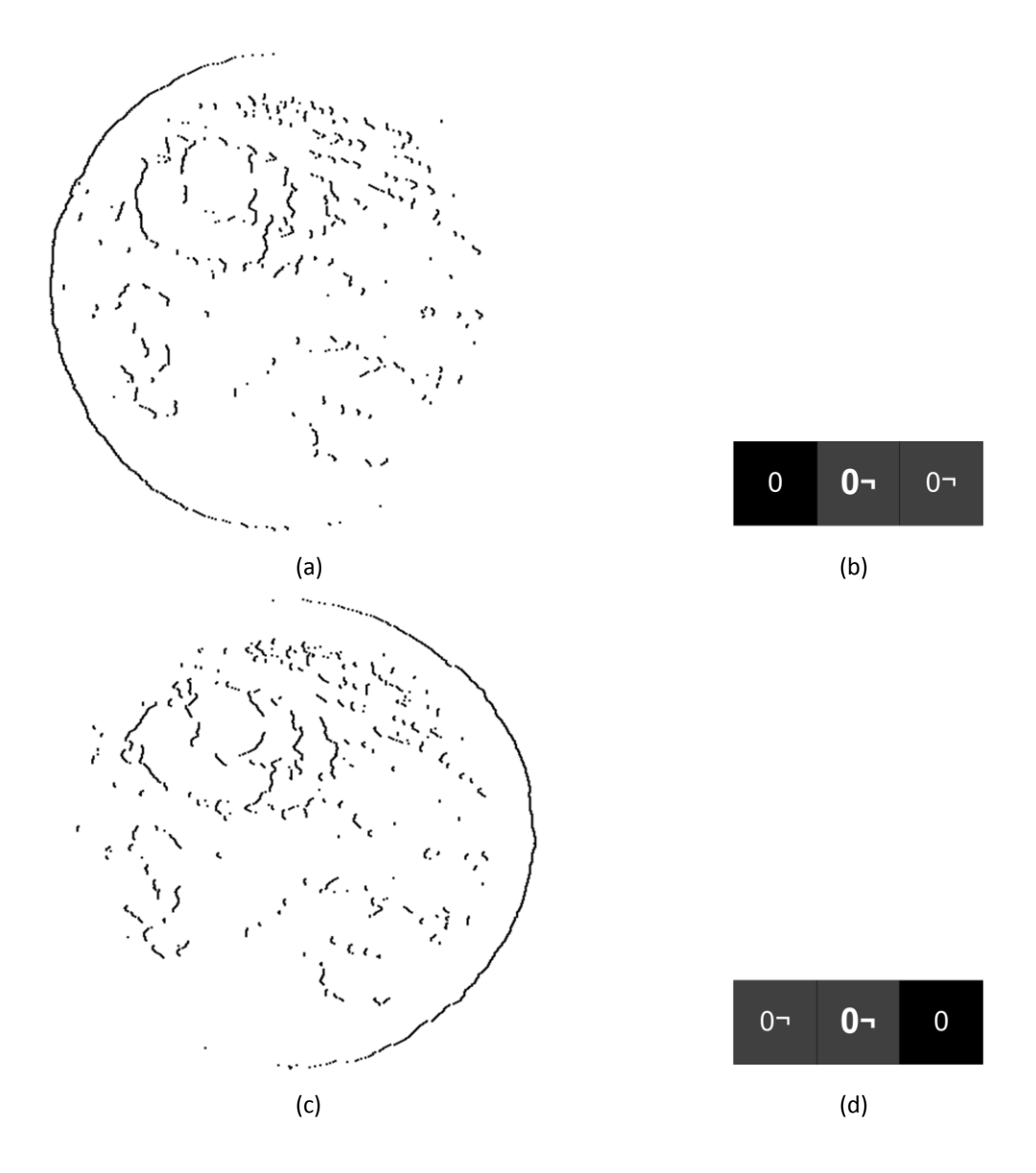

**Figura 17** (a) Bordes obtenidos utilizando (b) como EE; (c) bordes obtenidos a partir del uso de (d) como EE, nótese que en ambas imágenes los resultados son únicamente bordes entre el objeto y el fondo de la imagen, o bien, los bordes de las áreas oscuras.

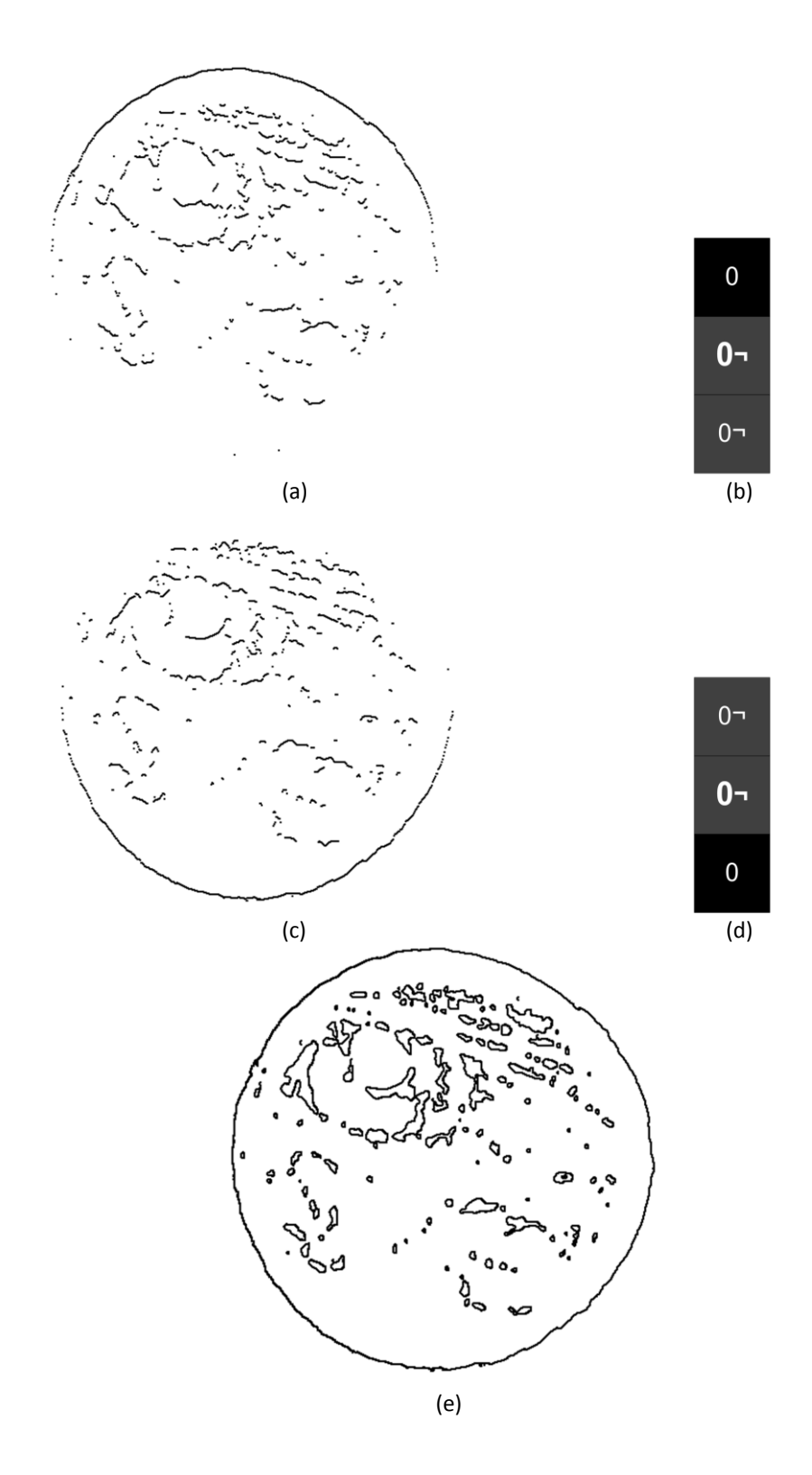

**Figura 18** (a) Bordes obtenidos utilizando (b) como EE; (c) bordes obtenidos a partir del uso de (d) como EE; es importante notar que en estos casos (b) y (d) son EE de tipo columna; finalmente (e) representa los bordes obtenidos con la aplicación de las 4 transformadas acierta-o-falla.

La segunda configuración planteada es para la extracción de los bordes de las áreas oscuras, donde el EE es también de 3x1 píxeles con centro en el píxel central, tal y como se muestra:

$$
B_{C_1} = \{128\pi, 128\pi, 128\}
$$
 (4.3)

Esta trasformación realiza la búsqueda de los píxeles que pertenecen a la tortilla, cualquiera que sea su valor, y el primer píxel de una región cruda, seleccionando el píxel del medio que es el último píxel de la tortilla. Al igual que en el caso de los píxeles de las áreas oscuras, es necesario realizar la operación 4 veces con el mismo EE rotado en 90° en cada una de ellas para poder obtener el total de los bordes de las áreas más claras. En la Figura 19 se muestran los EE utilizados y el resultado obtenido.

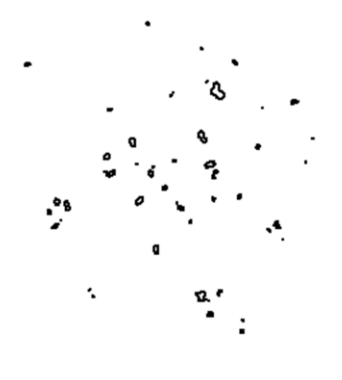

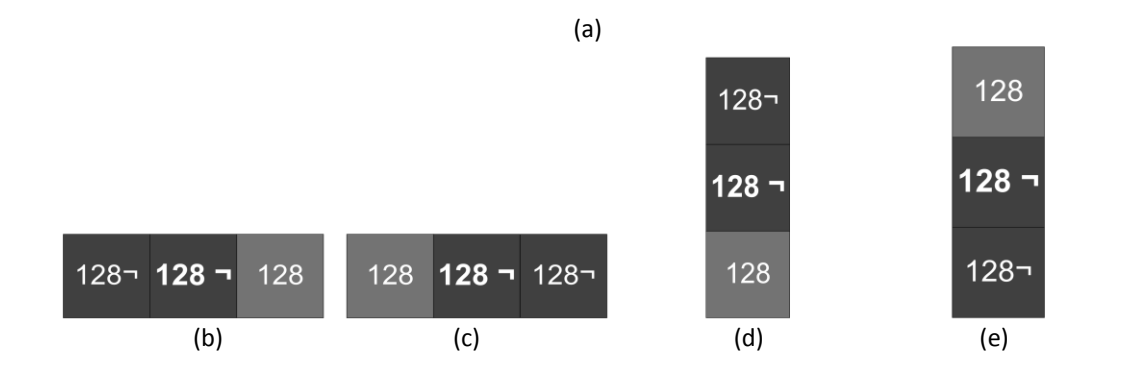

**Figura 19** (a) Bordes de las áreas crudas de la misma tortilla utilizada en las Figuras 17 y 18. Como se observa las configuraciones de los EE (b) (c) (d) y (e) son las mismas en tamaño y orientación, con diferencia de valores de búsqueda, es ahí donde radica el resultado obtenido.

Con la aplicación de las trasformaciones acierta-o-falla descritas anteriormente se pueden obtener todos los bordes de las regiones de interés. Sin embargo, estos resultados son sólo útiles para la extracción de los rasgos de color, pues para los rasgos de forma es necesario contar únicamente con los bordes de la muestra, es decir, la orilla de la tortilla. Para obtener este borde solamente se implementa un filtro que acepte los primeros píxeles de borde de las áreas oscuras, esta operación binaria es equivalente a realizar la transformación acierta-o-falla entre el fondo de la imagen y el objetivo. En la Figura 20 se muestra el resultado obtenido al realizar este filtro.

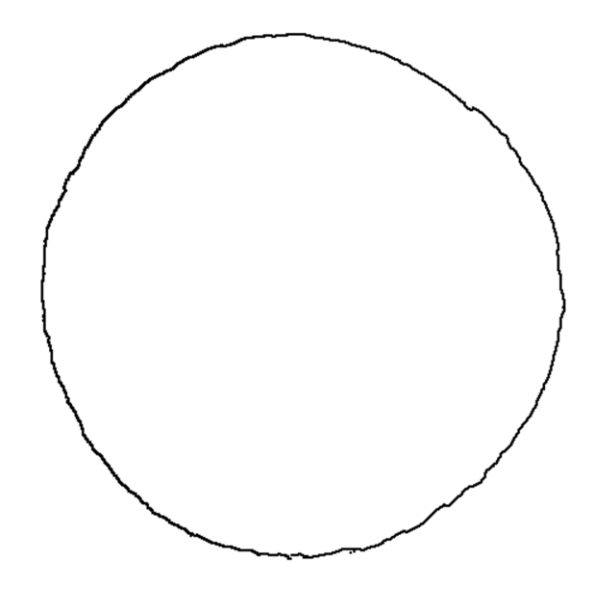

**Figura 20** Como resultado del filtrado en búsqueda de los bordes del objeto, se obtiene el contorno de la tortilla, los bordes de áreas crudas y quemadas no aparecen.

#### **4.1.3. Segmentación del borde**

Para poder llegar a la etapa de interpretación y posteriormente a la extracción de rasgos de forma y textura es necesario contar con la descripción del borde de la muestra de tortilla que se desea analizar. El resultado obtenido de la anterior etapa, donde se extrae el borde entre el fondo de la imagen y el objetivo nos proporciona la representación de la circunferencia de la muestra que se desea analizar.

Debido a que las muestras no son necesariamente del mismo tamaño, al capturar las imágenes y extraer su borde, las circunferencias que se obtienen no poseen las mismas dimensiones. Consecuentemente, con base en los análisis de esta investigación, se detecta que la diferencia en los tamaños de estas circunferencias, afecta los rasgos obtenidos, por lo que se dice que los resultados no son escalables.

Con el propósito de evitar, en medida de lo posible, problemas generados por la rotación, traslación y escalabilidad se propone el siguiente método de segmentación del borde: a partir del centro de cada circunferencia se establece un sistema coordenado (x, y) y se divide la circunferencia en 64 segmentos de arco. Partiendo del caso en el que se tiene una circunferencia ideal, en principio cada uno de los segmentos de arco será idéntico entre sí, por lo que si se define un vector de distancia |(x, y)| para cada uno de los píxeles que conforman el arco y el centro de la circunferencia, y se determinan valores estadísticos como media aritmética y varianza, los valores serán idénticos en cada uno de los 64 segmentos. En la Figura 21 se muestra la segmentación de la circunferencia del caso ideal y la comparación de los valores estadísticos obtenidos a partir de los píxeles que lo conforman.

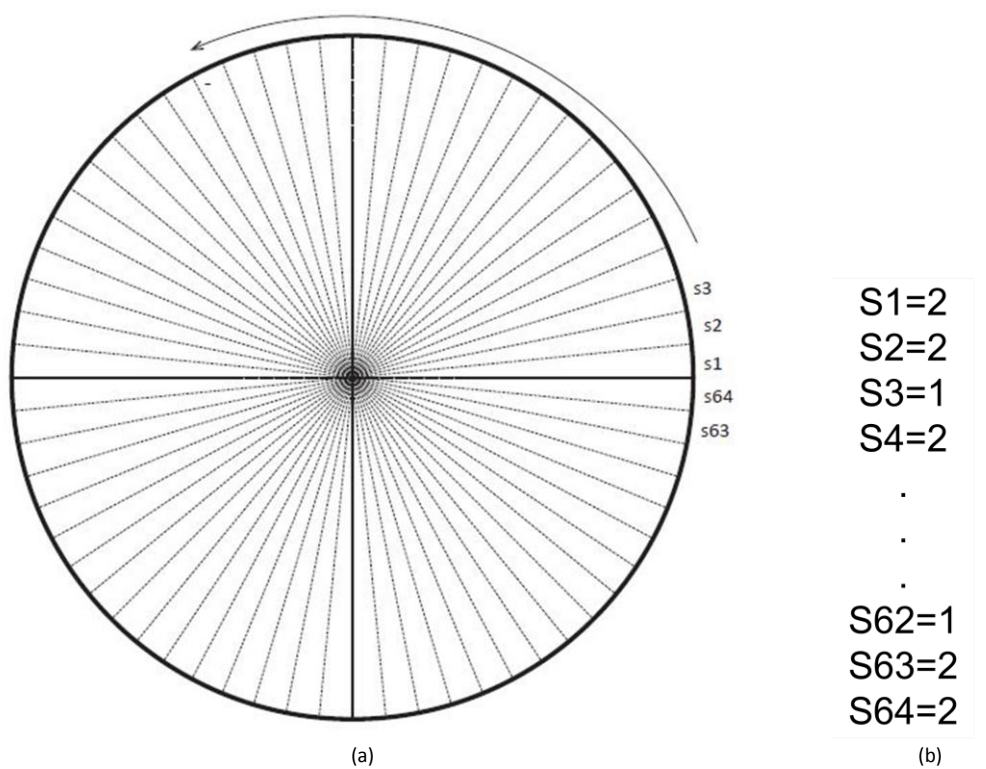

**Figura 21** En la figura (a) se observa la segmentación del contorno ideal de una tortilla en 64 segmentos; en (b) se observan algunos valores estadísticos por cada segmento, en el estudio de sus variaciones nos ayudará a hallar los rasgos geométricos.

# **4.2 Método geométrico-vectorial para análisis de imágenes**

Una de las aportaciones que se pretende tener con el desarrollo de esta investigación se refiere al método de análisis de imágenes. A pesar de que no todas las operaciones que se realizan a una imagen durante su procesamiento son de tipo bidimensional, la mayoría de las técnicas que buscan bordes, esquinas o algún punto de interés se basan en matrices bidimensionales. Cuando los cálculos de este tipo de procesamiento se realizan utilizando el procesador de una PC, con las capacidades de cómputo actuales, se obtienen los resultados óptimos de forma eficiente; sin embargo para realizar el cómputo de estas operaciones en dispositivos con recursos más limitados como micro-controladores o dispositivos lógico programables no resulta trivial. Es por eso que a continuación se presenta el desarrollo de la metodología empleada para el análisis de las imágenes de este trabajo.

Para llevar a cabo el proceso de extracción de rasgos es necesario contar con: a) el borde de la tortilla, para los rasgos de geométricos, textura y dos de los cuatro rasgos de color; y b) los bordes de las áreas quemadas y crudas, para los restantes dos rasgos de color. Esto implica que de no contar con una técnica clara y eficiente de extracción de bordes, el presente trabajo no podría obtener resultados favorables para la caracterización.

La metodología propuesta inicia una vez que el canal verde de la imagen ha sido segmentado por umbralado, por lo que la imagen resultante consta solo de tres tonos de gris (TG) (0, 64 y 128). Entonces el proceso prosigue como a continuación se describe.

## **4.2.1. Extracción de bordes**

El propósito de establecer la configuración del EE de una dimensión facilita el cómputo del procesamiento de las imágenes; de esta manera, a diferencia de otros métodos, la extracción de bordes requiere únicamente de una fila o columna de la imagen.

A continuación se describe el método propuesto y utilizado en la extracción de los bordes:

- 1. *Selección de un EE*. El análisis de la imagen será del mismo tipo del EE, fila o columna.
- 2. *Implementación de la transformación acierta-o-falla*. Esta transformación obtiene solo un píxel por borde; así que al analizar toda una fila o columna serán pocos, o quizá ninguno, los resultantes.

3. Conformación de la matriz de posición de bordes (M<sub>PB</sub>). Esta matriz se construye de manera dinámica a partir de los resultados de la transformación acierta-o-falla; la posición de cada píxel resultante (columna o fila según sea el caso) es colocado en la n-ésima columna de esta matriz, donde:  $n=1,2,...$  núm. de píxeles resultantes. Las filas de  $M_{PB}$  representan las filas de la imagen. Al concluir con las filas o columnas de la imagen, la matriz es complementada con ceros para hacer la matriz cuadrada, tal y como se ejemplifica en (4.4). Al finalizar la implementación de las trasformaciones acierta-o-falla se tienen 4 matrices, una para cada rotación del EE (0°, 90°, 180° y 270°). Es de esperarse que las matrices de 0° y 180°, al igual que las de 90° y 270°, tengan las mismas dimensiones debido al método de cálculo.

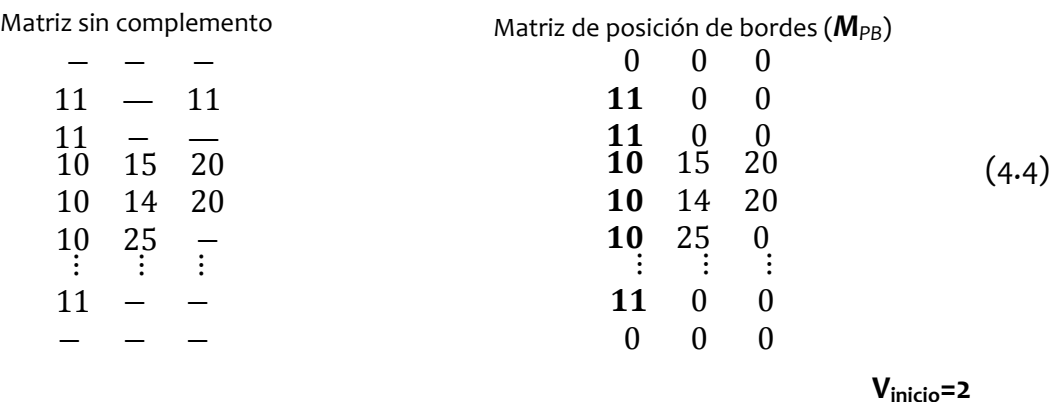

4. *Filtrado de bordes*. Las matrices anteriores contienen los píxeles de borde entre áreas de interés. Para la extracción de la orilla de la muestra basta con obtener la primera columna de las matrices obtenidas mediante uso del EE con elementos oscuros.

Este procedimiento es efectuado utilizando cada uno de los 8 EE, resultando 4 matrices tipo *MPB* para los bordes de áreas oscuras y 4 para los bordes de áreas claras, además de 4 vectores tipo V<sub>PO</sub> para las orillas de la muestra. Estos últimos pueden reducirse en los extremos, pues frecuentemente el tamaño de las muestras es menor que el de la imagen que la contiene, por lo que en los extremos de cada vector aparecerán ceros hasta que la orilla sea alcanzada. Antes de hacer esta reducción de tamaño, es importante, para futuras referencias, almacenar en **Vinicio** el valor de la fila en la que inicia el borde. Obsérvese que en (4.4) aparece **Vinicio=2** y que han sido destacados en negritas los valores que conforman el vector V<sub>PO</sub>.

#### **4.2.2. Segmentación del borde de la tortilla**

La segmentación del borde de la muestra obedece a un método geométrico, que requiere la posición del centro de la muestra, éste se calcula a partir de la longitud de los vectores V<sub>PO</sub> y las posiciones almacenadas en V<sub>inicio</sub>. Entonces se define al centro de la muestra como la suma de la posición de inicio (**Vinicio**) y la mitad de la longitud del vector **V**<sub>PO</sub>, esta expresión se muestra en (4.5).

$$
\mathbf{P}_{\text{centro}}(\mathbf{x}, \mathbf{y}) = \left(\mathbf{V}_{\text{inicio1}} + \frac{1}{2} \text{Longitud}(\mathbf{V}_{\text{PO1}}), \mathbf{V}_{\text{inicio2}} + \frac{1}{2} \text{Longitud}(\mathbf{V}_{\text{PO2}})\right) \tag{4.5}
$$

Dónde V<sub>inicio1</sub> y V<sub>PO1</sub> se calculan usando vectores obtenidos usando EE tipo columna, y V<sub>inicio2</sub> y V<sub>PO2</sub> son calculados utilizando EE tipo fila. El cálculo de la longitud de los vectores fila y columna**,** puede realizarse de forma indistinta utilizando cualquiera de los dos vectores de este tipo.

Antes de definir la regla que permita segmentar el borde en 64 diferentes segmentos, se calcula el ángulo que existe para cada píxel del borde con respecto al píxel del centro de la muestra. Esto se logra mediante el uso de la función arcotangente, de la siguiente manera:

$$
V_{\text{angular}} = \arctg(R) * \frac{180}{\pi} \tag{4.6}
$$

Donde R es la razón de la distancia del píxel de análisis al píxel del centro de la muestra.

$$
R = \frac{Vy_{\rm PO} - \text{centro } y}{Vx_{\rm PO} - \text{centro } x} \tag{4.7}
$$

Cada uno de los vectores **Vángulo** contiene la relación angular para una mitad de la muestra (laterales izquierda y derecha, y superior e inferior). Como es de notarse cada píxel aparece en dos distintos vectores, en un lateral y en un superior o inferior. Para evitar estas duplicidades se considera por cada vector únicamente el segmento de arco en que la frecuencia de muestreo es más alta, este segmento se halla entre los ±45° con respecto a los 0°, 90°, 180° y 270°. Por lo que la circunferencia que representa el borde de cada muestra queda distribuida entre los 4 vectores como se ilustra en la Figura 22.

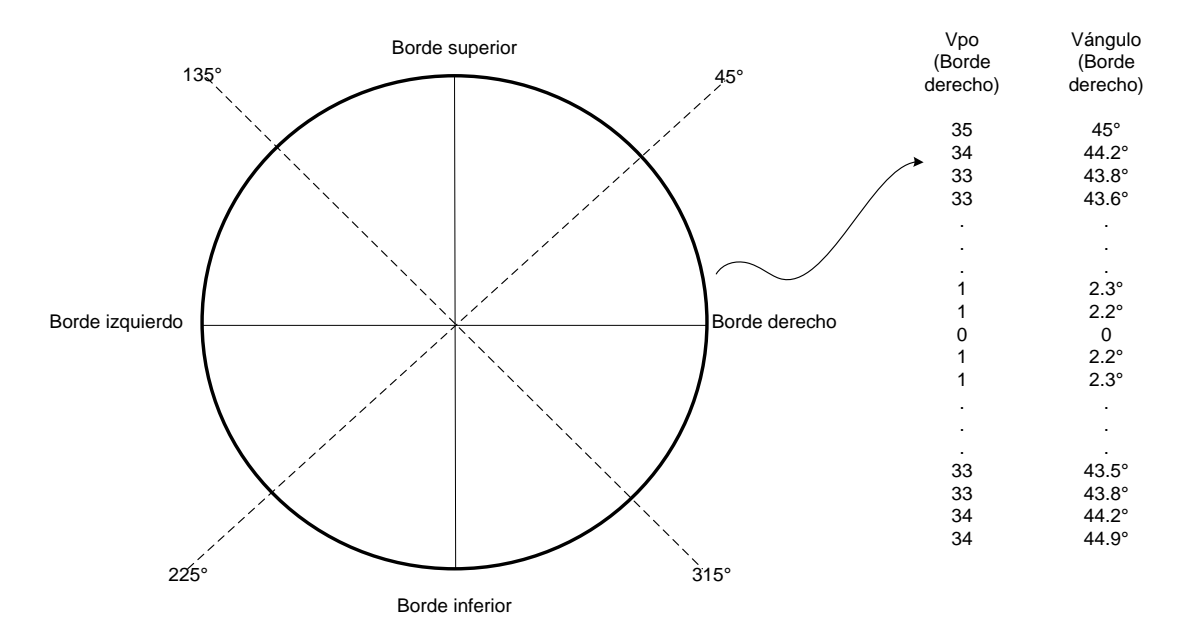

**Figura 22** Distribución de la circunferencia que representa el borde de la muestra en 4 diferentes bordes, superior, inferior, izquierdo y derecho. Obsérvese también que aparece una representación del vector V<sub>PO</sub> del borde derecho, al igual que el resultado del cálculo de los ángulos que cada píxel tiene con respecto al centro de la muestra.

Para poder crear los 64 diferentes segmentos de arco en el borde de la muestra, es necesario que cada uno de estos sea de 5.625°; sin embargo, debido a que el espacio de trabajo es discreto por la naturaleza reticular de las imágenes, entonces se buscará el píxel más cercano a este ángulo. De esta manera se realiza la búsqueda en **Vángulo** de los píxeles más próximos a los ángulos de la forma **±5.625\*n**, donde **n=0, 1, 2…8**. El resultado de esta búsqueda crea el vector de partición **Vpartición**; este vector se conforma por las posiciones de los píxeles que limitan cada segmento de arco. Cada uno de los 4 vectores resultantes produce 16 segmentos, a partir de los píxeles de estos segmentos se realiza el cálculo de las características geométricas propuestas.

En la Figura 23 se ilustra de manera resumida la metodología del análisis de imágenes hasta el momento descrito.

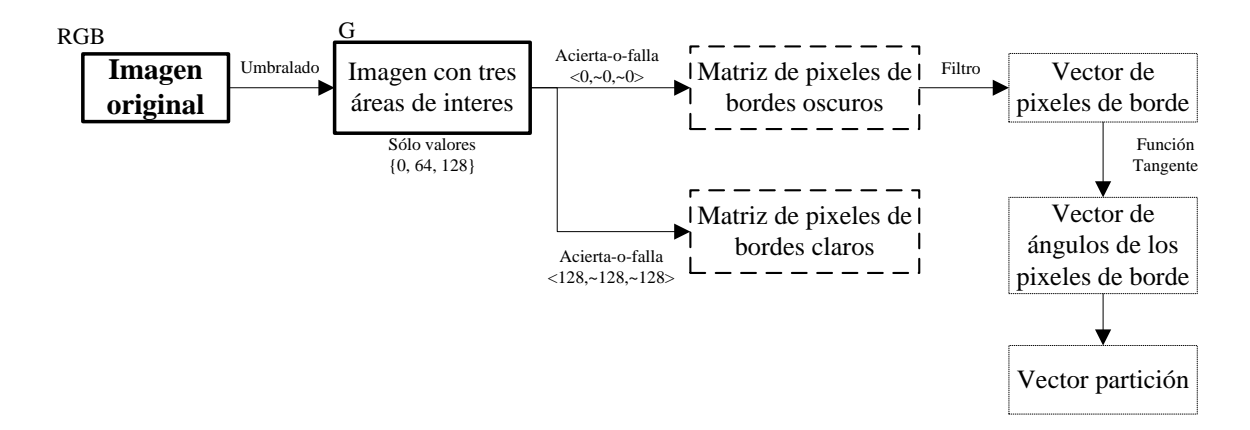

**Figura 23** Diagrama de bloques del análisis geométrico-vectorial de las imágenes; en resumen, el análisis inicia con una imagen en RGB, de la cual se extrae sólo el canal verde (G) para la segmentación por umbralado; a ésta se le aplican las transformaciones acierta-o-falla y se obtienen las matrices de píxeles de bordes (oscuros y claros); de los bordes claros, mediante un filtro, son obtenidos los vectores con píxeles de borde de la tortilla; a partir de éstos últimos se realizará la segmentación (Vector partición) de la circunferencia. Obsérvese como es que se pasa de tener una imagen RGB hasta el uso solo de vectores de algunos píxeles. Este diagrama muestra los resultados de sólo una transformación acierta-o-falla.

## **4.3 Extracción de rasgos**

En la etapa de visión por computadora, la imagen pasó de ser la interpretación de un objeto del mundo real a ser una representación numérica, en nuestro caso vectorial y matricial. Con esta información numérica es posible extraer datos capaces de describir las características más importantes de la imagen. Este es el objetivo a alcanzar en esta etapa de la investigación.

## **4.3.1. Rasgos de color**

Previamente se definió que los rasgos de color serían cuatro: color promedio, varianza de color, áreas quemadas y áreas crudas. A continuación, se hace una descripción de cada uno de estos rasgos y la metodología para obtenerlos.

Como se mencionó en el análisis del umbralado, la obtención de los rasgos de color se limitará al análisis del canal verde en el caso del espacio de color RGB, sin embargo, también se considera el uso del espacio CIELAB, aunque únicamente para el color promedio y la varianza. El motivo es que en este espacio de color el canal L\* se conforma por la intensidad luminosa del objeto; la prueba de ello es que en la trasformación entre espacios de color se consideran los tres canales para conformar el espacio XYZ, paso intermedio para llegar al espacio CIELAB desde el espacio RGB. En el Anexo 1, se presentan los algoritmos para realizar la transformación entre espacios de color. Esto es, de RGB a XYZ y de XYZ a CIELAB.

En la Figura 24 se muestra la representación ajustada del canal L\*, en este espacio de color se pueden apreciar cambios más finos sobre la distribución de colores en la superficie de las tortillas, con respecto a la visualización de la misma muestra únicamente en el canal verde.

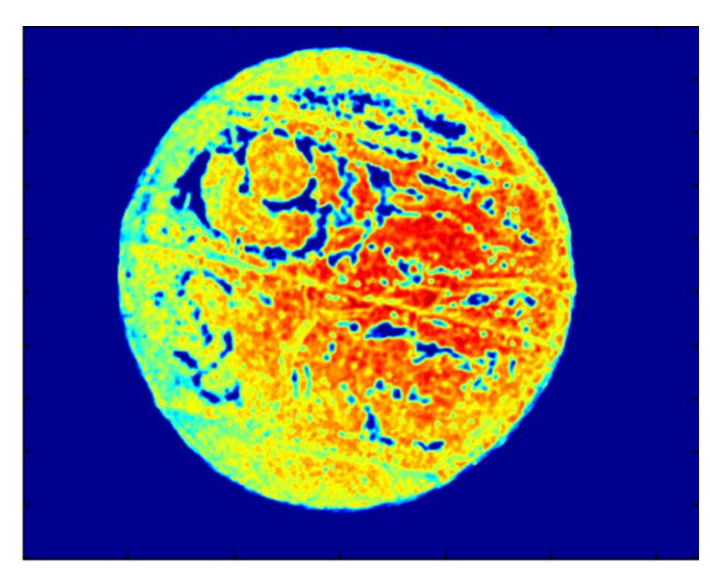

**Figura 24** Representación de la información contenida en el canal L del espacio de colores CIELAB, este canal ilustra la luminosidad de la superficie.

*Luminosidad promedio (Lprom)***.** La luminosidad de un color se identifica con la propiedad de reflejar en mayor o menor grado la luz que lo ilumina. El espacio de color que permite hacer mediciones de luminosidad con mejores resultados es el CIELAB (canal L). En el mundo real un objeto puede poseer a simple vista uniformidad de color, sin embargo al hacer un análisis más detallado se observa lo contrario, por esta razón es que para el cálculo de las dos primeras características de color se transforman las imágenes del formato RGB al CIELAB.

Para poder medir la diferencia de tonalidades en un objeto se hace uso de operaciones estadísticas como desviación estándar, varianza y media aritmética; la luminosidad promedio se obtiene a partir de la media aritmética de los valores L de los píxeles que representan la superficie de la muestra; para determinar estos valores se utilizan los vectores columna V<sub>PO</sub> calculados con el EE de fila. El primer vector V<sub>PO</sub> contiene las posiciones de los píxeles de borde de la mitad izquierda de la muestra, por otro lado, el segundo vector V<sub>PO</sub> contiene la mitad restante, la derecha.

Conociendo los píxeles de inicio y fin de cada fila de la imagen es posible extraer sólo los píxeles que representan la superficie, eliminando los del fondo de la imagen. De este modo el cálculo de la *Lprom* puede realizarse de manera sencilla.

*Varianza de la luminosidad (Lvar)***.** Esta característica, como su nombre lo dice, hace referencia a la variación de color que presenta una muestra. Cuando se analiza una muestra con una coloración uniforme en la superficie la varianza entre ellos es de cero o muy cercano a cero; por otro lado, si la muestra analizada presenta una gran diversidad de tonos de gris la varianza resultante es un valor grande.

La obtención del valor de esta característica es mucho más sencilla una vez que se tiene el total de los píxeles de superficie (obtenidos en el cálculo de la luminosidad promedio), ya que solo basta obtener la varianza a partir estos píxeles.

Las siguientes dos características son más propias en un análisis de productos alimenticios, o bien, de productos que requieren de un proceso de cocción.

*Áreas quemadas (Aqmd)***.** En un producto de consumo humano es muy importante el sabor. Aunque en este trabajo de investigación no se toca el tema del análisis de sabores resulta trivial definir que en un producto con áreas o residuos quemados el sabor no es agradable, por lo que, por medio de inspección visual el consumidor es capaz de establecer un criterio de agrado hacia productos con áreas quemadas. Por esta razón, se propone la obtención de una característica que describa proporciones de áreas quemadas.

*Áreas crudas (Acrd)***.** De manera contraria a las áreas quemadas, las áreas crudas están representadas por aquellos píxeles más claros con respecto de la media, aunque para la compra-consumo la consideración de estas áreas no cobra tanta importancia como con las quemadas, un gran número de estas áreas genera en el consumidor un impacto visual.

Durante la etapa de extracción de bordes, se realiza la separación entre los bordes de áreas claras y áreas oscuras; estas áreas representan las manchas de regiones crudas o quemadas, respectivamente. El siguiente procedimiento engloba el cálculo de los bordes de áreas quemadas y crudas, con la diferencia de que para las áreas quemadas se elimina la primera columna porque esta representa el borde de la muestra.

Se debe recordar que en cada una de las matrices de posición de bordes *MPB* aparecen las posiciones de los píxeles que representan los bordes. También, para evitar duplicidad, los bordes se delimitan para que cada uno de los 4 abarque solo 90°, véase Figura 22. De esta manera las matrices M<sub>PB</sub> se redefinen a partir de las posiciones de los extremos de cada borde, por lo que las nuevas matrices *MRPB* son de menor tamaño.

Considerando que la superficie de cada una de las áreas de interés es proporcional al perímetro, entonces la contabilización de los píxeles de los bordes de estas regiones proporcionan una forma indirecta de medir el tamaño de ellas. Para realizar el conteo de píxeles en las matrices *MRPB* se realiza el conteo de los elementos en ella que son diferentes de cero. La sumatoria de filas y posteriormente de columnas indica el número de píxeles en cada borde; así la suma de los resultados de las cuatro matrices proporciona el valor buscado.

#### **4.3.2. Rasgos geométricos**

Los tres rasgos geométricos que se calculan a partir de los píxeles que representan el borde de la tortilla, describiendo así la circularidad, las deformaciones y los defectos.

*Circularidad (Circ)***.** Esta característica describe la homogeneidad total de la muestra evaluada. El índice que describe la simetría se obtiene a partir de la segmentación del borde en 64 segmentos de arco, haciendo uso de los extremos de cada segmento obtenemos también 64 puntos que discretizan (segmentan) la circunferencia; cada uno de estos extremos tiene un punto opuesto a los 180° por lo que la distancia que existe entre estos dos puntos describe el diámetro de la circunferencia, véase Figura 25.

Tomando ambos **Vpartición** obtenidos por cálculo de fila o columna, se ordenan en función del ángulo y se construyen pares de puntos ( $px_A$ ,  $px_B$ ) que son opuestos por 180°; así se obtienen 32 parejas de puntos, la distancia entre cada pareja (4.8) describe un diámetro de la circunferencia en una posición diferente.

$$
diameter_{0_i} = ||px_{Ai_i}, px_{Bi}||
$$
\n(4.8)

El cálculo del índice de circularidad considera que en una circunferencia ideal la media aritmética de los 32 diámetros es el mismo diámetro de la circunferencia. Para calcular el índice se calcula primero la media de los diámetros.

$$
D_{\text{promedio}} = \sum_{i=1}^{32} \frac{diámetro_i}{32} \tag{4.9}
$$

El valor de *Circ* se calcula a partir de la suma de diferencias de cada uno de los 32 diámetros con respecto a **Dpromedio**, así entre mayor sea el valor de *Circ* menor será la circularidad del objeto evaluado.

$$
Circ = \sum_{i=1}^{32} (D_{promedio} - diámetro_i)
$$
 (4.10)

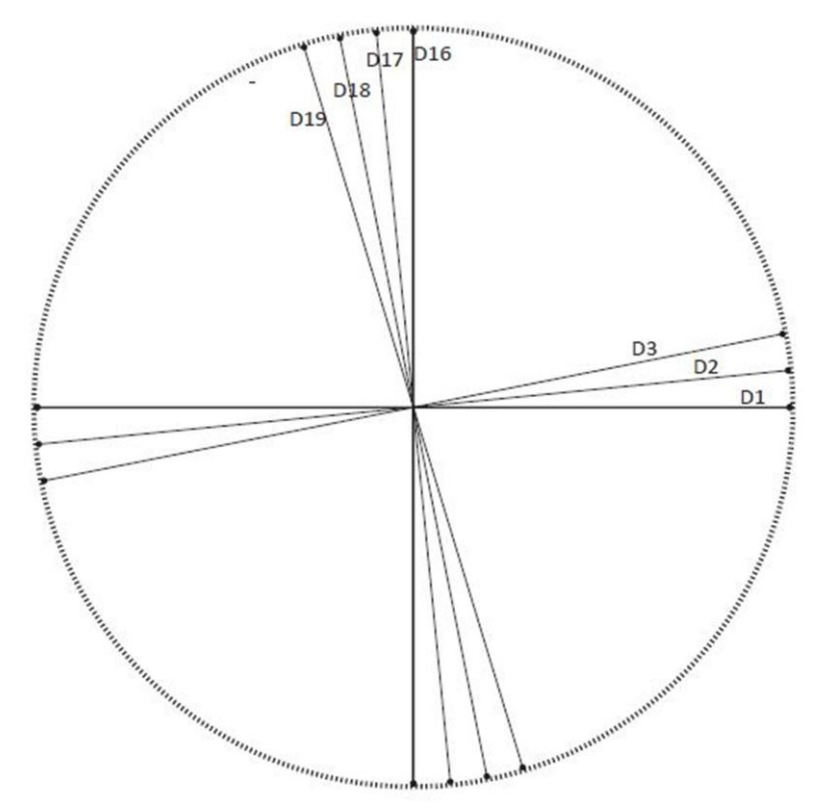

**Figura 25** El contorno de la tortilla, mostrado en una distribución ideal en píxeles, y algunos de los diámetros con los que se calcula la circularidad. Obsérvese que cada píxel de inicio de un arco tiene un píxel opuesto a 180°.

Para las últimas dos características de forma se utilizan los 64 segmentos de arco. En cada uno de ellos se calculan las diferencias de posición de cada píxel con respecto al anterior. Esta diferencia se mide con respecto al eje *X,* en los segmentos de los bordes laterales, y con respecto al eje *Y,* para los segmentos de arco en los bordes superior e inferior. Debido al pequeño tamaño angular de cada segmento, la dirección o uniformidad del borde en él se considera casi constante. Esto implica que la variación de posición es también constante. Las siguientes características geométricas buscan establecer una relación de la uniformidad del borde utilizando la desviación estándar (**σ**) y la media aritmética (μ) de cada segmento de arco. El objetivo es determinar la uniformidad del borde, realizando una medición local, de unos cuantos segmentos, y una global, utilizando la mayor cantidad de segmentos posible. En la Figura 26 se muestra un segmento de arco lateral y sus respectivos valores de **σ** y **μ**.

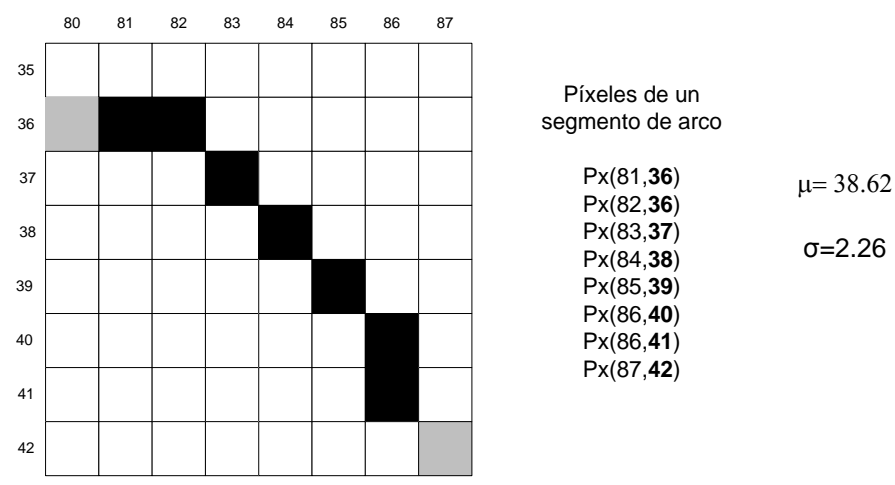

**Figura 26** Representación de un segmento de arco a nivel de píxeles, enlistados aparecen los píxeles de este segmento, posteriormente se calculan los valores, de la desviación estándar (**σ**) y media aritmética (), de los píxeles del eje analizado (eje *y*).

*Defectos (Dfct)***.** Un defecto dentro de una tortilla se presenta cuando aparece en la orilla una irregularidad pequeña, que altera de forma perceptible la circularidad de esa sección del borde, este cambio suele ser abrupto y corto en distancia, de no más de un centímetro. En la representación discreta del borde de la muestra un defecto se presenta en los segmentos de arco generando que las diferencias de posiciones cambien, aumentando o decrementando abruptamente de un píxel a otro, como resultado de este cambio la media cambiará únicamente para este segmento de arco.

La diferencia entre el valor de la media  $\mu_i$  de un segmento y la del segmento siguiente **σi+1** deben de aproximarse, por lo que una diferencia (4.11) fuera de rango implica que en el segmento que se está evaluando contiene un defecto que ha hecho cambiar la media  $\mu_i$ . Así, el valor de *Dfct* es la suma de todos los cambios (4.12) locales que aparecen alrededor del borde. En la Figura 27 se ilustra un ejemplo de defecto y su resultante.

$$
Dif. local_{i} = ||\mu_{i} - \mu_{i+1}|| \qquad (4.11)
$$

$$
Circ = \sum (Dif. locali)
$$
 (4.12)

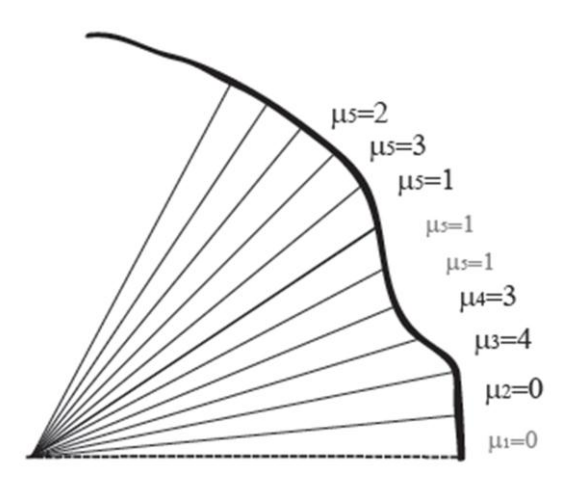

**Figura 27** Segmento del borde de una tortilla que presenta un defecto, en presencia de un defecto la media de un segmento aumenta considerablemente con respecto a los segmentos circundantes.

*Deformaciones (Dfrm)***.** La deformación en una tortilla se percibe cuando a lo largo del borde aparece un segmento con tendencia no circular, en este segmento la dirección del borde suele tener una dirección idéntica (recta). En la representación discreta del borde una deformación es la poca variación de las desviaciones estándar.

Al contrario de los defectos, las deformaciones se presentan en secciones largas, haciendo que esta característica tenga un comportamiento más global que local. La detección de deformaciones se realiza analizando las diferencias entre las desviaciones estándar **σ<sup>i</sup>** hasta **σi+63**.

La diferencia entre cada **σ<sup>i</sup>** suele ser constante cuando se analiza una circunferencia bien definida, sin embargo, si la diferencia entre ellas es mínima encontraremos que la dirección del borde no está cambiando, y esto es causado por la existencia de deformaciones. El valor de *Dfrm* es calculado mediante la razón de la suma de diferencias de **σ<sup>i</sup>** del segmento afectado y el número de segmentos de arco implicados (4.13).

$$
Dfrm = \frac{\sum_{n} ||\sigma_{i} - \sigma_{i+1}||}{n}
$$
\n(4.13)

En la Figura 28 se ilustra como la deformación genera que las desviaciones estándar no se diferencien en mucho durante los segmentos en que aparece la deformación, por el contrario, de los segmentos en que la muestra es homogénea y las desviaciones estándar tienen un patrón de cambio constante.

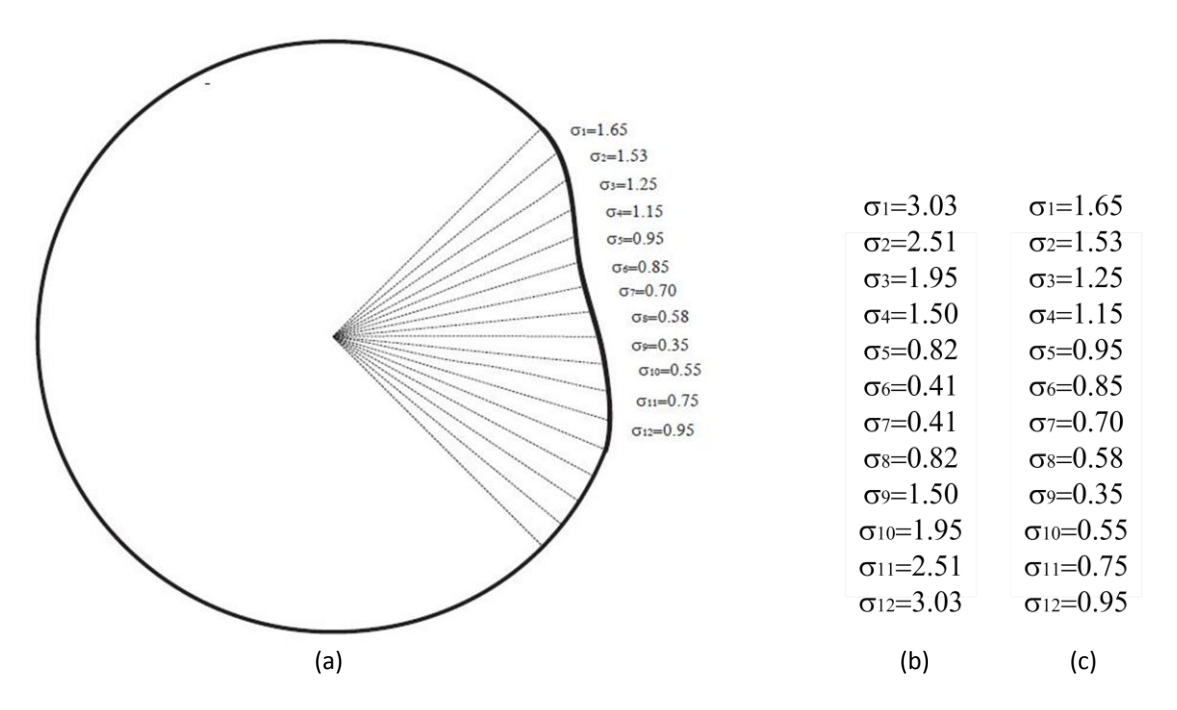

**Figura 28** Una deformación (a) causa menores deformaciones en las desviaciones estándar de los segmentos afectados. Los valores de las  $\sigma_i$  de una imagen ideal (b) presentan cambios ordenados, sin embargo con una deformación los cambios no son ordenados y la diferencia entre ellas es baja en relación a los ideales, estos se ven reflejados en (c).

#### **4.3.3. Rasgos de textura**

En el capítulo anterior fueron definidos y descritos los rasgos de textura propuestos por Haralik, de estos rasgos se seleccionan sólo cinco de ellos para los propósitos de esta investigación. Esto se debe a su fácil implementación y la sencillez de los conceptos y características que buscan en una superficie. Los rasgos a estudiar son *contraste (Cnt), correlación (Crr), energía (Eng), homogeneidad (Hom) y entropía (Ent).*

En el cálculo de estos rasgos quizá el paso más importante sea el de la determinación de los parámetros de la GLCM, porque de ellos depende que los datos obtenidos de los rasgos sean dispersos y preferentemente disjuntos con respecto a las clases. A continuación, se describe el método de selección del tamaño de ventana, la cantidad de tonos de gris y de selección de las configuraciones espaciales de la ventana para la GLCM:

Considerando que la ventana de búsqueda entrega valores que podrían considerarse como promedio para el píxel central, y que este proceso se repite mientras la ventana de búsqueda "se ajuste" en la imagen haciendo que el proceso redunde en el conteo de vecindades, se determina utilizar ventanas de búsqueda del mayor tamaño posible de manera que el proceso de conteo de vecindades se realice únicamente una sola vez por vecindad. Como se ha mencionado el tamaño de las muestras no es constante por lo que el tamaño de las ventanas de búsqueda no serán constantes en tamaño.

El tamaño de la ventana de búsqueda será determinado por los bordes, el centro de la muestra y las diagonales que cortan a **n\*45°** (con n=1, 2, 3 y 4) a partir del centro. Esto se justifica el por qué se considera que se inscribe un cuadrado dentro de la circunferencia, el cuadrado de mayor tamaño posible será aquel que toque con los vértices los bordes de la circunferencia y son también los que se hallan a 45° con respecto a la base de cualquiera de los lados del cuadrado. Este cuadrado es la medida base para la GLCM, será considerado como medida de la matriz si y sólo si es de tamaño impar de píxeles, de no ser así se aproxima a la medida impar menor.

Los parámetros que hacen referencia a la banda espectral o tonalidades que podrán aparecer dentro de la imagen no requieren de mayor ajuste, pues en la etapa anterior fue seleccionado el canal verde para el análisis de color.

Con respecto a la configuración de la GLCM y la cuantificación de salida son determinados si es que los 256 tonos de gris son necesarios para el análisis o si es posible recortarlos a 128, 64 o inclusive hasta 32. Es importante recordar que el tamaño de la matriz será de **MxM**, donde **M** es número de TG presentes en la imagen.

Para calcular los valores de los rasgos de textura una vez determinada la GLCM de cada una de las muestras sólo es necesario realizar los cálculos que implican las ecuaciones: (3.10) para contraste, (3.14) para correlación, (3.9) para energía, (3.11) para homogeneidad y (3.8) para entropía.

## **4.4 Caracterización mediante aprendizaje inductivo**

Una vez definidas y calculadas cada una las características en todas las muestras se llega a la etapa del aprendizaje inductivo donde precisamente a partir de las características son establecidas las reglas de aprendizaje. El proceso de aprendizaje se basa en el modelo del algoritmo BOUNDSTAR, que busca obtener una caracterización a partir de los eventos calculados mediante la parametrización de los rasgos; con las conjunciones de éstos se busca obtener una generalización y con esto llegar a la conformación de reglas de conocimiento, de caracterización. El último paso de este proceso es la implementación de las reglas a un nuevo grupo de muestras y la evaluación de los resultados de clasificación obtenidas.

#### **4.4.1. Parametrización de los rasgos**

Cada uno de los conjunto de datos de las características, tanto de color, como geométricas y de textura posee una distribución de datos diferente para cada una de las clases a lo largo del dominio de cada característica. Apoyándose en esta premisa, es que se realiza la parametrización de cada conjunto de datos en busca de un intervalo en el cual cada una de las clases sea cubierta en mayor proporción con respecto al resto de ellas, es decir, esta clase posee un porcentaje de cobertura máximo en este intervalo. De esta manera se obtendrán *r* eventos por cada rasgo existente, donde *r* es el número de clases que se busca caracterizar, 3 en esta investigación, debido a que son 3 productores de tortillas.

Los eventos determinados conformarán la base de conocimiento inicial, aunque cabe aclarar que no todos estos pueden ser capaces de cubrir a una clase por encima de las otros, o bien, puede también suceder que la diferencia entre los porcentajes de cobertura sea poca entre la clase mayormente cubierta y el resto de ellas; en estos casos, estos eventos son poco útiles para la conformación de las reglas de conocimiento, por lo que son desechadas.

Cada uno de los eventos se calcula apoyándose en el histograma de cada rasgo, así, de primera instancia se puede percibir si es que se podrán obtener los eventos buscados. En la Figura 29 se muestra la distribución de datos del rasgo *Lvar*, se puede observar que la clase 2 (símbolo asterisco) obtendrá alto porcentaje de cobertura y una diferencia bastante considerable con respecto a los porcentajes de cobertura del resto de las clases; situación que no sucederá para la clase 3 (símbolo circular) y aún menos para la clase 1 (símbolo cuadrado), debido a que las muestras de estas clases se encuentran traslapadas.

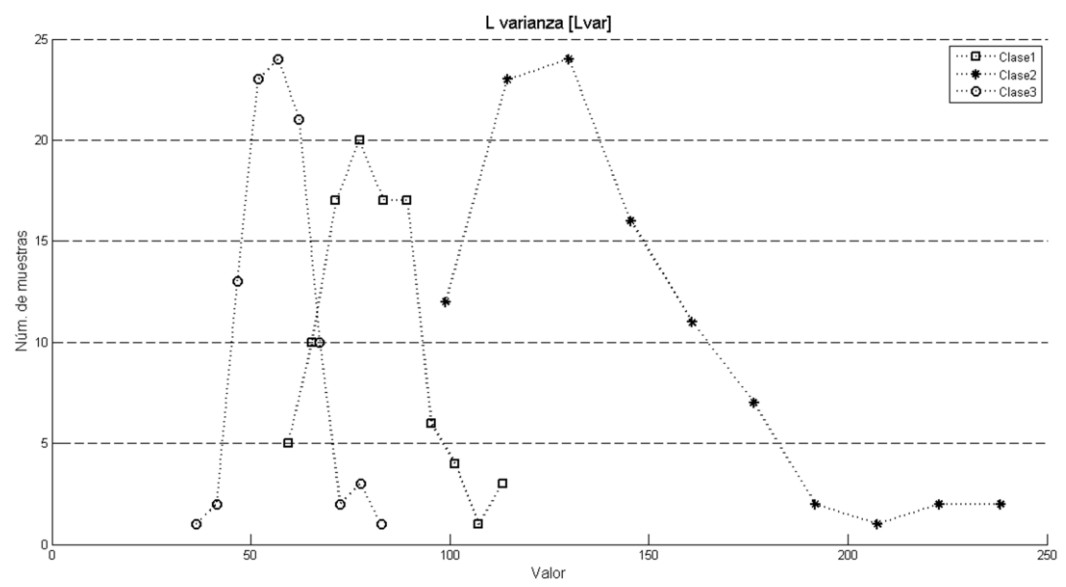

**Figura 29** Histogramas de la característica *Lvar.* Como se observa, es posible lograr una separación de la clase 2, que solo intersecta en un pequeño rango con muestras de la clase 1.

Un evento, ya sea de la base de conocimiento inicial o posterior puede considerarse, al igual que en el caso de un rasgo complejo, más fuerte que algún otro si logra la caracterización de todos los elementos de una clase bajo parámetros que sólo cumplan los elementos de dicha clase y ninguno de las clases restantes. Por lo que si se llega a hallar algún evento que alcance estos objetivos, entonces este evento es considerado como el caracterizador más fuerte posible para los elementos de la clase, y puede llegar a considerarse como una condición de paro para el algoritmo.

#### **4.4.2. Implementación del algoritmo BOUNDSTAR**

El siguiente paso para la caracterización de clases es el de la implementación del algoritmo BOUNDSTAR, el que entregará como resultado final una serie de reglas de aprendizaje, las cuales proporcionarán la caracterización de cada productor.

Antes de la descripción del algoritmo se deben definir las variables que en él intervienen, considerando que se busca obtener un conjunto  $G(e|E_0,m)$ , entonces:

*e* serán los eventos o parametrización de las clases para cada rasgo.

*m* es el conjunto de eventos que caracterizan mayormente a una clase específica, en nuestro caso de estudio tendremos  $m_{1}$ ,  $m_{2}$  **y**  $m_{3}$ , que seleccionan respectivamente a *clase 1, clase 2* y *clase3*.

**LEF** es el criterio de decisión que se encarga de determinar el orden de preferencia de los eventos seleccionados por *m* con respecto al porcentaje de cobertura sobre la clase, entre mayor cobertura mayor será la preferencia.

El primer paso del algoritmo requiere que del total de eventos *e* se obtengan los *m<sup>1</sup>* eventos que caractericen mayormente a la *clase 1*; estos eventos se ordenan en el un conjunto PS1 por medio de la regla LEF<sub>1.</sub>

En el paso 2 cada uno de los eventos en **PS** es extendido por conjunción con los eventos que no se encuentran en **PS**.

El tercer paso determina nuevamente por medio de la regla LEF<sub>1</sub> un nuevo conjunto de eventos que serán agregados a un nuevo conjunto **PS**. Aquellos eventos que no sean considerados en **PS** formarán parte de un conjunto de eventos disponibles (**ED**)**.** 

En el paso 4 se realiza la evaluación del nuevo conjunto **PS**. Esta evaluación consiste en la búsqueda de eventos o rasgos complejos fuertes, es decir, que cubran a todos los elementos de la clase seleccionada por *m<sup>1</sup>* y a ninguno de las clases restantes; si esto sucede, este evento se guarda en un conjunto **SOL**.

En el quinto paso se realiza una nueva extensión por conjunción de los eventos del nuevo **PS** y los eventos del conjunto **ED.** Estos conjuntos son nuevamente evaluados por LEF<sub>1</sub>, los eventos con mejores porcentajes de cobertura son aquellos que se consideran para las siguientes etapas.

El algoritmo BOUNDSTAR puede permanecer entre los pasos 4 y 5 hasta que un criterio de paro lo indique. Para el propósito de este trabajo de investigación, el criterio de paro es que alguno de los eventos anteriores haya sido un caracterizador fuerte o bien que el conjunto **ED** sea vacío. Cuando el algoritmo se detiene, por esta última opción, la solución seleccionada es aquella que sea mejor clasificada por **LEF<sup>1</sup>** . Este proceso se repite de igual forma para *m<sup>2</sup> y m<sup>3</sup>* y es así como se obtienen las reglas de caracterización de cada clase.

Los pasos 6 y 7 del algoritmo se refieren a la generalización de las reglas. Para ello es necesario determinar el tipo de descriptores (eventos) que el problema maneja. En este caso, los eventos fueron hallados por medio de árboles de decisión, por lo que la generalización comprenderá una generalización tipo árbol y se puede ver con mayor detalle en el capítulo siguiente.

### **4.4.3. Clasificación y evaluación**

La última de las etapas en el proceso de aprendizaje es la validación del desempeño de la regla de conocimiento. Esta regla funciona como clasificador de un grupo de muestras no ordenadas, diferentes al grupo utilizado para el aprendizaje. En el proceso de clasificación, las nuevas muestras son asignadas a alguna de las tres clases existentes, o a un conjunto de muestras no clasificadas.

Al finalizar la clasificación se evalúa la eficiencia de la regla de aprendizaje utilizando conceptos como memoria y precisión. Para poder entender estos dos conceptos es necesario definir previamente los falsos positivos y negativos, y verdaderos positivos y negativos. Estas definiciones se realizan desde el contexto de clasificación.

*Falsos positivos (fp)***.** También conocidos como errores Tipo I, suceden cuando los elementos de una clase, diferente a la de interés, se clasifican como elementos de la clase de interés.

*Falsos negativos (fn)***.** Conocidos como errores de Tipo II, suceden cuando los elementos de la clase de interés se clasifican en una clase distinta a esta.

*Verdaderos positivos (vp).* Estos suceden cuando los elementos de la clase de interés son clasificados en esta clase.

*Verdaderos negativos (vn)***.** Son aquellos que suceden cuando los elementos de una clase diferente a la de interés son clasificados en clases diferentes a la de interés.

Los anteriores conceptos pueden entenderse de manera eficiente con ayuda de la **Tabla 2**.

**Tabla 2** Valores de las características geométricas obtenidas de un cuadrado en diferentes ángulos; este experimento se desarrolló para comprobar la invariancia a rotación.

**Clase real**

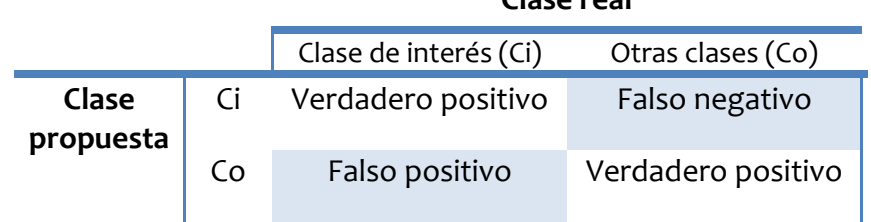

A partir de estos conceptos se construyen los conceptos de memoria y precisión.

*Memoria***.** Representa la fracción de datos relevantes en una búsqueda que se recupera correctamente, o bien, puede interpretarse como una medida de integridad o de cantidad. En el contexto de clasificación se define como el número de verdaderos positivos dividido por la suma de los verdaderos positivos y los falsos positivos (4.14).

$$
memoria = \frac{vp}{vp + fn} \tag{4.14}
$$

*Precisión.* Representa la fracción de datos relevantes en una búsqueda, o bien, puede considerarse como una medida de exactitud o calidad. En el contexto de la clasificación de una clase se define como el número de verdaderos positivos divididos por el total de elementos etiquetados en la clase de interés, es decir verdaderos positivos y falsos positivos.

$$
precision = \frac{vp}{vp + fp} \tag{4.15}
$$

Existen otro par de medidas que se refieren al desempeño de un conjunto clasificado: la especificidad (4.16) y la exactitud (4.17) que se calculan como a continuación se muestra.

$$
especifiedad = \frac{vn}{vn + fp} \tag{4.16}
$$

$$
exactitud = \frac{vp + tn}{vp + vn + fp + fn}
$$
\n(4.17)

Cada una de estas medidas debe calcularse para cada una de las clases definidas. Con el uso de ellas se obtiene un panorama amplio acerca de las capacidades de la regla de conocimiento definida y con estos resultados se pueden llegar a obtener conclusiones de la metodología implementada.

# **4.5 Resumen del capítulo**

Este capítulo ha presentado con profundidad el proceso mediante el cual se obtiene la respuesta a la propuesta desarrollada en este trabajo de tesis, en forma resumida se puede expresar como:

- 1. Etapa de visión por computadora. Comprende la adquisición de la imagen usando un módulo especial para la captura y la tarjeta de desarrollo DE2-70 y la cámara TRDB-D5M. El acondicionamiento de la imagen, para lograr obtener mejor calidad de rasgos, se logra mediante un umbralado, que obtiene una segmentación de la superficie, la extracción de bordes por medio de la transformación acierta-o-falla y la segmentación de borde de la muestra.
- 2. Etapa de extracción de rasgos. Esta se divide en tres procesos, el primero corresponde a los rasgos de color que mediante la representación del canal L del espacio de color CIELAB obtiene valores estadísticos y de conteo. El segundo proceso es el de los rasgos geométricos que son obtenidos a partir del borde. Y el tercero corresponde a los rasgos de textura que son calculados a partir de los píxeles de superficie de las tortillas y mediante el uso de la GLCM.
- 3. Etapa de caracterización. Aquí se realiza la búsqueda de los rasgos complejos, utilizando el método BOUNDSTAR para obtener la caracterización de las clases propuestas y con estos se logra formar una regla de aprendizaje, que sirve para realizar clasificaciones, basadas en características visuales, de nuevas muestras. El resultado de esta clasificación es evaluado con el cálculo de falsos y verdaderos, positivos y negativos, así como los valores de especificidad y exactitud para cada clase evaluada.

# **Capítulo 5**

# **Experimentos y resultados**

Como parte culminante de esta investigación se presentan los resultados obtenidos los experimentos con los algoritmos y metodologías propuestas durante los capítulos anteriores. En primera instancia, se observa el comportamiento mediante la variación del umbral dentro de un conjunto de valores establecidos, que influye directamente en la segmentación de las áreas para el análisis de color. Seguido de ello se encuentra el análisis a la implementación de la transformación morfológica acierta-o–falla y la selección del apropiado EE. Posteriormente, se observan: la extracción de los bordes, el cálculo de las características de color, forma y textura. Enseguida se realiza la búsqueda de las reglas de aprendizaje y, finalmente, la clasificación de nuevas muestras junto con la evaluación de los resultados obtenidos.

La etapa de experimentación parte con la captura de las 600 muestras que se convertirán en objeto de estudio: 200 muestras por productor. Las imágenes son clasificadas en tres distintos grupos, según su procedencia. El grupo 1 está compuesto por las tortillas empaquetadas, provenientes de un productor de gran escala. El grupo 2 se compone de tortillas adquiridas en un supermercado, estas son tortillas de mediana producción. Por último, el grupo 3, se compone por tortillas adquiridas en una tortillería común, donde el nivel de producción es bajo.

A continuación se describen los experimentos realizados y un análisis de sus resultados, mediante el cual ha sido posible validar o, en su caso, redefinir las propuestas teóricas. Esto con el objetivo de incrementar la eficiencia de los algoritmos y técnicas empleadas en la metodología propuesta.

## **5.1 Aplicación del umbralado por histograma**

Una vez adquiridas las imágenes es necesario realizar un acondicionamiento que permita obtener rasgos mejor definidos y libres de posibles ruidos. Como se menciona en el capítulo anterior, para realizar la extracción de los rasgos de color es necesario realizar una segmentación sobre los píxeles que se encuentran en la superficie de la tortilla. La técnica utilizada para realizar la segmentación es la del umbralado basado en histograma, como se menciona con anterioridad, sólo se hace uso del canal verde que, de acuerdo con lo que se mencionó, es donde se presenta mejor distribución de iluminación con respecto a las imágenes de tortillas.

El umbralado se realiza en dos etapas: la primera, que diferencia entre los píxeles pertenecientes a las áreas de tonalidades medias con los píxeles que se encuentran el fondo de la imagen (áreas de tonalidades oscuras); y segunda, en la etapa que diferencia los píxeles de tonalidades medias con respecto a los píxeles de tonalidades claras.

En el análisis de histograma de la primera etapa ambas áreas de interés son fácilmente distinguibles debido a que el los píxeles en el fondo de la imagen son oscuros y contrastan con los píxeles en la tortilla. Este fenómeno se ilustró en la Figura 16, como resultado de esto es determinado el valor *a* de la ecuación (4.1). Este valor representa el punto medio en el valle entre ambas modas del histograma, este valor es: *a=25*. Es importante aclarar que en esta primera segmentación se tiene por hecho que las quemaduras en las tortillas (que aparecen como píxeles de tonalidades oscuras) generan una coloración de tonos semejantes en cualquier muestra, sin importar el fabricante.

La segmentación entre los píxeles de áreas con tonalidades medias y los píxeles de tonalidades claras (áreas crudas) no es tan sencillo, por lo fue necesario un análisis más detallado. Con base en el resultado obtenido, se determinó que esta segmentación no es necesariamente la misma para los tres grupos de tortillas, por lo que no es posible establecer un valor fijo para el parámetro *b* de la ecuación (4.1), ya que esto causaría traslapes de píxeles entre las regiones de interés. En la Figura 30 se muestran histogramas de tortillas que proceden de diferentes productores, es importante observar que las tortillas del grupo 2 poseen píxeles con valores de TG mucho mayores, lo que implica que dichas muestras son más claras con respecto a las de los grupos 1 y 3.

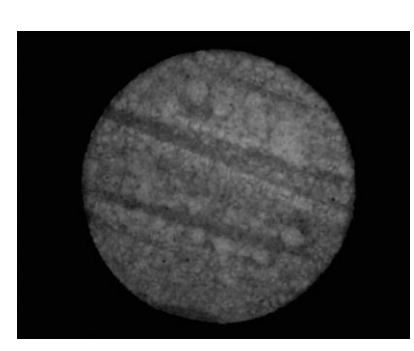

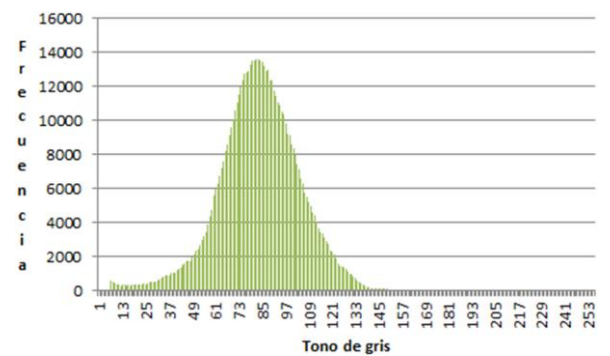

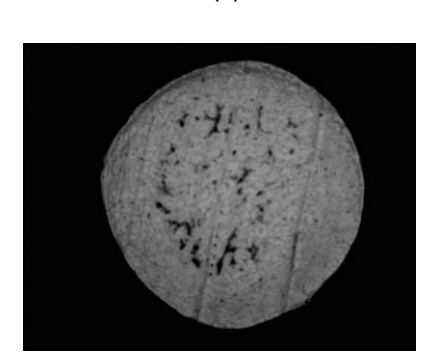

(a) (b) F 10000 'n e 8000  $\mathbf c$ ū 6000 e n 4000  $\epsilon$ 2000  $\circ$ Tono de gris 18000 F 16000 e 14000

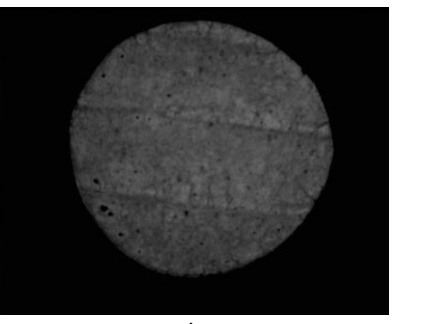

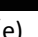

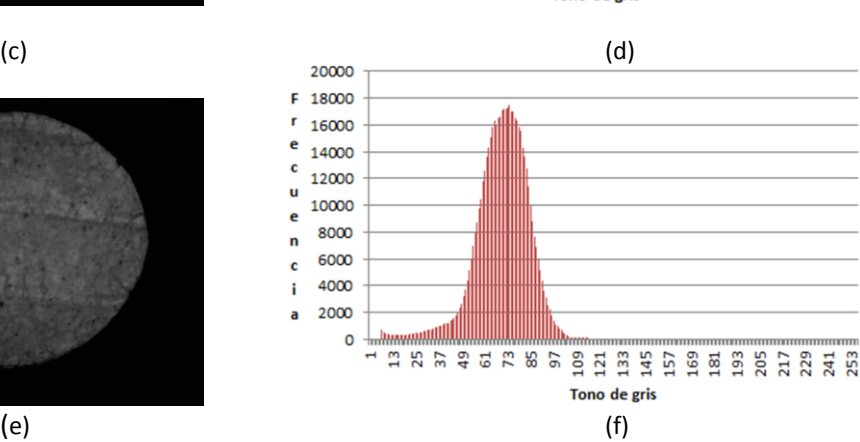

**Figura 30** Tortilla clase1 (a) y su histograma (b); tortilla clase 2 (c) y su histograma (d), en este caso la tortilla es más clara, por lo que en el histograma ocurre un corrimiento de los valores hacia valores más altos; una tortilla clase 3 (e) y su histograma (f), las clases 1 y 3 presentan coloraciones parecidas pero diferentes a las del grupo 2, lo que hace difícil la separación con base en el color.

La segmentación se complica cuando el color de las muestras difiere mucho entre ellas. En este caso si se planteara un valor común, como ocurrió en la segmentación anterior, las muestras más claras (principalmente muestras del grupo 2) aparecerían mayormente como crudas; o bien, en las muestras con tonalidades medias (muestras de los grupos 1 y 3) no estarían presentes las regiones crudas.

La solución a esta problemática es la implementación de una regla que determine un valor dinámico para el límite del umbral. La regla implementada obedece criterios estadísticos; basándose en los valores máximos y promedio de los píxeles de una sección de la tortilla (aproximadamente el 25% de la imagen), tal como se explica a continuación.

- 1. Se selecciona una región de 100x100 píxeles cercana al centro de la muestra (se pueden hacer pruebas con regiones de las imágenes de diferente tamaño).
- 2. Se calculan los valores medio y máximo de los píxeles de la región.
- 3. Si la diferencia entre la media y el valor máximo es mayor a 35, lo que implica existe contraste entre las áreas crudas y las promedio, se establece como umbral a *max*-20. En caso contrario, cuando existe poco contraste entre píxeles de áreas crudas y promedio, el valor se establece como *max*-5.

Con la definición de la regla anterior se tiene entonces que el criterio de umbralado para imágenes de tortillas es el siguiente:

$$
P(xeles oscuros \le 25)
$$
\n
$$
25 < P(xeles medios < b)
$$
\n
$$
b \le P(xeles claros)
$$
\n
$$
b = \begin{cases}\nmax - 20 & si \ (max - med) > 25 \\
max - 5 & si \ (max - med) \le 25\n\end{cases}
$$
\n(5.1)

# **5.2 Implementación y definición de parámetros de la trasformación acierta-o-falla**

Finalizada la segmentación se realiza la extracción de bordes, para ello se hace uso de la transformación acierta-o-falla que, como se menciona con anterioridad, por medio de un EE determinado se enfoca a buscar configuraciones específicas de valor y posición entre los píxeles.

La propuesta inicial en la configuración del EE era hacer uso de 4 píxeles, dos para cada área de búsqueda, y con centro en el tercer píxel, que representaba el primer píxel de la segunda área. También se planteaba el uso de valores específicos para cada píxel del EE; sin embargo, esto implicaba que para obtener los píxeles de los bordes de las áreas crudas sería necesario realizar dos transformaciones: la primera en busca de vecindades entre áreas crudas y quemadas, y la segunda en búsqueda de vecindades entre píxeles áreas crudas y promedio.

Los EE planteados presentaban las configuraciones siguientes:

$$
B_{N_1} = \{128, 128, 64, 64\}
$$
  
\n
$$
B_{N_2} = \{0, 0, 64, 64\}
$$
 (5.2)

De esta forma, obtener los bordes sólo de áreas crudas requería del uso de dos diferentes transformaciones acierta-o-falla y posteriormente realizar la unión de los resultados; de no ser así y utilizar solo uno de los EE no se encontraría el total de los píxeles del borde buscado. Esto debido a que no solo existe un tipo de vecindad para cada tipo de área, sino que cada área puede colindar con cualquiera de las otras sin restricción alguna por el valor de ellas. En la Figura 31 se observa este fenómeno.

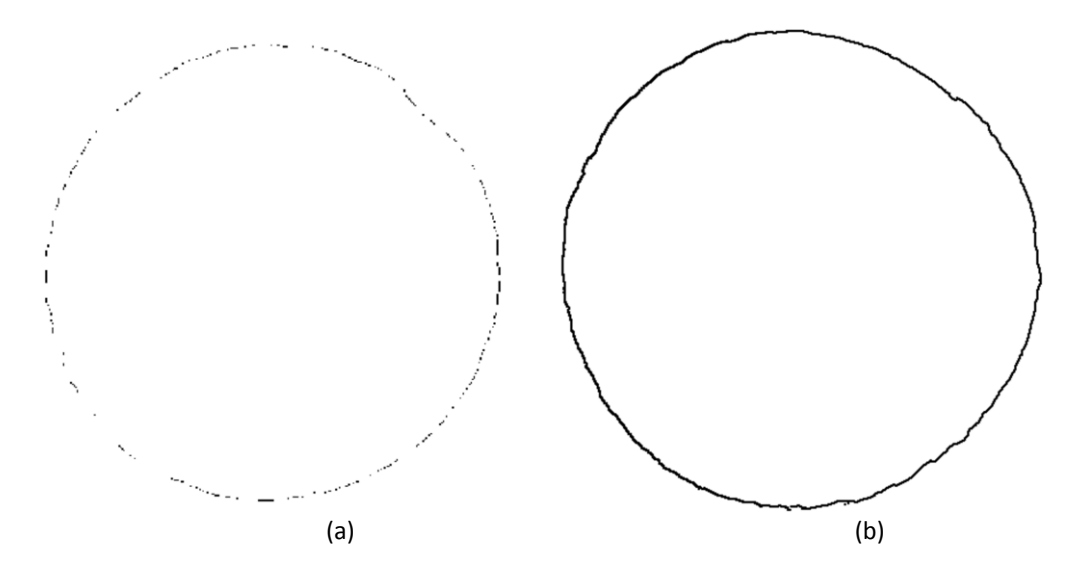

**Figura 31** La selección de un EE como los de (5.2) generan pérdidas en los píxeles de los bordes (a), por el contrario al utilizar valores no específicos en el EE conserva el borde completo (b).

Por esta razón, de múltiples vecindades, es que se determina que los únicos valores específicos en el EE serán aquellos del área que se desea delimitar, por lo que basta que el píxel vecino sea de un área diferente para acertar en la trasformación.

La Morfología Matemática permite realizar configuraciones multidimensionales para los EE, pero debido a que en este trabajo se busca simplificar el proceso del análisis de imágenes se limitó a utilizar EE de una sola dimensión, debido a un propósito futuro de trabajo en tiempo real. La longitud del EE se estableció en 3X3 después de realizar múltiples pruebas y verificar los resultados, estos son confiables y satisfactorios para la aplicación desarrollada.

### **5.3 Segmentación del borde**

En un sistema de visión por computador y análisis de imágenes es importante garantizar que la detección de objetos sea invariante a la rotación, traslación y escalamiento; de no ser así, un mismo objeto podría llegar a representar diferentes objetos completamente distintos entre sí y por lo tanto ser un sistema poco útil.

Los rasgos que podrían verse afectados por alguna de estas tres limitaciones son los de forma ya que dependen directamente de la posición de los píxeles del borde; los rasgos de color y textura dependen de los valores de TG de los píxeles en la superficie del objeto y no de la posición de ellos.

Para garantizar la invariancia de la posición se propuso que la extracción de los rasgos fuera independiente de la posición del objeto con respecto a la cámara, esto se logra mediante el cálculo del centro del objeto, que funciona como el origen del sistema coordenado en el cálculo de los rasgos.

Las invariancias a rotación y escalamiento son resueltas con la segmentación de la circunferencia que representa el borde de la tortilla, ya que están pensadas de forma geométrica; en el caso de que llegase a ocurrir una rotación, cada uno de los 64 segmentos de arco únicamente rotarían su posición con respecto al centro de la circunferencia y los valores de cada segmento permanecen constantes.

Una variación por escalamiento podría descartarse considerando que la captura de las imágenes es realizada en un módulo especial, que conserva constante la distancia entre la cámara y el objetivo. No obstante debido a que la extracción de datos de cada segmento de arco es del tipo estadístico permite que en caso de ocurrir un escalamiento los nuevos datos sean muy próximos a los de la imagen no escalada. La única limitante en la segmentación, ocurre cuando la circunferencia es demasiado pequeña como para poder segmentarla en 64 diferentes arcos.

Para comprobar la fiabilidad de los resultados obtenidos al rotar o trasladar una imagen dentro del espacio objetivo de la cámara, se realizaron diversas pruebas, cuyos resultados se muestran en la **Tabla 3**, en esta tabla aparece un objeto de forma cuadrada, con dimensiones de 400x400 píxeles. Este experimento ayuda a ejemplificar los resultados obtenidos al rotar o trasladar una figura simétrica y no circular, y con esto calcular la capacidad de respuesta de los algoritmos al procesar figuras diferentes a las muestras objetivo.

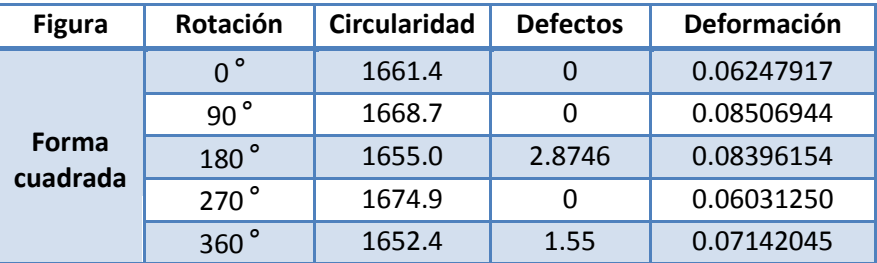

**Tabla 3** Valores de las características geométricas obtenidas de un cuadrado en diferentes ángulos; este experimento se desarrolló para comprobar la invariancia a rotación.

Como se observa en los resultados del análisis a una figura cuadrada, el valor de circularidad es alto, lo que significa que la figura está lejos de parecer circular; más importante que esto es la poca variación de los datos.

La desviación estándar observada en los valores de la circularidad son mínimos al ser **σCirc=9.37**. Para los valores del cálculo de defectos se puede observar un ligero error en los casos del análisis a 180° y 360°, estos errores pudieron ser causados por la traslación, sin embargo, el error es prácticamente despreciable si se considera la cardinalidad de esta característica y la desviación estándar de la muestra **σDfct = 1.29**. En el caso de la deformación de igual manera se puede observar que la diferencia es baja y con una desviación estándar  $σ_{Dfct}$  = 0.011. En la Tabla 4 se muestran resultados de las características de forma de una tortilla, capturada en distintas posiciones (x, y) y además rotadas cada 45°.

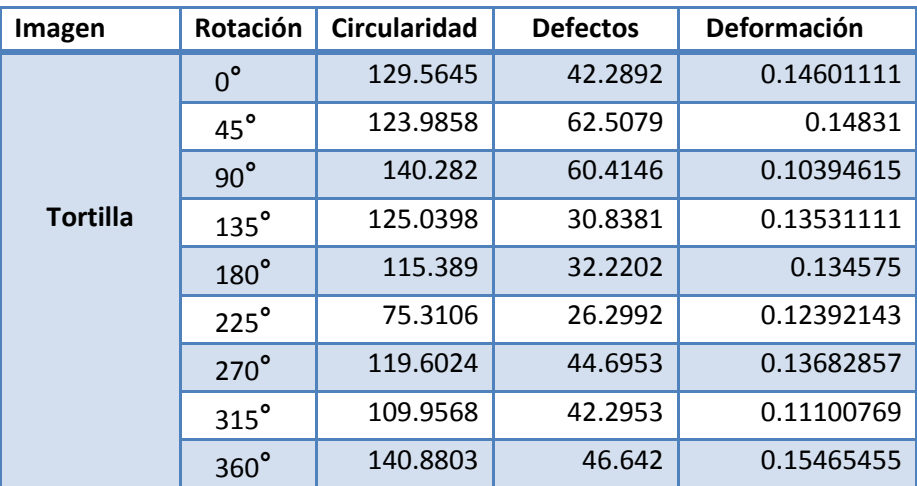

**Tabla 4** Valores de las características geométricas de una tortilla, rotada en diferentes ángulos para comprobar la invariancia a rotación.

En el caso del análisis en rotación de una tortilla promedio podemos observar más diferencias. Estos resultados se deben a que la muestra no es uniforme, sin embargo las desviaciones estándar en cada una de las características no es tan alta como solía ser.

## **5.4 Extracción de rasgos**

Tal y como se menciona en el capítulo anterior, para esta investigación se han considerado tres tipos de rasgos: de color, geométricos y de textura; cada grupo de rasgos obedece a un procedimiento distinto de extracción.

En el caso de los primeros rasgos de color, *Lprom* y *Lvar,* están basados en el espacio de color CIELAB, aunque inicialmente se propuso el cálculo de las características de color promedio y varianza del color, dos características muy diferentes a las actuales luminosidad promedio y varianza de la luminosidad. El método de extracción de los valores de color de la tortilla es el mismo utilizado para la extracción de la luminosidad, la diferencia radica en el espacio de color, antes se realizaba sobre el canal verde del espacio RGB y el cálculo actual es sobre el canal L\* del espacio CIELAB.

Aunque, como ya se mencionó, el canal de color verde proporciona mejores contrastes con respecto a los otros canales, el uso de un simple canal implica usar únicamente la tercera parte de la información de luminosidad de la muestra, esta razón es suficiente para justificar el uso y la trasformación entre espacios de color.

La extracción de estos dos primeros rasgos de color de las 300 imágenes de tortilla durante la etapa de aprendizaje se aprecian en la Figura 32, en el caso de *Lprom* se puede apreciar que los datos de la clase 2 son distantes con respecto a las otras clases, este fenómeno se genera por el uso de diferentes materias primas (diferentes masas o harinas de maíz) lo que impacta de forma directa en el color y luminosidad del producto. Por otro lado, aunque la *Lvar* está directamente relacionada con *Lprom* la distribución de estos datos no necesariamente será igual, pues como se observa en la Figura 32 la varianza de color (iluminación) ente las muestras de una misma clase puede ser amplia. Para ambas características al menos una clase es fácilmente identificable por encima del resto, esta representará una ventaja durante la parametrización y búsqueda de características propias de cada clase.

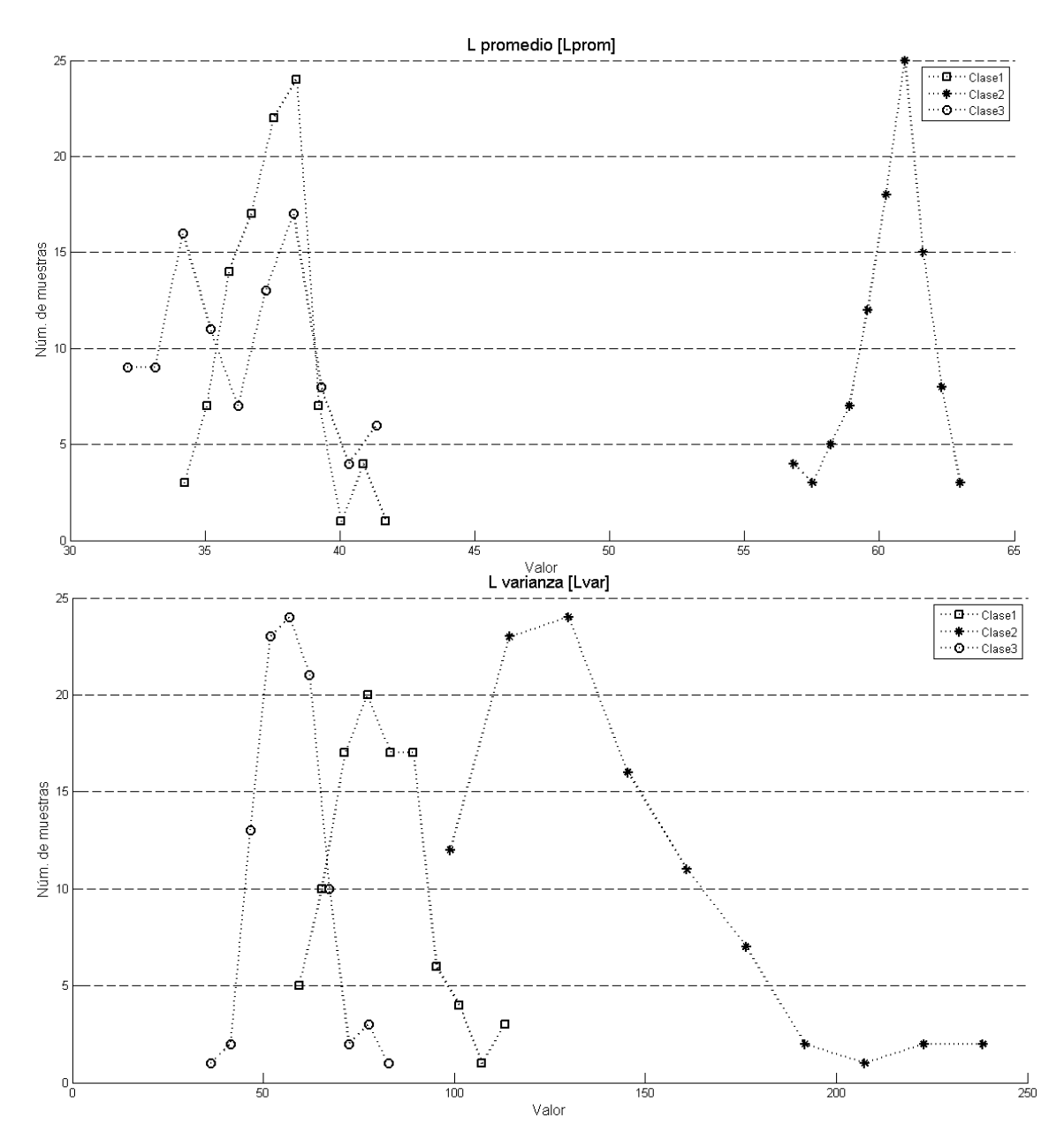

**Figura 32** En la figura superior se observa la distribución de datos de las tres clases distintas con respecto a la característica de L promedio; como puede notarse las muestras de la clase 2 se diferencia notablemente de las otras clases. En la parte inferior se observa la distribución de los datos para L varianza; en esta distribución las clases se distribuyen a lo largo del eje x, con algunas intersecciones.

Las otras dos características de color, *Aqmd* y *Acrd*, se muestran en la Figura 33 donde se puede apreciar en ambas características que las tres clases se encuentran poco dispersas, por lo que realizar una diferenciación entre muestras de algún grupo en especial no resultará muy sencillo, o inclusive puede llegar a ser difícil de lograr, cuando existe poca dispersión entre los datos ocurre, el rasgo suele no ser tan primordial en la clasificación.

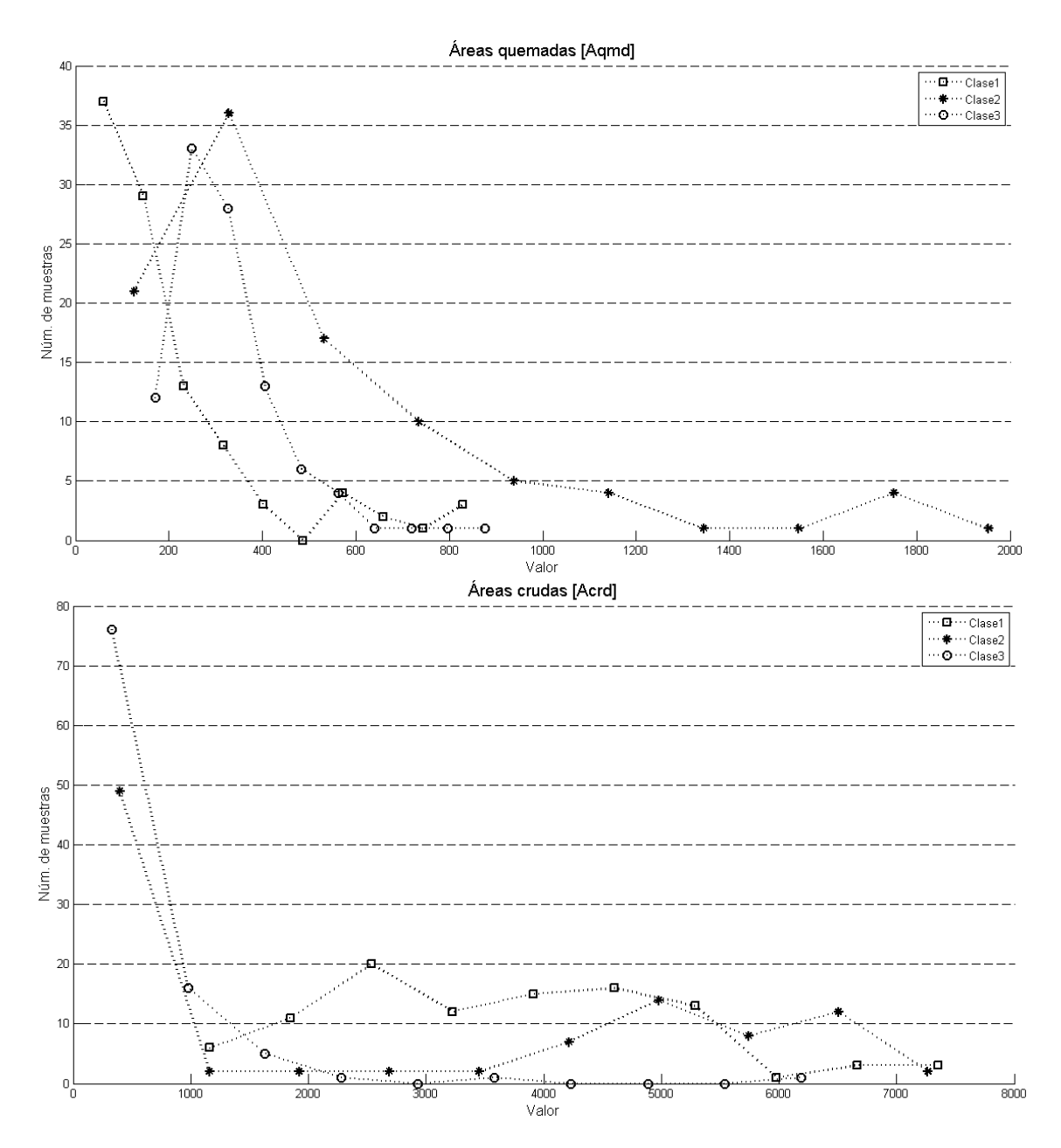

**Figura 33** En la parte superior se observa la distribución de datos de *Aqmd,* que al igual que los datos en la imagen inferior, que representan a *Acrd;* muestran una difícil separación de las clases presentes.

Con lo que respecta a los rasgos geométricos, los resultados extraídos de las imágenes pueden observarse en las Figuras 34 y 35, de estos resultados la característica que parece ofrecer buenos resultados para caracterización es *Dfct*, ya que *Circ* y *Defm* presentan una acumulación poco disjunta. Un análisis más a fondo sobre la distribución y estos resultados se ofrece en durante la etapa de parametrización.
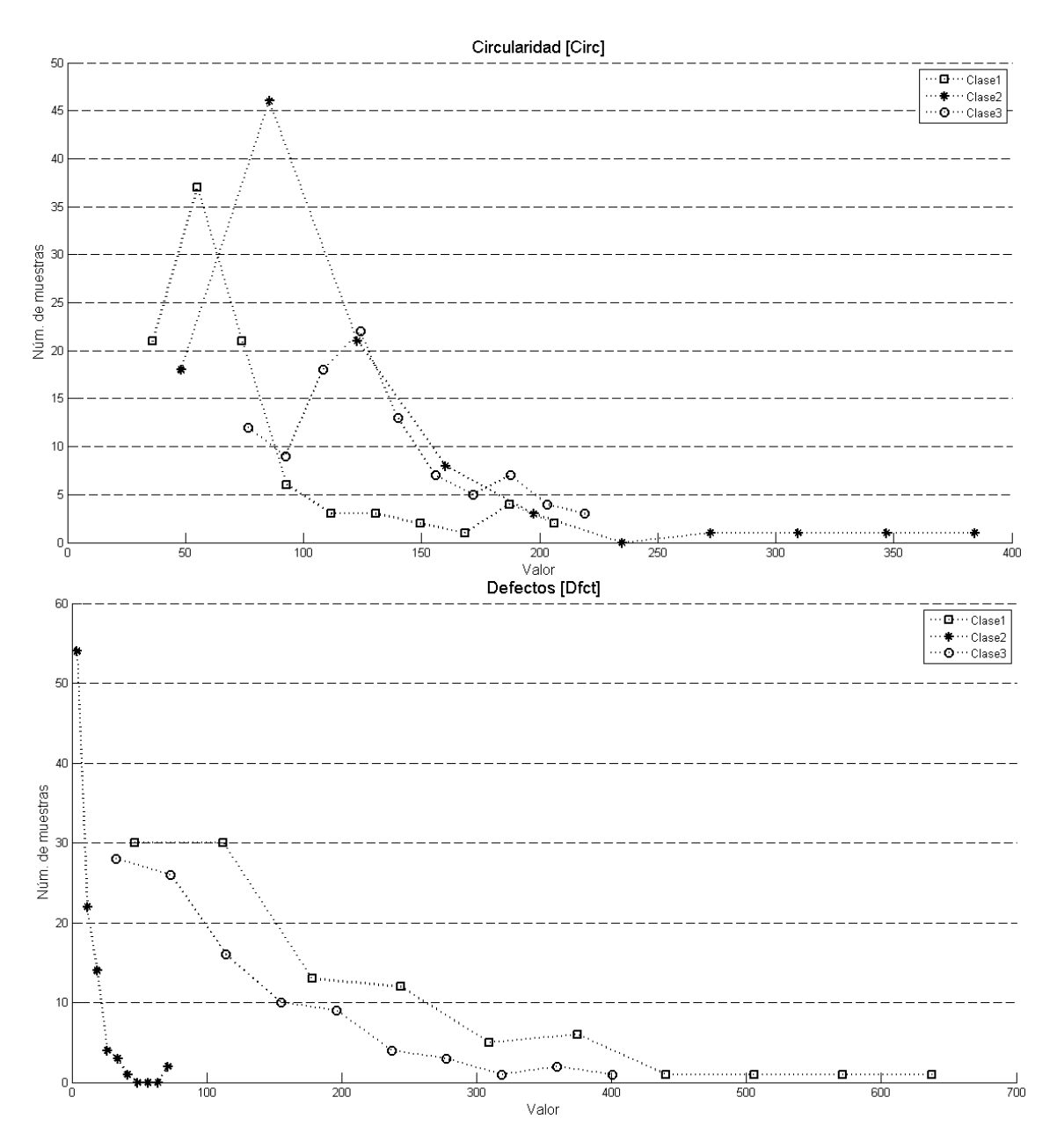

**Figura 34** La circularidad (imagen superior), presenta algunas dificultades para diferenciar las clases; por el contrario, los defectos (imagen inferior) permiten diferenciar las muestras de la clase 1 por encima de las demás.

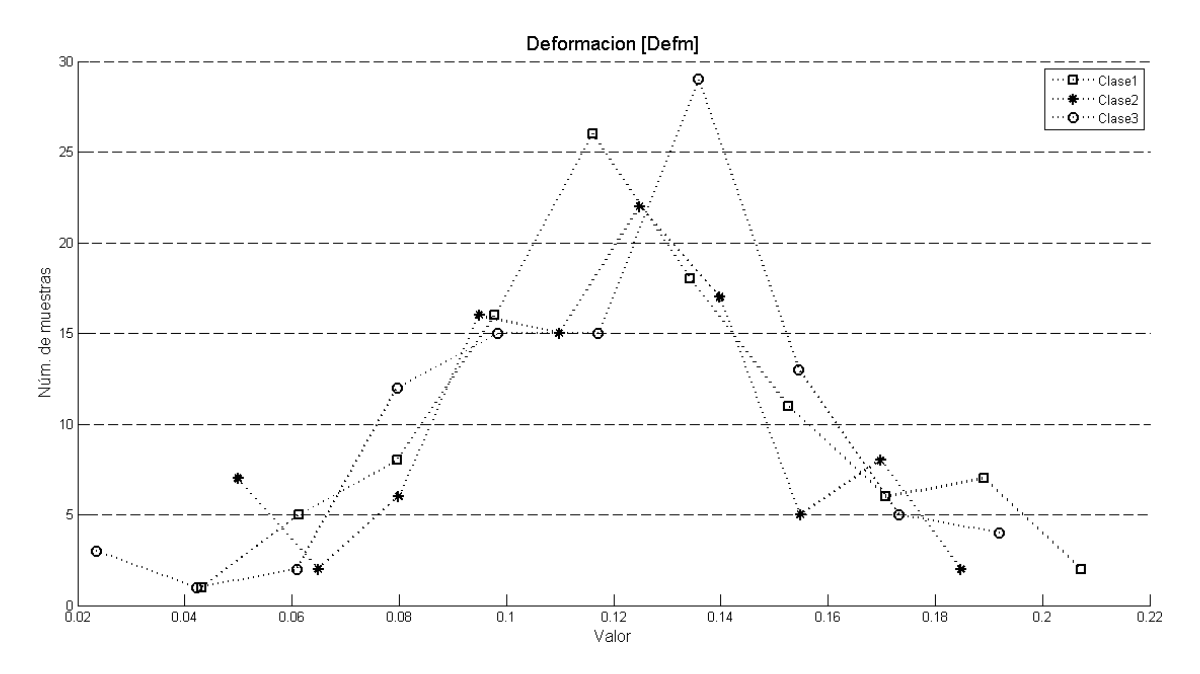

**Figura 35** La distribución de la deformación en las muestras de las tres clases presenta dificultades para realizar la separación de muestras.

Las características de textura, se encuentran representadas en las Figuras 36, 37 y 38, de ellas es fácil percibir que no todas las características presentan resultados funcionales para la parametrización, pues correlación, entropía y homogeneidad no tienen una distribución deseable de datos, motivo por el cual no se consideran en la etapa de aprendizaje inductivo.

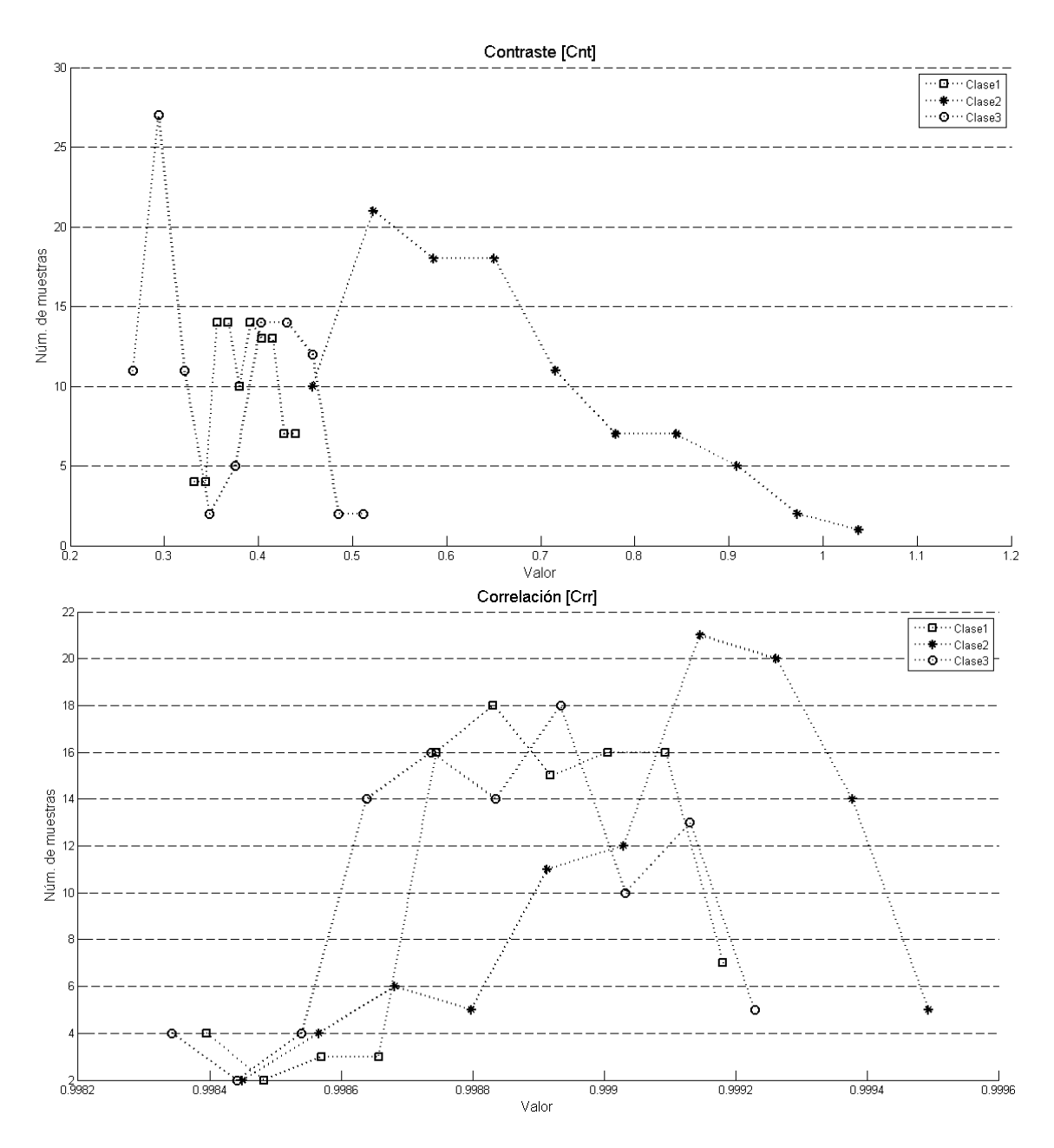

**Figura 36** A pesar de que las muestras de la clase 3 en el análisis por contraste (imagen superior) presenta traslapes con las otras dos clases, será parametrizable. En la imagen inferior se observa el análisis de la característica de Correlación (Crr), que presenta dificultades para la diferenciación de muestras de clases.

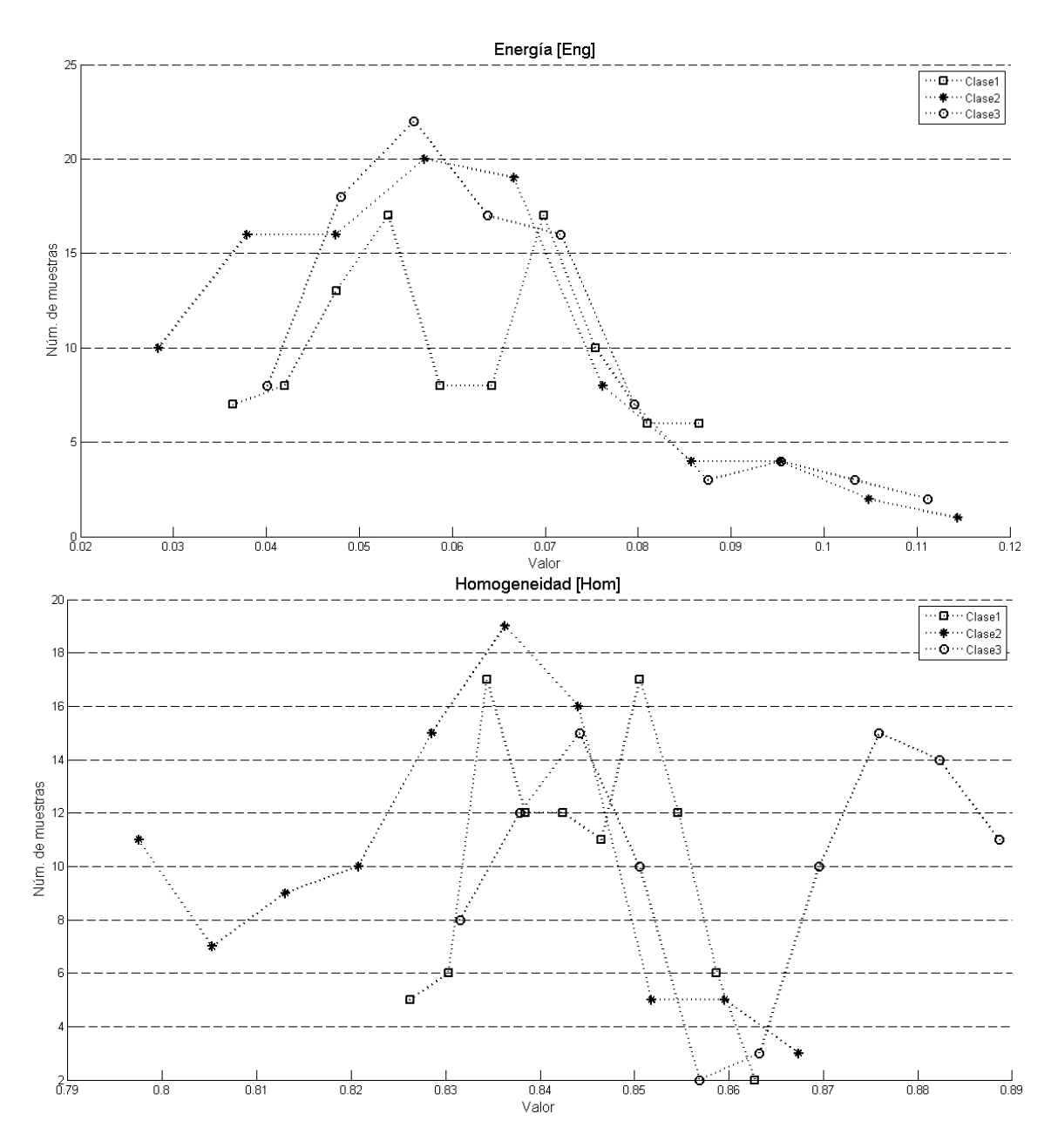

**Figura 37** Para el caso de *Eng* (imagen superior) y *Hom* (Imagen inferior) la distribución de los datos no permite una fácil diferenciación de clases.

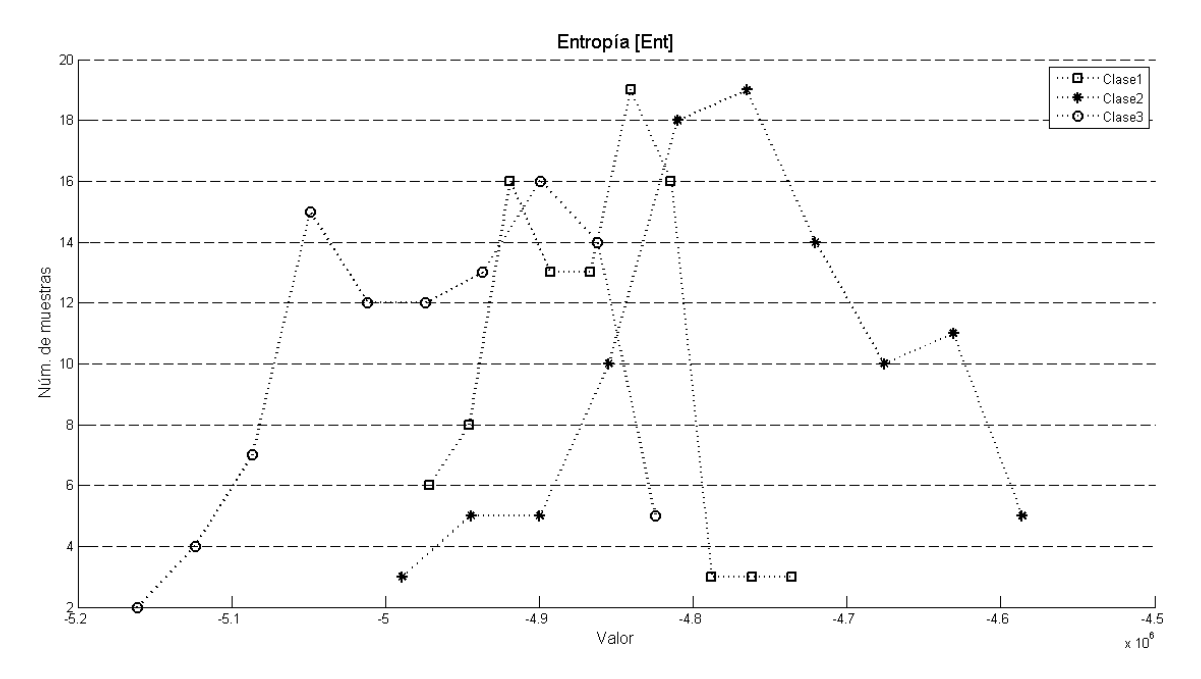

**Figura 38** Distribución de las muestras de las tres clases, con respecto a *Ent,* a pesar de que la distribución de los datos es más homogénea, los traslapes entre las clases no permiten obtener una buena parametrización de alguna de las clases.

#### **5.5 Caracterización**

Con los datos que se observan en los histogramas anteriores, se realizó la búsqueda de reglas de conocimiento mediante aprendizaje inductivo; para ello es necesario primero realizar la parametrización de los rasgos extraídos.

Debido a que el método de aprendizaje inductivo que se utiliza es el BONUDSTAR, y que este se basa en un conjunto de eventos, es necesario primero definir los eventos del conjunto, estos conforman la base de conocimiento inicial, en la **Tabla 5** se muestran los resultados de cobertura de estos eventos, resaltados en negritas se puede observar el porcentaje de cobertura obtenida para la mejor clase de dicho rasgo.

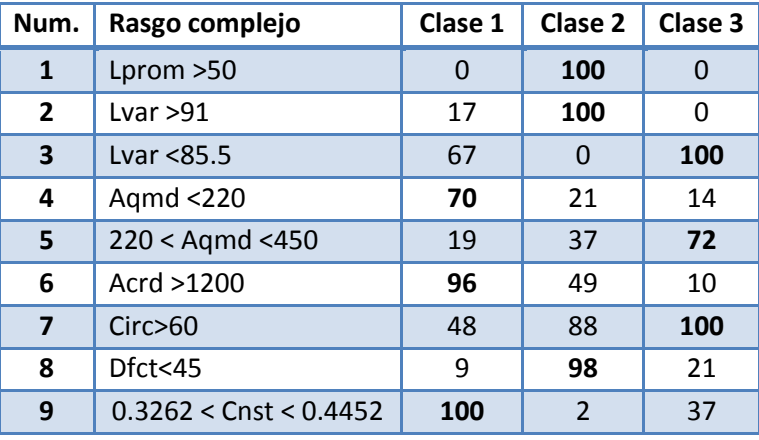

**Tabla 5** Porcentajes de cobertura de los rasgos complejos propuestos en la etapa de aprendizaje.

De la **Tabla 5** podemos observar algunos fenómenos interesantes en la cobertura de las clases:

- 1. El rasgo complejo de *Lprom*, bajo los parámetros propuestos, es el más fuerte posible debido a que logra caracterizar fuertemente a la clase 2 y crea de esta forma dos conjuntos disjuntos. El primero es el de todos los elementos de la clase 2 y el otro se conforma por todos los elementos de las clases 1 y 3.
- 2. El rasgo complejo *Lvar* es capaz de caracterizar a dos diferentes clases, con uso de diferentes parámetros, las clases 2 y 3, siendo más fuerte la caracterización de la clase 2.
- 3. El rasgo complejo *Circ,* a pesar de caracterizar todas las muestras de la clase 3, no logra hacerlo de una forma conveniente, puesto que caracteriza el 88% de las muestras de la clase 2.
- 4. El rasgo complejo *Dfct* puede caracterizar casi perfectamente a la clase 2.
- 5. Existen otros rasgos que no fueron incluidos en la Tabla 5 debido a que los porcentajes de cobertura no son adecuados, por ejemplo, el rasgo llamado *Dfrm* no es lo suficientemente fuerte como para caracterizar a sólo a una clase, pues la diferencia de caracterización es mínima y poco útil en este cálculo.

Los resultados de implementación del algoritmo BOUNDSTAR para la clase 1 se muestran en la Figura 39, donde el número de cada nodo representa el número de regla de la base de conocimiento inicial; también pueden observarse tres diferentes niveles de jerarquía. En el primer nivel tenemos al conjunto de reglas {4, 6, 9}, con las cuales se forma el segundo nivel por medio de extensión por conjunción con el resto

de las reglas, así se obtienen las reglas extendidas {4 Λ ~7, 6 Λ ~1, 9 Λ ~1 }. Para poder crear un tercer nivel de extensión el criterio que se busca satisfacer es el del máximo porcentaje de cobertura; en el tercer nivel si no se halla una regla que supere a su precedente en porcentaje de cobertura, entonces el precedente es elegido como una regla del conjunto *solución.* Como el algoritmo lo establece en uno de sus criterios de paro, si una de las reglas ofrece el 100% de cobertura, es decir es una regla fuerte dicha regla se considera como parte del conjunto solución y final de la rama de jerarquía. De esta forma es como el conjunto solución para la clase 1 queda como: Sol(clase1)= {4 Λ ~7 Λ ~1, 6 Λ ~1, 9 Λ ~1 }.

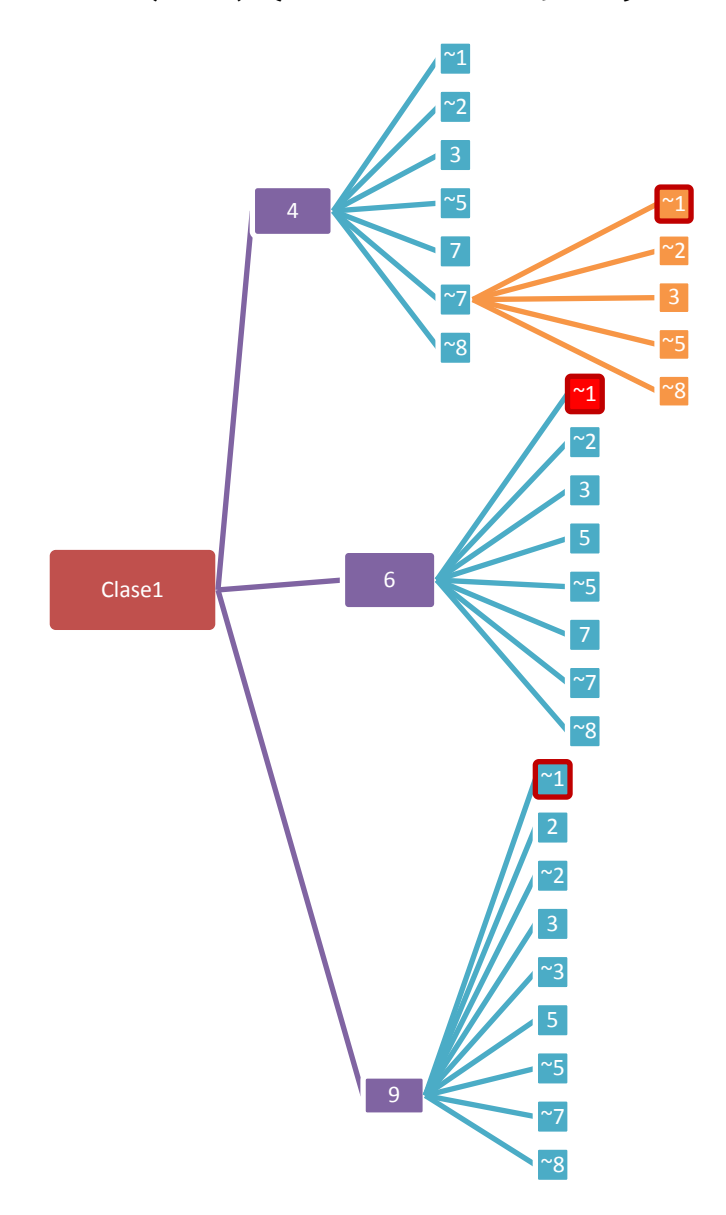

**Figura 39** Solución obtenida por la implementación de la metodología BOUNDSTAR para la caracterización de las muestras de la clase 1.

Siguiendo con el algoritmo BOUNDSTAR para la *clase 2* se realizó la búsqueda de las soluciones, ver Figura 40, en esta ocasión un primer nivel de jerarquización es necesario, puesto que la regla 1 es una *regla fuerte,* de esta forma se llega a una condición de paro para la clase, con: Sol(clase2)= {1}.

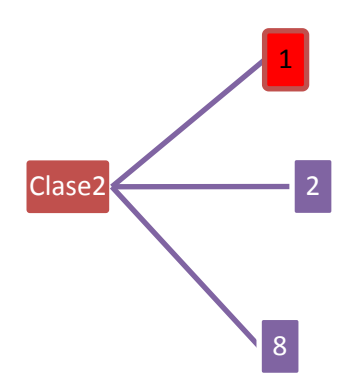

**Figura 40** Caracterización de la clase 2, como puede observarse, esta solución concluye de forma temprana en el algoritmo, la razón de ello es que este es un caso ideal donde las muestras se caracterizan con una regla fuerte.

Por último, se realizó la búsqueda del conjunto soluciones para la *clase 3,* como se puede observar en la Figura 41 el comportamiento de esta clase es muy parecido al de la clase 1, pues ambas llegan a un tercer nivel de jerarquización, en esta ocasión en conjunto solución de la clase es el siguiente:

Sol(clase3)= {3  $\Lambda$  ~9, 5  $\Lambda$  ~2, 7  $\Lambda$  ~1  $\Lambda$  ~6}

Una vez obtenidos los conjuntos solución para cada clase, se utiliza nuevamente el criterio de decisión para determinar cuál de las reglas será la que se utilice en la generalización. En la **Tabla 6** se pueden observar las reglas de decisión para cada una de las clases y sus respectivos porcentajes de cobertura. El caso de la regla de la clase 2 es un caso ideal, pues caracteriza a todas las muestras de la clase y sólo a ellas; en negritas observamos las reglas que serán consideradas para la generalización.

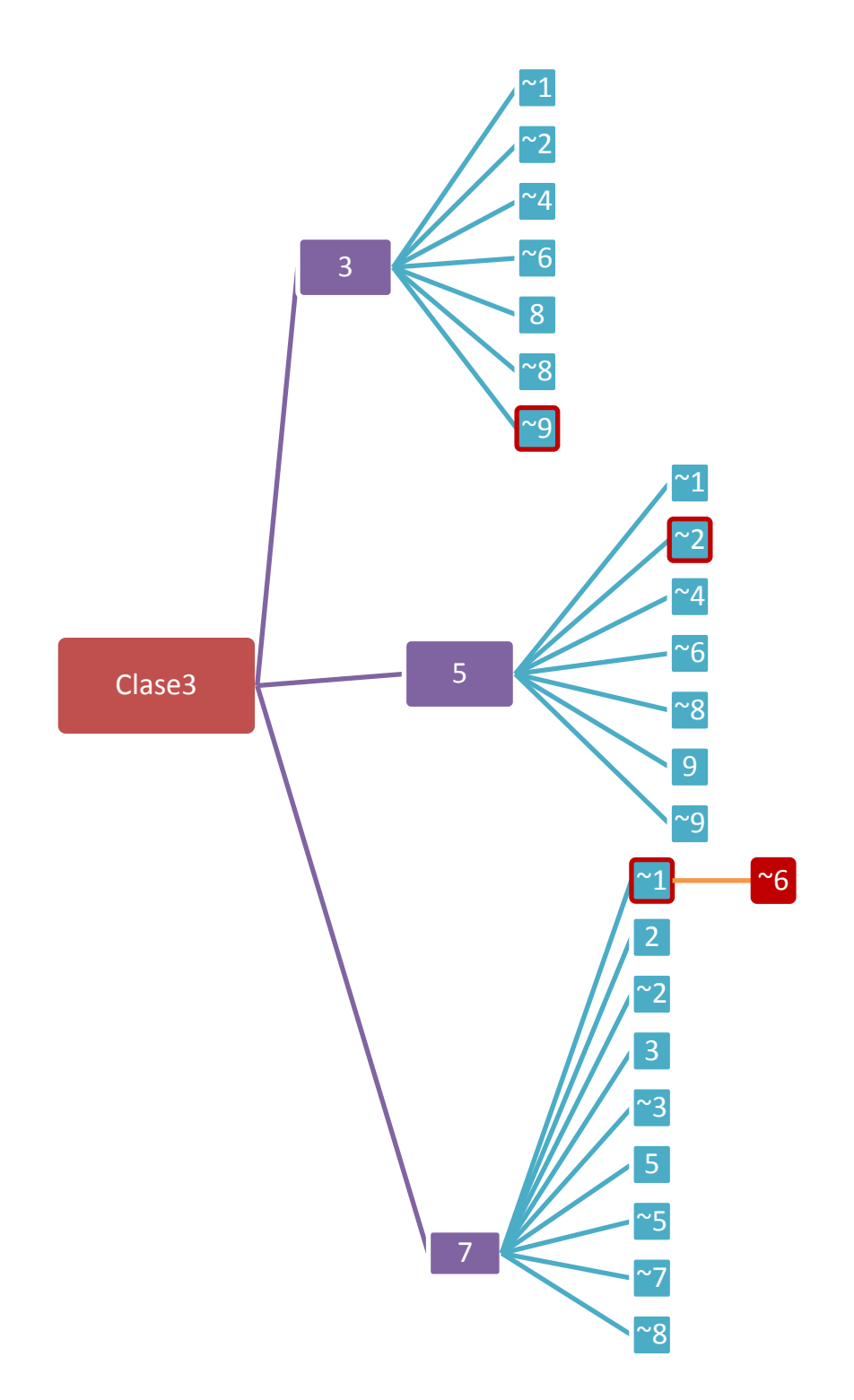

**Figura 41** Caracterización de la calase 3, al igual que la clase 1, es necesario el uso de reglas y el negativo de estas para poder llegar a una solución.

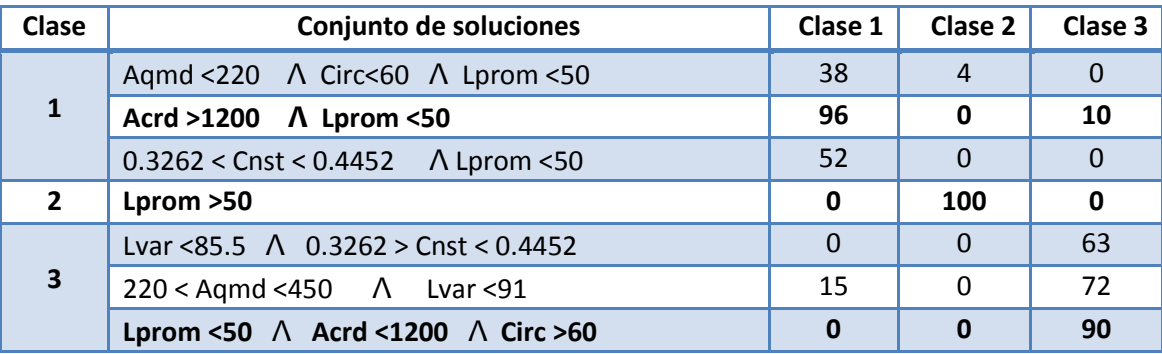

**Tabla 6** Conjunto de soluciones que caracterizan con mejores porcentajes de cobertura a las clases. En negritas a aparecen las reglas que se utilizarán en la generalización.

Como puede observarse en la **Tabla 6**, la clase 3 también puede ser caracterizada de forma disjunta, sin embargo sólo alcanza el 90% de cobertura. La selección de la regla para la clase 1, a pesar de que en esta clase se alcanza una 96% de cobertura, esta no es caracterizada de forma disjunta.

Para poder realizar la generalización de estas reglas es posible utilizar algebra de conjuntos y sus propiedades. A partir de esto último, utilizando la propiedad de conmutación, sin afectar los resultados de las conjunciones de las reglas, obtenemos los resultados de la **Tabla 7**.

**Tabla 7** Porcentajes de cobertura obtenidos mediante rasgos complejos después del reaprendizaje.

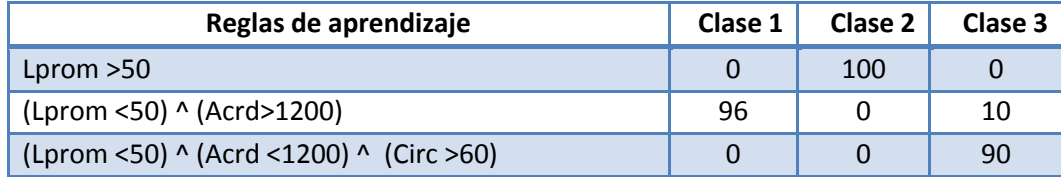

Debido a que los datos que se obtuvieron como reglas de aprendizaje, en particular, son complementos de alguna de los elementos de la clase anterior. Se plantea una orden definido para obtener una regla general; es decir, partiendo que la clase 2 caracteriza a todos los elementos de esta clase y a ninguno de las restantes se toma el complemento de esta regla para partir hacia alguna de las dos clases restantes. En este punto uno de los elementos de la regla es capaz de realizar la diferenciación entre elementos de las clases, definiendo por completo a los elementos de la clase 1 y dejando como elementos de clase 2 al resto, sin embargo puede suceder que no todos las muestras pertenezcan a esta clase, por lo que es

necesario aplicar la regla de clase y aquellos elementos no seleccionados por la regla se convertirán en muestras no clasificadas.

El proceso anterior se resume en la Figura 42, ilustrando a manera de diagrama de árbol la regla de conocimiento inductivo adquirida.

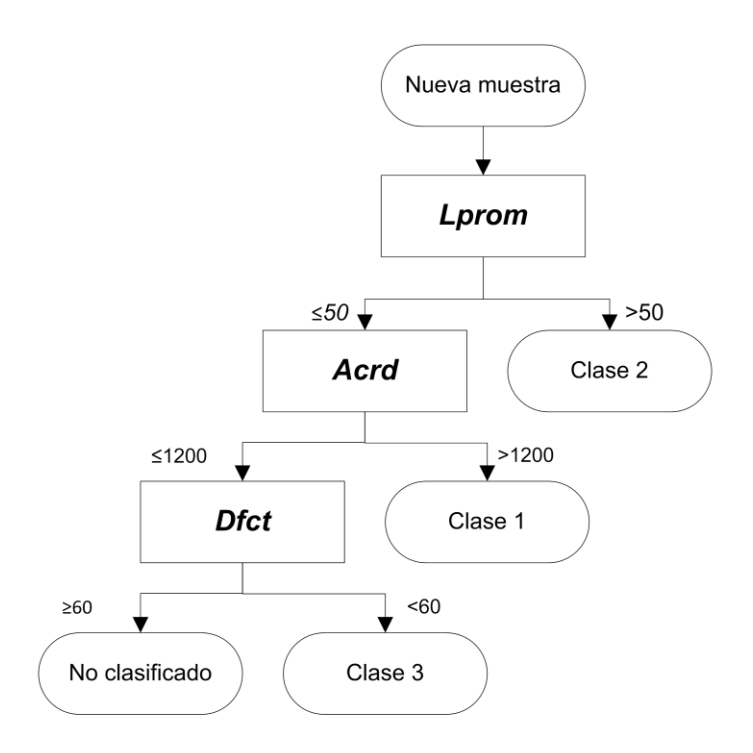

**Figura 42** Diagrama de árbol que representa la regla de decisión necesaria para determinar el origen de producción de las muestras evaluadas.

#### **5.6 Validación de la propuesta**

Por último nos encontramos con la validación de la regla de conocimiento propuesta, por lo que se hace uso de las 300 muestras restantes. Estas muestras, que no fueron utilizadas en el proceso de aprendizaje inductivo, son sometidas a una clasificación por medio del árbol de decisiones mostrado en la Figura 42. Como se mencionó en el capítulo anterior, es posible que durante la clasificación de nuevas muestras algunas de ellas no sean clasificadas en ninguna de las tres clases definidas, estos fenómenos ocurren cuando las muestras en cuestión salen de los parámetros establecidos en las características y entonces pueden considerarse como objetos fuera de contexto.

Los resultados de la clasificación del nuevo grupo de muestras son los que se muestran en la **Tabla 8.**

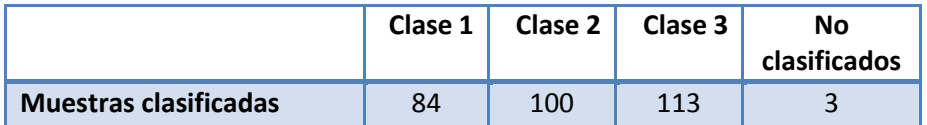

**Tabla 8** Resultados de la clasificación de 300 nuevas muestras utilizando los rasgos complejos que se mencionan en la Tabla 7.

Como se observa, las muestras son asignadas por las reglas de aprendizaje a cualquiera de las clases según sus características, ya que, es obvio, que existen muestras que no fueron correctamente clasificadas, esta observación se fundamenta en los resultados de la clase 3 que posee más muestras de las que pudiera contener. En la validación de los resultados se busca determinar a qué clase pertenecen realmente cada una de las muestras y a cuál fueron asignadas debido a sus propiedades, estos se muestran en la **Tabla 9**.

**Tabla 9** Muestras clasificadas. En las filas se leen la clase real y en las columnas la clase a la que según sus características fueron asignadas de acuerdo a la regla de conocimiento aprendida.

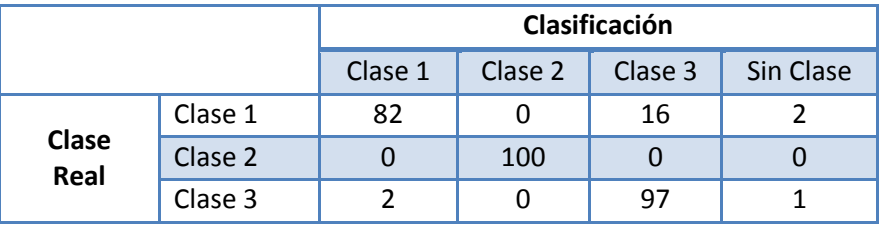

En la **Tabla 9** encontramos la distribución de las muestras a partir de la clase a la que realmente pertenecen y a las que, según sus características, fueron clasificadas. En los elementos  $(1, 1)$ ,  $(2, 2)$  y  $(3, 3)$  encontramos las muestras bien clasificadas; como se observa en las filas tenemos las clases a las que originalmente pertenecen y en las columnas las cuatro clases posibles, incluyendo los casos en que la muestra no es clasificada; es importante notar que las muestras de clase 1 son muy propensas a clasificarse como clase 3. Para evitar estos problemas habría que estudiar cuál de las características que conforman los rasgos complejos está siendo mayormente afectado como para que la muestra caiga fuera de la clase perteneciente.

Para realizar, una valoración del comportamiento y desempeño de la regla de aprendizaje, se realiza un análisis del error; por lo que se obtiene una tabla de errores por cada una de las clases. A partir de esta tabla se realiza el cálculo de las

medidas de memoria, precisión, especificidad y exactitud para cada una de las clases. A continuación se muestran estos cálculos.

**Tabla 10** Cálculo de falsos y verdaderos positivos y negativos, considerando las muestras de la clase 1 como verdaderos.

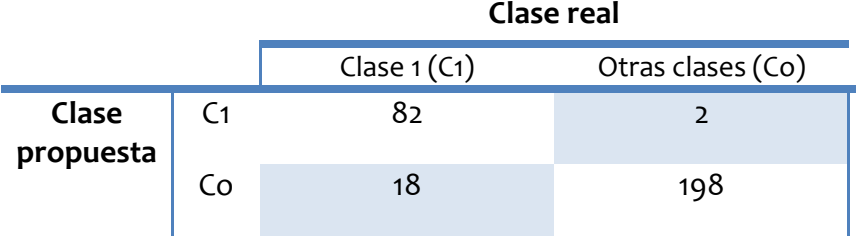

$$
memoria_{C1} = \frac{82}{82 + 18} = 0.82\tag{5.1}
$$

$$
precision_{C1} = \frac{82}{82 + 2} = 0.97
$$
\n(5.2)

$$
especificidad_{C1} = \frac{198}{198 + 2} = 0.99\tag{5.3}
$$

$$
exactitud_{C1} = \frac{82 + 198}{82 + 198 + 2 + 18} = 0.93
$$
\n(5.4)

**Tabla 11** Cálculo de falsos y verdaderos positivos y negativos, considerando las muestras de la clase 2 como verdaderos.

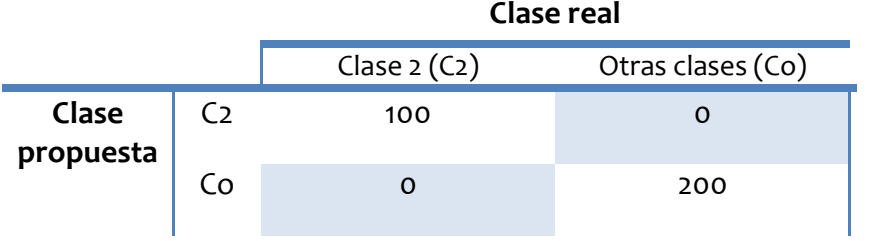

$$
memoria_{C2} = \frac{100}{100 + 0} = 1.0
$$
\n(5.4)

$$
precision\_C2 = \frac{100}{100 + 0} = 1.0
$$
\n(5.5)

$$
especifiedad\_C2 = \frac{200}{200 + 0} = 1.0
$$
\n(5.6)

$$
exactitud_c 2 = \frac{100 + 200}{100 + 200 + 0 + 0} = 1.0
$$
\n(5.7)

**Tabla 12** Cálculo de falsos y verdaderos positivos y negativos, considerando las muestras de la clase 3 como verdaderos.

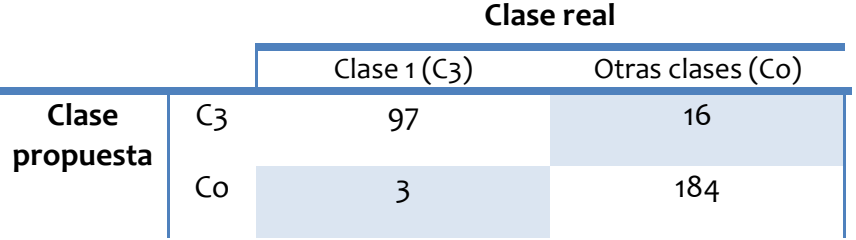

$$
memoria_c = \frac{97}{97 + 3} = 0.97 \tag{5.8}
$$

$$
precision\_C3 = \frac{97}{97 + 16} = 0.85\tag{5.9}
$$

$$
especifiedad_c 4 = \frac{184}{184 + 16} = 0.92 \tag{5.10}
$$

$$
exactitud_C5 = \frac{97 + 184}{97 + 184 + 16 + 3} = 0.93\tag{5.11}
$$

#### **5.7 Discusión de resultados**

Los resultados de la caracterización de las tres clases propuestas pueden observarse a partir de la **Tabla 5**, donde aparecen los porcentajes de cobertura obtenidos por los primeros rasgos complejos. Desde esta etapa del aprendizaje se puede apreciar, tal y como se anticipaba en la extracción de las características, que no todas los rasgos resultan útiles para la caracterización; no obstante, existen rasgos complejos capaces de caracterizar una clase por encima de las otras con excelentes resultados. Ejemplo de ello son los rasgos de *Lprom>50* y *Lvar>91*, que se acercan a un 100% de cobertura en la clase de interés, la clase 2.

Al finalizar la implementación del algoritmo BOUNDSTAR se obtiene el conjunto de reglas que se presentan en la **Tabla 6**; éstas representan las mejores soluciones para cada clase y pueden ser utilizadas de manera independiente para diferentes propósitos. Para el propósito de la generalización y obtención de la regla de conocimiento, son utilizadas las reglas con mayores porcentajes de cobertura por clase, estas reglas se muestran en la **Tabla 7.** A partir de ellas se genera la regla de decisión o aprendizaje de la Figura 42.

Mediante la validación de la regla de aprendizaje se pudo evaluar el desempeño de ésta y así determinar los valores de *memoria, precisión, especificidad y exactitud* para cada una de las clases determinadas; dichos resultados son los siguientes:

La regla para la clase 1 (tortillas de paquete) es: *(Lprom <50) ^ (Acrd>1200)* que presenta una exactitud del 93%, una precisión del 97%, una especificidad del 99% y una memoria del 82%; ésta última afectada principalmente por las 18 muestras de la clase que se clasificaron en otra. Para el caso de esta clase, los rasgos que permiten diferenciar son principalmente de color. Analizando los histogramas de las características implicadas se puede entender porque es que las muestras de la clase 1 y las de las clase 3 pueden confundirse. Esto es debido a que los rangos de su luminosidad son parecidos, sin embargo, el criterio que permite diferenciarlas es la cantidad de áreas crudas, pues estas aparecen con mayor frecuencia en muestras de clase 3.

La regla que caracteriza la clase 2 (tortillas de supermercado) es: *Lprom >50*, esta regla presenta la particularidad de ser un caso ideal, pues es una regla fuerte. Esta propiedad puede observarse en el histograma de *Lprom,* ver la Figura 32; esta gráfica muestra a las clases 1 y 3 separadas por un amplio rango de valores con respecto a la clase 3, esto significa que visualmente las muestras de la clase 2 son mucho más claras y esto basta para caracterizarlas.

La regla de caracterización para la clase 3 (tortillería de barrio) es:

*(Lprom <50) ^ (Acrd <1200) ^ (Circ >60)*, que presenta una exactitud de 93%, memoria del 97%, especificidad del 92% y una precisión del 85%; el factor que produce una baja precisión es debido a las 16 muestras de la clase 1 que son clasificadas en esta clase, como se explicó anteriormente este problema se debe a la similitud de su luminosidad. En este caso se hace uso de la circularidad para diferenciar las muestras de estas dos clases, pese a eso se obtiene una precisión muy por debajo a la de las otras clases.

#### **5.8 Resumen del capítulo**

En este capítulo de experimentos y resultados se pusieron a prueba tanto la metodología y los principios propuestos durante la investigación y desarrollo, como en todo proceso de investigación se originó una retroalimentación que permitió redefinir, ajustar y optimizar resultados; entre los resultados más notables tenemos:

- 1. La definición de la necesidad de utilizar un umbral dinámico para lograr segmentar los píxeles de áreas promedio los de áreas crudas.
- 2. Uso de valores no específicos para la conformación del EE utilizado por la transformación acierta-o-falla.
- 3. Una segmentación del borde de la muestra que sea invariante a traslación, rotación y escalamiento.
- 4. Uso del espacio de color CIELAB para la extracción de los rasgos de color.

Utilizando estas consideraciones se han logrado obtener caracterizaciones de las clases con porcentajes iguales y superiores al 93% en la exactitud al utilizar como objetivos nuevas muestras.

# **Capítulo 6**

## **Conclusiones y trabajo futuro**

En el desarrollo de este trabajo de tesis se lograron obtener resultados satisfactorios, tanto en el desarrollo de un proceso capaz de extraer de la imagen de una tortilla los rasgos complejos como a partir de estos fuera posible obtener una caracterización adecuada de tres diferentes productores de tortilla.

#### **6.1 Conclusiones**

Mediante las pruebas realizadas y el análisis de sus resultados se puede concluir lo siguiente:

- 1. Es posible extraer los bordes de una determinada región, en una imagen umbralada, haciendo uso de la trasformación acierta-o-falla. Esto se logra considerando al EE con valores no específicos para los elementos de fondo, de esta manera se garantiza la extracción de todos los píxeles de borde sin importar la región a la que pertenezcan.
- 2. A partir de la extracción de bordes es posible extraer características de color, geométricos y texturales; que sirven como rasgos descriptivos de las tortillas evaluadas.
- 3. Los rasgos descriptivos de color, geométricos y texturales propuestos permiten obtener parametrizaciones de las clases para realizar una caracterización inductiva exitosa.
- 4. Los rasgos de mayor importancia en la clasificación, por los altos porcentajes de cobertura sobre las clases deseadas, fueron los rasgos de color. Cabe resaltar que éstas cobran gran importancia en la caracterización, cuando se considera la preferencia del consumidor.
- 5. La caracterización inductiva de las tres clases de productores se alcanza con altos porcentajes de cobertura, en el caso del grupo 2 se logra una cobertura del 100%. Es importante resaltar que a pesar de la diversidad de variables que intervienen en la fabricación de tortillas, fue posible encontrar patrones distintivos de cada fabricante en su producción.

En general, se puede decir que es posible realizar una cuantificación de las características visuales de tortillas, únicamente haciendo uso de imágenes, y que mediante estas características se pueda obtener una caracterización inductiva de distintos productores. Lo anterior se demuestra en los resultados obtenidos en la Tabla 6, pues el conjunto de reglas ahí expuestas representan las mejores caracterizaciones para cada clase, y son por sí mismas, una representación numérica de las propiedades visuales comunes de cada clase de tortillas.

No obstante, de los buenos resultados obtenidos por la regla de conocimiento aprendida, se reconoce que los resultados de caracterización pueden mejorar sustancialmente si no solo se consideran los atributos visuales, sino que además se consideran características, resultado de un análisis bioquímico de las muestras, tales como: humedad, densidad, elasticidad, entre otras.

#### **6.2 Trabajo futuro**

Como se pudo observar en el estado del arte, existen diversas líneas de investigación y desarrollo en estas áreas del conocimiento, por lo que se propone como trabajo futuro:

- 1. Considerar un mayor número de rasgos de los mismos tipos, color, textura y geometría, y preferentemente incluir el uso de características bioquímicas.
- 2. Implementar el análisis de imágenes propuesto en este trabajo de tesis en un dispositivo de propósito particular como puede ser un FPGA, DSP o microcontrolador; de los cuales se puede aprovechar la capacidad de procesamiento paralelo para construir un *pipeline.*
- 3. Partir de los resultados obtenidos para formular parámetros de calidad para el producto final, basados en las características propuestas.

### **Anexo 1**

### **Tipos de imágenes digitales y espacios de color**

#### **A1.1 Conceptos básicos de imágenes digitales**

**Formatos de imágenes** [85]. Durante los primeros años del análisis de imágenes, cada desarrollador creaba su propio formato de archivo para almacenar las imágenes y resultados obtenidos, esto trajo un caos en cuanto a compatibilidad de formatos entre desarrolladores e investigadores, el que persistió por varios años. Con el establecimiento de formatos y estándares para el uso y almacenamiento de imágenes, es posible que hoy en día exista un formato que se acomoda a las necesidades de cada usuario, pues el archivo en el que reside debe de ser capaz de almacenar, archivar e intercambiar datos de una imagen a conveniencia.

Al seleccionar un formato de imágenes se debe de tener en cuenta:

- *1. Tipo de imagen.* Considerando si son imágenes que utilizan datos representados en punto flotante, así como el tamaño máximo permitido.
- *2. Tamaño de almacenamiento y de compresión.* Ciertas imágenes requieren un gran espacio para su almacenamiento y algunos formatos ofrecen compresión, la que no siempre es conveniente.
- *3. Compatibilidad.* El formato debe de ser perdurable.
- *4. Campo de aplicación.* Es importante el área de aplicación en que se usará la información de la imagen.

Existen diversos formatos de almacenamiento para imágenes, la calidad y compresión dependen en cierta parte del tipo de datos utilizados, matricial o vectorial; a continuación se mencionan los formatos de imagen utilizados más frecuentemente:

**Formato de Archivo de Imagen Etiquetada (Tagged Image File Format, TIFF).**  Este formato iniciado por Microsoft y ampliado por Adobe, es ampliamente utilizado debido a su flexibilidad para ser usado en diferentes áreas, soporta imágenes especiales con números enteros de gran escala y de punto flotante, así como, diversos tipos de compresión. La fortaleza y punto débil del formato es su arquitectura que permite definir nuevos espacios de imagen mediante un etiquetado,

la desventaja está en que no siempre estas etiquetas son compatibles provocando fallos.

**Formato de Intercambio de Gráficos (Graphics Interchange Format , GIF).**  Formato desarrollado en 1986 y que hoy en día es de gran uso en la web debido a la capacidad de codificar pequeñas animaciones, almacena imágenes con reducción del archivo hasta del 50% en comparación con formatos de mapas de bits. Este formato es utilizado para cuantificación de color y tonos de gris (más no recomendado para color verdadero), usando solo 8 bits con una escala de 2 a 256.

**Gráficos Portátiles de Red (Portable Network Graphics, PNG).** Superior al formato GIF en casi todos los aspectos, fue desarrollado como remplazo de este formato cuando surgió un problema con el licenciamiento de los formatos de compresión. Este formato posee un canal para el *alpha* (transparencia) con una longitud de 16 bits en comparación al único bit del GIF, soporta imágenes del tipo:

-Color real (hasta 3x16 bits/píxel)

-Escala de grises (hasta 16 bits/píxel)

-Indexadas (hasta 256 colores)

El formato PNG es el más ampliamente recomendado para compartir imágenes en la Web ya que el formato de compresión de imágenes que posee no permite perdidas, y alcanza grandes tamaños de imágenes.

**Grupo conjunto de expertos en fotografía (Joint Photographic Experts Group, JPEG).** En 1990 fue constituido como el estándar ISO IS-10918, actualmente es el formato de imagen más utilizado en el mundo, alcanza hasta una compresión de 1 bit por píxel y soporta hasta 256 colores. Su importancia radica en la compatibilidad de los espacios de color RGB y CMYK, que son los comercialmente más aceptados. Cabe aclarar que JPEG no es un formato de archivo, sino un simple método de compresión de datos de una imagen y solo especifica el *códec* para compresión y descompresión.

**Espacios de color.** El color es una propiedad inherente de un objeto, su percepción es bastante complicada, pues los seres vivos capaces de diferenciar entre ellos no lo hacen de la misma forma, es decir, existen diferentes sistemas visuales para el color. El ojo humano es capaz de distinguir hasta más de 10 000 colores distintos, razones como esta han creado la necesidad de representar el color de una forma matemática y físicamente comprensible, es por eso que han surgido

los espacios de colores, los que por medio de un vector define un espacio de color especifico.

Las combinaciones lineales de los vectores que generan un espacio de color generan la gama de colores en este; existen espacios de color de varias dimensiones, a continuación se enuncian algunos:

**Espacio RGB.** Este es un espacio de color de tres dimensiones, cada dimensión o canal está conformado por alguno de los tres colores primarios rojo, verde y azul; las iniciales de estos colores in inglés dan el nombre a este espacio de color; es un sistema aditivo, es decir, que los colores se forman por la mezcla de diferentes valores de cada uno de los tres colores primarios, donde cada canal tiene valores comprendidos entre 0 y 255. Una forma muy común de visualizar este espacio de color es mediante un cubo donde cada uno de los ejes ordenados es precisamente un color primario, así es posible visualizar el resto de los colores formados en el interior del cubo, en la Figura A1 se ilustra el cubo del espacio de color RGB y los principales colores formados en las aristas de dicho cubo, en la **Tabla A1** podemos apreciar los valores RGB que conforman estos colores.

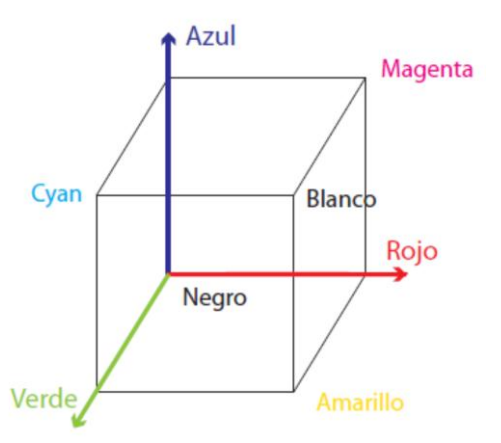

**Figura A1** Cubo que representa el espacio de color RGB, en los ejes coordenados aparecen estos tres colores, en las aristas podemos localizar los colores más elementales de este espacio.

|   | Rango   | <b>Blanco</b> | Amarillo    | Cyan    | Verde       | Magenta | Rojo        | Azul        | <b>Negro</b> |
|---|---------|---------------|-------------|---------|-------------|---------|-------------|-------------|--------------|
| R | o a 255 | 255           | 255         | $\circ$ | 0           | 255     | 255         | $\mathbf 0$ | $\circ$      |
| G | o a 255 | 255           | 255         | 255     | 255         | 0       | 0           | 0           | O            |
| B | 0a255   | 255           | $\mathbf 0$ | 255     | $\mathbf 0$ | 255     | $\mathbf 0$ | 255         | $\mathbf 0$  |

**Tabla A1** Principales colores y sus respectivos valores en el espacio de color RGB.

Debido a la escala usada en cada canal es muy frecuente que la interpretación digital de este espacio sea mediante un Byte (8 bits) por cada canal, una forma también común es mediante la combinación hexadecimal de 6 dígitos, dos dígitos por cada canal.

Las imágenes en el espacio RGB son creadas mediante la superposición de cada uno de los canales con valores propios para cada píxel. En la actualidad, este espacio de color es uno de los más utilizados, principalmente en las imágenes digitales, pues la mayoría de las cámaras hacen uso de este formato para el almacenamiento y de igual forma las pantallas y monitores de computadoras usan este espacio de color para desplegar las imágenes. En la Figura A2 se muestra la forma en la que se compone una imagen en el espacio de color RGB.

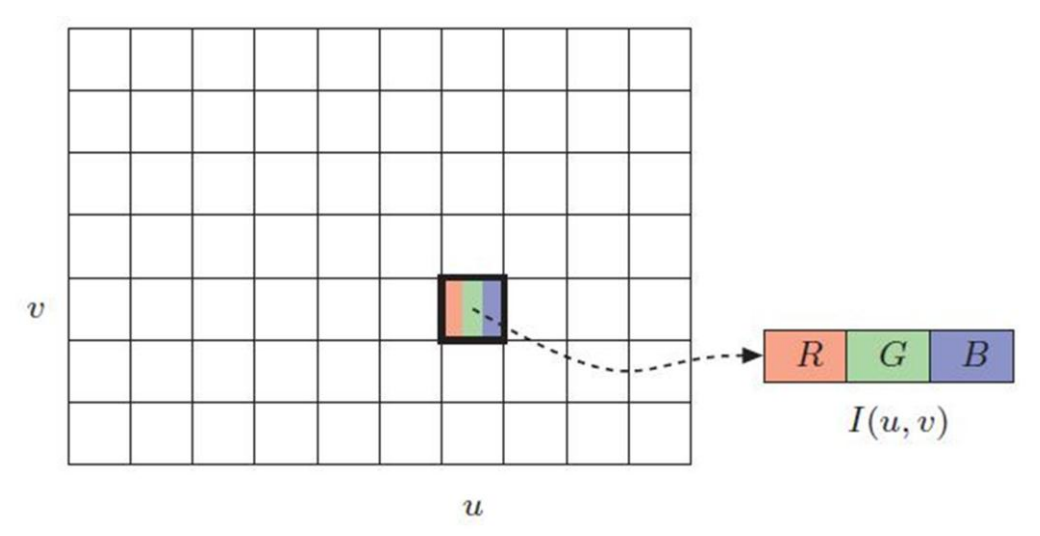

**Figura A2** Observando píxel a píxel cada figura, en formato del espacio de color RGB, cada píxel *I(u,v)* se compone de la superposición de tres valores, uno para cada canal de color. Imagen de **[85]**

**Escala de grises.** Para el caso de la fotografía tradicional, analógica, es conocida como blanco y negro, sin embargo en el caso digital la definición difiere ampliamente. La escala de grises es un espacio unidimensional que es la representación de la intensidad luminosa o luminosidad de una imagen, la escala de este espacio asigna valores de Tonos de Gris (TG) que van del 0 (cero) que representa a la tonalidad más obscura del negro hasta el 255 que es la representación del blanco.

Para poder obtener la representación de una imagen es escala de grises a partir de una en RGB se realiza una transformación (A.1) píxel a píxel de la imagen, dicha transformación representa el promedio de cada uno de los tres canales, en la Figura A3 se muestra una misma imagen, primero en color y después en escala de grises.

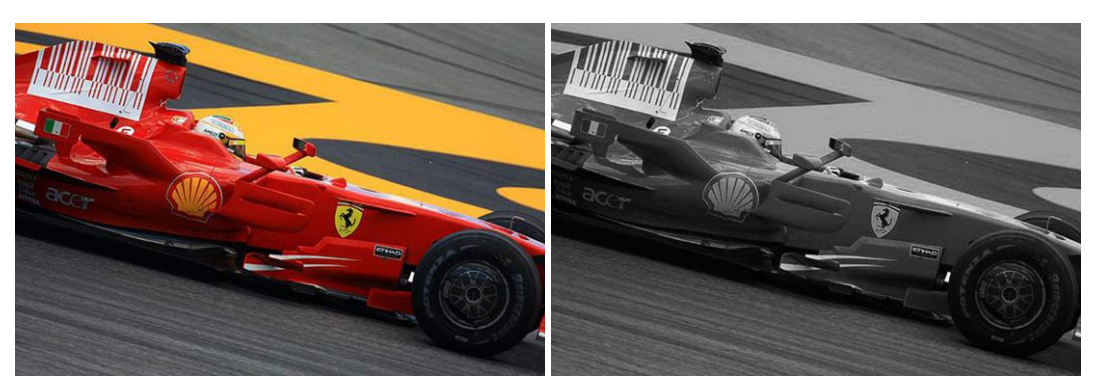

$$
Y = promedio(R, G, B) = \frac{R + G + B}{3}
$$
 (A.1)

**Figura A3** La transformación de una imagen en color RGB hacia tonos de grises, implica la media aritmética entre las intensidades de los tres canales de color.

**Espacio CIE XYZ.** Este espacio de color tridimensional es resultado de diversas mediciones y experimentos, basadas en mediciones de la percepción humana del color. La componente Y representa la luminosidad, las otras dos componentes pueden considerarse en dos colores imaginarios. Cuando se definió este espacio se buscó que la representación fuera completamente positiva, la representación de este espacio es un cono en el que se encuentra inmerso, el cubo del espacio RGB bajo algunas deformaciones.

Es posible mediante una transformación lineal pasar de un espacio de color RGB al XYZ y viceversa.

**Espacio CIE L\*a\*b\*.** Este espacio de color fue un estándar que la CIE lanzó en 1979 con el objetivo de representar linealmente la percepción humana del color, las

dimensiones representadas en este espacio son: la iluminación especifica en el canal L<sup>\*</sup> cuyos valores van de 0 a 100; y las dos dimensiones restantes representan una mezcla de color, iluminación y superficie reflectante, del verde-rojo para la dimensión a\* y del azul-amarillo para b\*, ambos con valores entre -127 a 127.

El acierto de este estándar es la versatilidad de contener todos los colores del espacio visible, por lo que la mayoría de los espacios de color, al menos los más utilizados se encuentran inmersos en este espacio, en la Figura A4 se ilustra cómo es que los algunos espacios de color se encuentran inmersos en el espacio L\*a\*b\*, considerando una fuente emisora de luz constante (estándar D65).

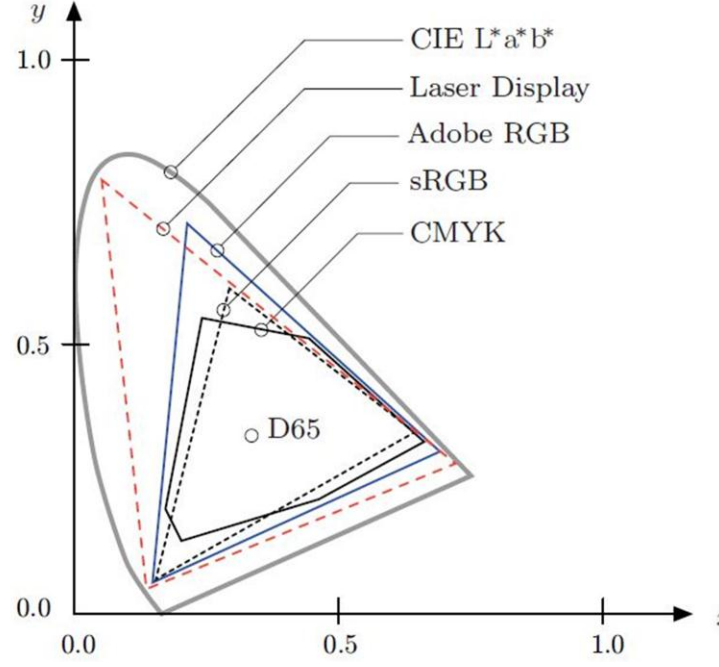

**Figura A4** Como se observa en la figura, el espacio de color CIE L\*a\*b\*, tiene inmersos a la mayoría de los espacios de color comerciales, por lo que la transformación entre estos y el CIEL\*a\*b\* corresponde a una transformación linear. Imagen de **[86]**.

Para poder ir de un espacio cualquiera de color hacia el L\*a\*b\* solo son necesarias diversas transformaciones lineales, a continuación (ecuaciones 3.2) se menciona la transformación lineal necesaria para ir del espacio L\*a\*b\* hacia el CIE XYZ (estándar ISO 13655) [86]:

$$
L^* = 116 \text{ Y'} - 16
$$

$$
a^* = 500 \text{ (X'} - Y')
$$

 $b* = 200 (Y' - Z')$ Dónde:  $X' = f_1\left(\frac{X}{X_{ref}}\right), \qquad Y' = f_1\left(\frac{Y}{Y_{ref}}\right), \qquad Z' = f_1\left(\frac{Z}{Z_{ref}}\right)$  $f_1(c) = \{$  $c<sup>1</sup>$ 7  $\mathbf{1}$  $\mathbf{1}$ 

El punto  $(X_{ref}, Y_{ref}, Z_{ref})$  es el lugar donde se ubica el blanco y es tomado como punto de referencia.

#### **A1.2 Pseudocódigos para transformación entre espacios de color**

#### **Transformación del espacio RGB hacia el XYZ**

1. El valor RGB de cada píxel es dividido por el valor máximo posible de cada canal (255).

( ) ( )

2. Selección de un valor en función del actual valor *Norm\_(R,G,B)*

$$
Norm_{-}(R, G, B) = \begin{cases} \left(\frac{\text{Norm}_{-}(R, G, B) + 0.055}{1.055}\right)^{2.4} & \text{Norm}_{-}(R, G, B) > 0.04045\\ \text{Norm}_{-}(R, G, B) / 12.92 & \text{otro} \end{cases}
$$

3. Aplicación de la regla de transformación y conformación de los canales XYZ.

$$
Norm_{-}(R, G, B) = Norm_{-}(R, G, B) * 100
$$

$$
X = (Norm_R * 0.4124) + (Norm_G * 0.3576) + (Norm_B * 0.1805)
$$
  
\n
$$
Y = (Norm_R * 0.2126) + (Norm_G * 0.7152) + (Norm_B * 0.0722)
$$
  
\n
$$
Z = (Norm_R * 0.0193) + (Norm_G * 0.1192) + (Norm_B * 0.9505)
$$

#### **Transformación del espacio XYZ hacia el CIELAB**

1. El valor RGB de cada píxel es dividido por el valor de la referencia del estándar.

$$
Norm_X = X/95.047
$$

$$
Norm_Y = Y/100
$$

$$
Norm_Z = Z/108.883
$$

2. Selección de un valor en función del actual valor *Norm\_(X,Y,Z)*

$$
Norm_{-}(R, G, B) = \begin{cases} (Norm_{-}(X, Y, Z))^{1/3} & Norm_{-}(X, Y, Z) > 0.008856 \\ 7.787 * Norm_{-}(X, Y, Z) + (16/116) & \text{otro} \end{cases}
$$

3. Aplicación de la regla de transformación y conformación de los canales CIELAB.

CIE – L\* = 
$$
(116 * Norm_Y) - 16
$$
  
\nCIE – a\* = 500 \* (Norm X – Norm\_Y)  
\nCiel – b\* = 500 \* (Norm\_Y – Norm\_Z)

## **Anexo 2**

### **Especificaciones de Hardware**

#### **A2.1 Tarjeta de desarrollo DE2-70**

La tarjeta de desarrollo DE2-70 cuenta con muchos dispositivos con los cuales es posible de implementar una amplia gama de circuitos desde los más sencillos hasta un proyecto multimedia; esta tarjeta cuenta principalmente con:

- · FPGA Altera Cyclone® II 2C70 FPGA
- · Dispositivo de configuración serial EPC-16

· Puerto USB Blaster para programación sobre la tarjeta, que obdecee al protocol del JTAG.

- · 2-Mbytes SSRAM
- · 32-Mbyte SDRAM X 2
- · 8-Mbyte Flash memory
- · Socket para tarjeta SD
- $\cdot$  4 pushbutton
- · 18 toggle switches
- · 18 LEDs rojos
- · 9 LEDs verdes
- · Oscilador de 50-MHz y de 28.63MHz
- · VGA DAC con conector VGA

· Dos buses de expansión de 40-pines cada uno, cada uno cuenta con diodos de protección a su salida.

NOTA: Para mayor información visitar www.terasic.com

### **A2.2 Cámara TRDB-D5M**

Los parámetros principales de la tarjeta de adquisición de imágenes es la que a continuación se menciona:

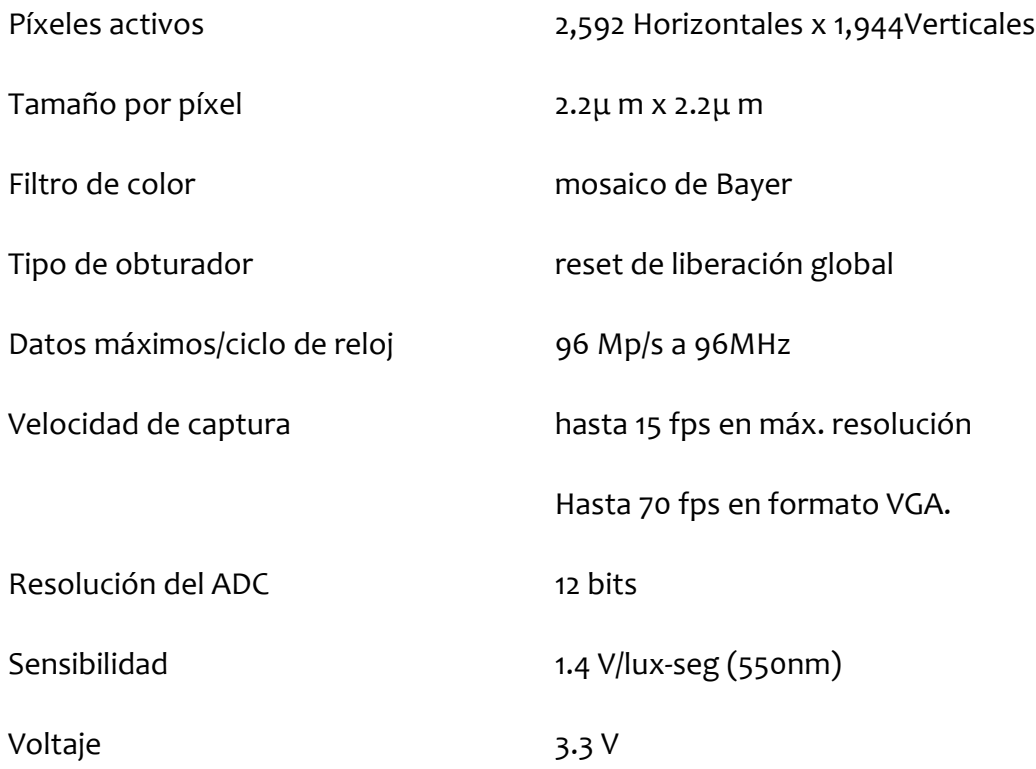

NOTA: Para mayor información visitar www.terasic.com

## **Referencias bibliográficas**

- [1] R. C. González, Digital image processing, 2a ed., Prentice Hall, 2001.
- [2] Soille, Morphological Image Analisys, Springer, 2004.
- [3] D. Mery, J. J. Chanona-Pérez, A. Soto, J. M. Aguilera, N. Vélez-Rivera, I. Arzate-Vázquez y G. F. Gutiérrz-López, «Quality Classification of Corn Tortillas using Computer Vision,» vol. 101, pp. 357-364, 2010.
- [4] N. O. M. 2. NOM-187-SSA1/SCFI-2002, *Productos y servicios.Masa, tortillas,tostadas y harinas preparadas para su elaboración y establecimientos donde se procesan. Especificaciones sanitarias. Informe comercial. Métodos de prueba,* Secretaría de Economía, 2003.
- [5] J. Herrera-Corredor, J. Saidu, A. Khachatryan, W. Prinyawiwatkul, A. Carballo-Carballo y R. Zepeda-Bautista, «Identifying Drivers for Consumers Acceptance and Purchase Intent of Corn Tortilla,» vol. 72, nº 9, pp. S727-S730, 2007.
- [6] K. R. Castleman, Digital image processing, Prentice Hall, 1995.
- [7] D. Mery, Visión Artificial, Santiago de Chile: Departamento de Ingeniería Informática, Universidad de Santiago de Chile, 2002.
- [8] L. Q.-T. P. T. Faugeras O., The Geometry of Multiple Images: The Laws That Govern the Formation of Multiple Images of a Scene and Some of Their Applications, Cambridge MA, London: The MIT Press, 2001.
- [9] NASA, «http://www.nasa.gov/,» [En línea]. Available: http://science.nasa.gov/missions/ranger/. [Último acceso: Abril 2011].
- [10] G. Matheron, «Elements pour une Theorie des Milieux Poreu,» 1967.
- [11] G. Matheron, «Random Sets and Integral Geometry,» 1975.
- [12] J. Serra, «Image Analysis and Mathematical Morphology,» 1982.
- [13] J. Serra, «Image Analysis and Mathematical Morphology,» *Theoretical Advances,* 1988.
- [14] J. Serra, «The "Centre de Morphologie Mathematique": an overview,» *Mathematical Morphology and its Applications to Image Processing,* pp. 369-374, 1994.
- [15] F. Ortiz, *Procesamiento morfológico de imágenes en color: aplicación a la reconstrucción geodésica,* Universidad de Alicante. Departamento de Física, Ingeniería de Sistemas y Teoría de la Señal, 2002.
- [16] T. Geraud, P.-Y. Strub y J. Darbon, «"Color image segmentation based on automatic morphological clustering",» de *Proceedings on Image Processing*, 2001.
- [17] D. T. P. P. Lee, «Computational Geometry A Survey,» *IEEE Transactions on Computers,*  Vols. %1 de %2C-33, nº 12, Diciembre 1984.
- [18] M. Shamos, Computational Geometry, New Haven: Ph. D. Thesis, Dept. Computer Sci., Yale Univ, 1978.
- [19] F. P. Preparata y M. I. Shamos, Computational Geometry An Introduction, Springer-Verlag, 1985.
- [20] J. M. Díaz Báñez y I. Ventura Molina, «Localización no Puntual: una Perspectiva desde la Geometría Computacional,» de *Avances en Localización de Servicios y Sus Aplicaciones*, vol. 1, Muricia: Universidad de Murcia., 2004, pp. 165-190.
- [21] F. Hurtado, «Qué es la geometría computacional,» de *Un Paseo por la Geometría 2002/2003*, Universitat Politécnica de Catalunya.
- [22] P. V. C. Hough, «Machine Analysis of Bubble Chamber Pictures,» *Proc. Int. Conf. High Energy Accelerators and Instrumentation,* 1959.
- [23] R. O. Duda y P. E. Hart, «Use of the Hough Transformation to Detect Lines and Curves in Pictures,» *Comm. ACM,* vol. 15, pp. 11-15, Enero 1972.
- [24] E. E. I. V. Zelniker, «Maximum-Likelihood Estimation of Circle Parameters Via Convolution,» *IEEE Transactions on Image Processing,* vol. 15, nº 4, Abril 2006.
- [25] Z. H. C. Mingzhu, «A New Method of Circle's Center and Radius Detection in Image Processing,» *Proceedings of the IEEE, International Conference on Automation and Logistics,* pp. 2239-2242, Sep. 2008.
- [26] T. M. M. Watanabe, «Recognition of Circle Form Using Fuzzy Sequential System,» *Twenty-First International Symposium on Multiple-Valued Logic,* pp. 85-92, 1991.
- [27] J. L. Gil Rodríguez, «Estado Actual de la Representación y Análisis de Textura en Imágenes,» *Reporte Técnico. Reconocimiento de patrones,* Julio 2008.
- [28] S. P. S. S. K. y. G. O. Kushwaha, «Applications of image texture in forest classification,» *International Journal of Remote Sensing,* vol. 15, nº 11, pp. 2273-2284, 1994.
- [29] R. Haralick, K. Shanmugam y I. Dinstein, «Textural Features for Image Classification,» *IEEE Trans. on Systems, Man and Cybernetics,* Vols. %1 de %2SMC-3, pp. 610-621, 1973.
- [30] F. Ibarra Picó, «Análisis de textura Mediante Coeficiente Morfológico. Modelado Conexionista Aplicado.,» *Tesis Doctoral, Universidad de Alicante,* Julio 1995.
- [31] V. Gool, L. P. Dewaele y A. Oosterlinck, «Texture Analysis,» *Computer Vision, Graphics, and Image Processing,* vol. 29, pp. 336-357, 1983.
- [32] E. Sali y H. Wolfson, «Texture classification in aerial photographs and satelite data,» *Internat. Jour. of Remote Sensing,* vol. 13, nº 18, pp. 3395-3408, 1992.
- [33] I. Pitas, «Digital image processing algorithms,» 1992.
- [34] R. M. Haralick, «Statistical and Structural Approaches to Texture,» *Proc. of the IEEE,* vol. 67, nº 5, pp. 786-804, 1979.
- [35] T. Tan y K. J., «Colour texture analysis using colour histogram,» *IEEE Proceedings Vision Image and Signal Processing,* vol. 141, nº 6, pp. 403-412, 1994.
- [36] S. Liu y M. Jernigan, «Texture Analysis and Discrimination in Additive Noise,» *Computer Vision Graphics, and Image Processing,* vol. 42, 1990.
- [37] A. K. Jain y F. Farrokhnia, «Unsupervised texture segmentation using Gabor Filters,» *Pattern Recognition,* vol. 24, nº 12, pp. 1167-1186, 1991.
- [38] J. Zhang y T. T., «Affine Invariant Texture Analysis Based on Structural Properties,» de *The 5th Asian Conference on Computer Vision*, Melbourne, Australia, 2002.
- [39] S. Peleg, J. Naor, R. Hartley y D. Avnir, «Multiple resolution texture analysis and classification,» *IEEE Transactions on Pattern Analysis and Machine Intelligence,* vol. 6, nº 4, 1994.
- [40] G. Cross y A. K. Jain, «"Markov Random Field Texture Models",» *IEEE Transactions on*

*Pattern Analysis and Machine Intelligence,* pp. 25-39, 1983.

- [41] R. S. Michalski, J. G. Carbonell y T. M. Mitchell, Machine Learning. An Artificial Intelligence Approach, Springer-Verlag, 184.
- [42] D. H. Fisher, M. J. Pazzanni y P. Langley, «Concept formation: Knowledge and Experience in Unsupervised Learning,» 1991.
- [43] D. B. Lenat, «AM: An artificial intelligence approach to discovery in mathematics as heuristics search",» 1976.
- [44] E. A. Feigenbaum, P. McCorduck y H. P. Nii, The Rise of the Expert Company, NeW York: New York: Times Books, 1988.
- [45] R. S. Michalski y R. L. Chilausky, «Learning by being told and learning form examples: an experimental comparison of the two methods of knowledge adquisition in the context of developing an extra system for sorbean desease diagnosis,» *Policy analysis and information systems,* vol. 4, nº 2, pp. 125-160, 1980.
- [46] P. Domingos, «Unifying Instance-Based and Rule-Based Induction,» *Machine Learning,* vol. 24, nº 2, 1996.
- [47] R. S. Michalski, «A theory and methodology of inductive learning,» vol. 20, 1983.
- [48] R. S. Michalski, I. Mozetic, J. Hong y N. Lavrac, «The multi-purpose incremental learning system AQ15 and its testing application to three medical domains,» de *Proceedings of the Fifth National Conference on Artificial Intelligence*, Philadelph, 1986.
- [49] P. &. N. T. Clark, «The CN2 induction algorithm.,» Tahoe City,CA, 1989.
- [50] R. L. Rivest, «Learning decision lists,» *Machine Learning,,* pp. 229-246, 1987.
- [51] E. Wittig de Penna, Evaluación Sensorial: Una metodología actual para tecnología de alimentos, Santiago de Chile, 2001.
- [52] I. Ajzen y M. Fishbein, Understanding attitudes and predicting social behavior, 1st ed. ed., NJ: Prentice-Hall, 1980.
- [53] E. Andersen, «The evolution of credence goods: A transaction approach to product specification and quality control,» nº 21, 1994.
- [54] K. Brunsø, T. Ahle Fjord y K. G. Grunert, «Consumers' food choice and quality perception,» nº 77, 2002.
- [55] J. C. Olson y J. Jacoby, «Cue utilization in the quality perception process,» de *Third Annual Conference of the Association for Consumer Research*, Chicago, 1972.
- [56] J. Gutman, «A means-end chain model based on consumer categorization processes,» vol. 46, nº 2, pp. 60-72, 1982.
- [57] J. Olson y T. Reynolds, «Understanding consumers' cognitive structures: Implications for marketing strategy,» de *Advertising and Consumer Psychology*, Lexington, 1983.
- [58] P. Valette-Florence, «A causal analysis of means-end hierarchies: Implications in advertising strategies,» de *Values, Lifestyles, and Psychographics*, Mahwah, NJ, 1997.
- [59] K. G. Grunert, «Food quality: A means-end perspective,» *Food Quality and Preference,* vol. 6, pp. 171-176.
- [60] K. Grunert, . H. Hartvig Larsen, T. Madsen y A. Baadsgaard, «Market Orientation in Food and Agriculture,» 1996.
- [61] R. L. Oliver, «A cognitive model of the antecedents and consequences of satisfaction decisions,» *Journal of Marketing Research,* nº 17, pp. 460-469.
- [62] R. L. Oliver, «Cognitive, affective, and attribute bases of the satisfaction response,» *Journal of Consumer Research,* nº 20, pp. 418-431.
- [63] S. F. C. D. S. W. R. B. S. D. W. B. M. J. Gardial, «Comparing consumers' recall of prepurchase and postpurchase product evaluation experiences,» *Journal of Consumer Research,* nº 20, pp. 548-560.
- [64] C. S. J. H. J. K. K. B. A. C. E. E. Poulsen, «Quality guidance and quality formation,» *Food Quality and Preference,* nº 7, pp. 127-135, 1996.
- [65] J.-B. E. M. &. v. T. H. C. M. Steenkamp, «Quality guidance: A consumer-based approach to food quality improvement using partial least squares,» *European Review of Agricultural Economics,* nº 23, pp. 195-215, 1996.
- [66] P. J. Molnar, «A Model for Overall Description Food Quality,» *Food QuaSty and Preference,*  nº 6, pp. 185-190, 1995.
- [67] A. V. Cardello, «Consumer perception of food quality,» *Quality Preservation in Food Storage and Distribution,* 1995.
- [68] C. K. Wiesman, «Identifying and controlling product quality attributes using preference taste panels,» *Food Prod. Development,* vol. 5, nº 2, pp. 15-22, 1971.
- [69] J. Gutman, «Exploring the nature of linkages between consequences and values,» vol. 22, pp. 143-149, 1991.
- [70] A. V. Cardello, «Food Quality: Relativity, COntext and Consumer Expectations,» *Food Quality and Prefence,* nº 6, pp. 163-170, 1995.
- [71] C.-J. Du y D.-W. Sun, «Learning techniques used in computer vision for food quality evaluation: a review,» *Journal of Food Eng.,* vol. 72, pp. 39-55, 2006.
- [72] C.-J. Du y D.-W. Sun, «Recent developments in the applications of image processing techniques for food quality evaluation,» *Trends in Food Science & Technology,* vol. 15, pp. 230-249, 2004.
- [73] T. &. S. D.-W. Brosnan, «Improving quality inspection of food products by computer vision—a review,» *Journal of Food Engineering,* vol. 61, nº 1, pp. 3-16, 2004.
- [74] S. Kang y H. Sabarez, «Simple colour image segmentation of bicolour food products for quality measurement,» *Journal of Food Engineering,* vol. 94, pp. 21-25, 2009.
- [75] F. Mendoza, P. Dejmek y J. M. Aguilera, «Colour and image texture analysis in classification of commercial potato chips,» *Food Research International,* vol. 40, pp. 1146-1154, 2007.
- [76] M.-A. Ibarra-Manzano, M. Devy y J. Boizard, «Real-time classification based on color and texture attributes on an FPGA-based architecture,» de *Conference on Design and Architectures for Signal and Image Processing (DASIP)*, Edinburgh, 2010.
- [77] C. Zheng, D.-W. Sun y L. Zheng, «Recent applications of image texture for evaluation of food qualities—a review,» *Trands in Food SC. and Tech.,* vol. 17, pp. 113-128, 2006.
- [78] M. Tahir, A. Bouridane, F. Kurugollu y A. Amira, «An FPGA based coprocessor for calculating Grey level co-occurrence matrix,» de *IEEE International Symposium on NanoMechatronics and Human Scienc*, 2003.
- [79] M. Tahir, M. Roula, A. Bouridane, F. Kurugollu y A. Amira, «An FPGA based co-processor for GLCM texture features measuremen,» de *IEEE International Conference on Proceedings of the 10th Electronics, Circuits and Systems*, 2003.
- [80] E. Felipe-Riverón, Introducción a la Morfología Matemática, México D.F..
- [81] M. Presutti, «La matriz de co-ocurrencia en la clasificación multiespectral: tutorial para la enseñanza de mediadas texturales en cursos de grado universitario,» Sáo Leopoldo,Brasil, 2004.
- [82] A. D. H. Kurani, Xu, D. S. Raicu y J. D. Furst, «Co-occurrence matrices for volumetric data,» de *Proc. The 7th IASTED International Conf. on Computer Graphics and Imagine*, Hawaii, 2004.
- [83] J. Ruiz Schulcloper, E. Alba Cabrera y M. Lazo Cortés, Introducción al reconocimiento de patrones (Enfoque lógico-combinatorio), México, D.F.: CINVESTAV-IPN, 1995.
- [84] R. S. Michalski, «Pattern Recongnition as Rule-Guided Inductive Inference,» *IEEE Transactions on Pattern Analysis and Machine Intelligence,* Vols. %1 de %2PAMI-2, nº 4, pp. 349-361, 1980.
- [85] W. Burger y M. J. Burge, Principles of Digital Image Processing: Fundamental Techniques, Springer, 2009.
- [86] W. Burger y M. Burge, Principles of Digital Image Processing: Core Algorithms, Springer, 2009.